**RODRIGO LISITA RIBERA** 

# **INTERAÇÃO FLUIDO-ESTRUTURA EM CILINDROS UTILIZANDO DINÂMICA DOS FLUIDOS COMPUTACIONAL**

**UNIVERSIDADE FEDERAL DE UBERLÂNDIA FACULDADE DE ENGENHARIA MECÂNICA 2007**

# **Livros Grátis**

http://www.livrosgratis.com.br

Milhares de livros grátis para download.

# **RODRIGO LISITA RIBERA**

# **INTERAÇÃO FLUIDO-ESTRUTURA EM CILINDROS UTILIZANDO DINÂMICA DOS FLUIDOS COMPUTACIONAL**

Dissertação apresentada ao Programa de Pós-graduação em Engenharia Mecânica da Universidade Federal de Uberlândia, como parte dos requisitos para obtenção do título de **MESTRE EM ENGENHARIA MECÃNICA**

Área de Concentração: Mecânica dos Fluidos

Orientador: Prof. Dr. Aristeu da Silveira Neto

**UBERLÂNDIA – MG 2007** 

Dados Internacionais de Catalogação na Publicação (CIP)

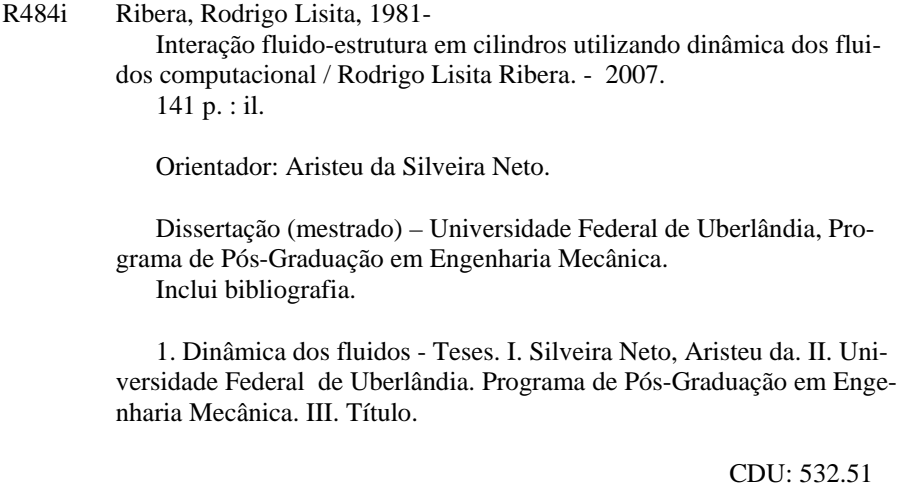

Elaborada pelo Sistema de Bibliotecas da UFU / Setor de Catalogação e Classificação

À Mariana

# **AGRADECIMENTOS**

<span id="page-5-1"></span><span id="page-5-0"></span>Aos meus pais, Oscar e Vera, pelo apoio incondicional.

Aos meus sogros, Dário e Maísa, pela descontração e alegria.

Ao professor Aristeu da Silveira Neto pela oportunidade.

À Universidade Federal de Uberlândia e à Faculdade de Engenharia Mecânica pelo suporte para realizar este Curso.

À CAPES – Coordenação de Aperfeiçoamento de Pessoal de Nível Superior - pelo apoio financeiro

# <span id="page-6-0"></span>RIBERA, R. L. **Interação fluido estrutura em cilindros utilizando dinâmica dos fluidos computacional.**

2007. 141 p. Dissertação de Mestrado, Universidade Federal de Uberlândia, Uberlândia, MG.

# **RESUMO**

<span id="page-6-1"></span>O objetivo deste trabalho foi desenvolver um código para o modelo estrutural que pudesse ser acoplado ao código para cálculo de escoamento tridimensional, com modelo físico virtual, desenvolvido no Laboratório de Transferência de Calor e Massa e Dinâmica dos Fluidos (LTCM) (denominado Fluids3D), permitindo a simulação numérica e a análise da interação fluido estrutura sobre geometrias deformáveis tridimensionais. Foram desenvolvidas quatro versões do código para a solução estrutural: a primeira utiliza o método de diferenças finitas para a discretização do termo espacial da equação de viga de Euler-Bernoulli e o método de Runge-Kutta de quarta ordem para a resolução do termo temporal e as demais utilizam o método de elementos finitos para a discretização estrutural e o método de integração direta de Newmark-Beta para a resolução temporal. Na segunda e terceira versões foram utilizados elementos de viga com, respectivamente, três e seis graus de liberdade por nó. Na quarta, as matrizes globais utilizadas são montadas com base nas matrizes elementares fornecidas por código comercial. O interesse inicial foi na análise de escoamentos em risers de exploração de petróleo e toda a dissertação foi desenvolvida com este foco. Contudo, a interação fluido estrutura é um campo com diversas áreas de aplicação e, com a perspectiva de que esta linha de pesquisa tenha prosperidade no LTCM, buscou-se desenvolver um código estrutural que possibilite trabalhar com outras geometrias além da cilíndrica, encontrada em risers. Os resultados preliminares são bastante animadores, pois as simulações acopladas têm convergido e apresentado resultados consistentes. Com o gradual aumento da capacidade computacional disponível no LTCM espera-se que a simulação de risers com grandes razões de aspecto seja, em pouco tempo, possível de ser executada.

# <span id="page-7-0"></span>RIBERA, R. L. **Fluid Structure interaction over cylinders with computational fluid dynamics.**

2007. 141 p. M. Sc. Dissertation, Universidade Federal de Uberlândia, Uberlândia,MG.

# **ABSTRACT**

<span id="page-7-1"></span>The purpose of this work was the development of a computer code for structural systems to be coupled with the code for tridimensional flow calculus, with the physical virtual model, developed at the Laboratory of Heat and Mass Transfer and Fluid Dynamics (LTCM), (named Fluids3D), allowing the numerical simulation and analysis of the fluid structure interaction over tridimensional deformable geometries. For the structure solution four versions of the code were developed; the first one uses the finite difference method for the discretizations of the spatial term of the Euller Bernoulli beam equation and fourth order Runge-Kutta method for the temporal solution term and the three others use the finite element method for the structural discretization and the direct integration method of Newmark Beta for the resolution of the transient term. In the second and third versions, respectively, were used beam elements with three and six degrees of freedom per node. In the fourth, the global matrices were assembled based on the elemental matrices obtained from commercial code. The initial interest was in the analysis of flow over risers and the entire dissertation was developed with this focus. However, fluid-structure interaction is a field with lots of applications, and with the perspective that this line of research will increase at the LTCM, a structural code allowing the simulation of geometries others than the cylindric was developed. The preliminary results are very promising, as the coupled simulations are converging and presenting consistent results. With the computational capacity of the LTCM gradually increasing, we hope that the simulation of risers with large aspect ratios will be, soon, possibly to be executed.

# **LISTA DE FIGURAS**

<span id="page-8-1"></span><span id="page-8-0"></span>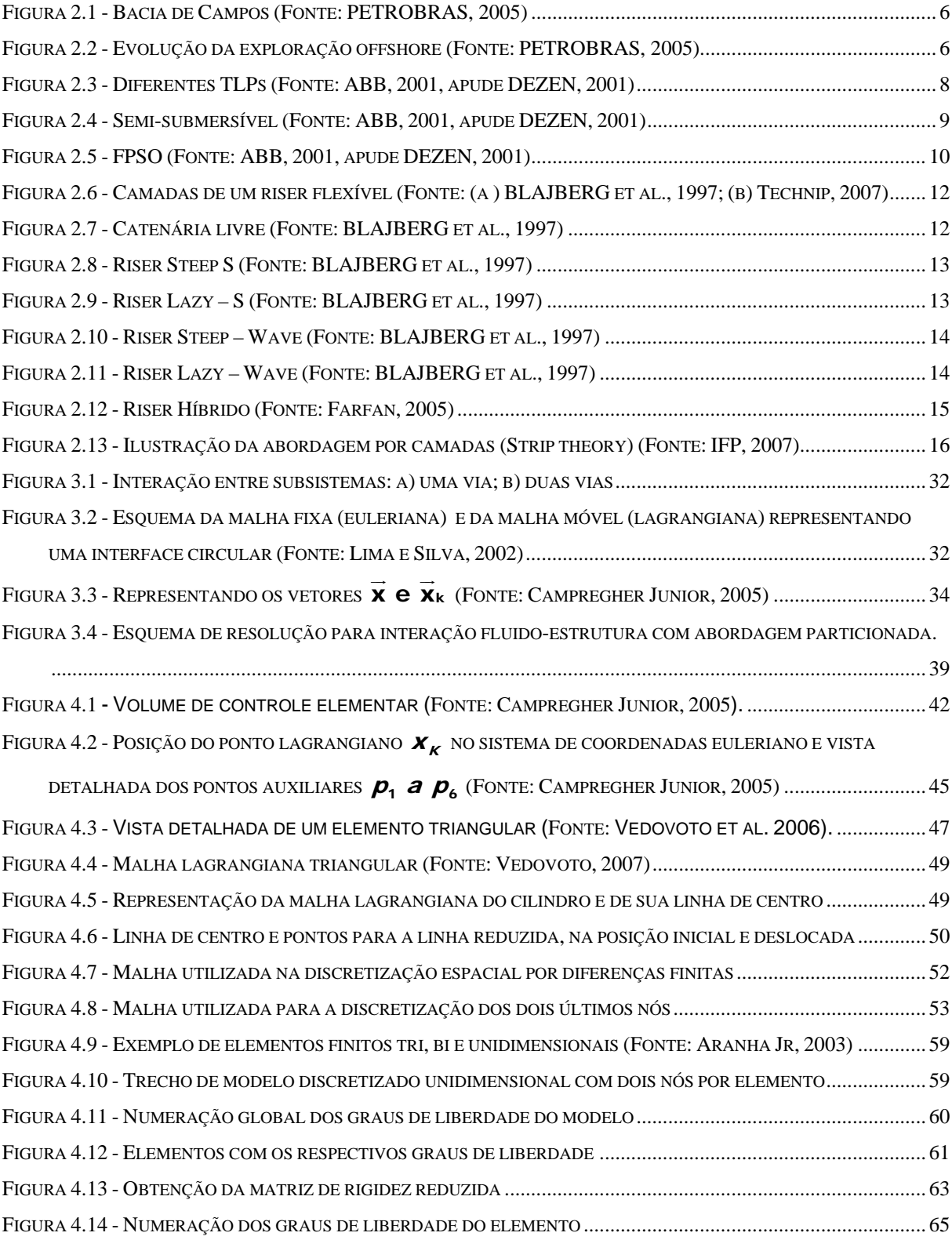

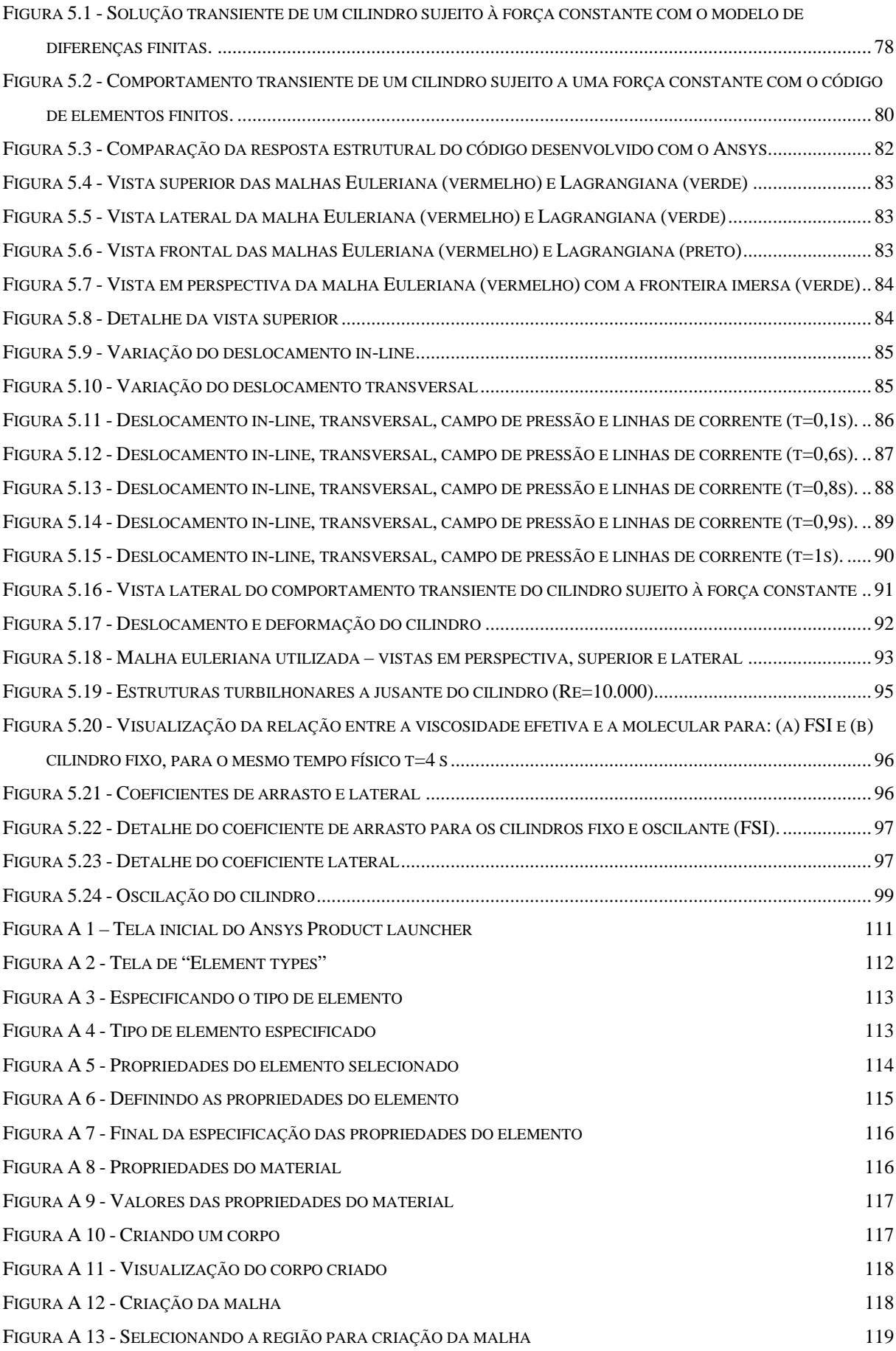

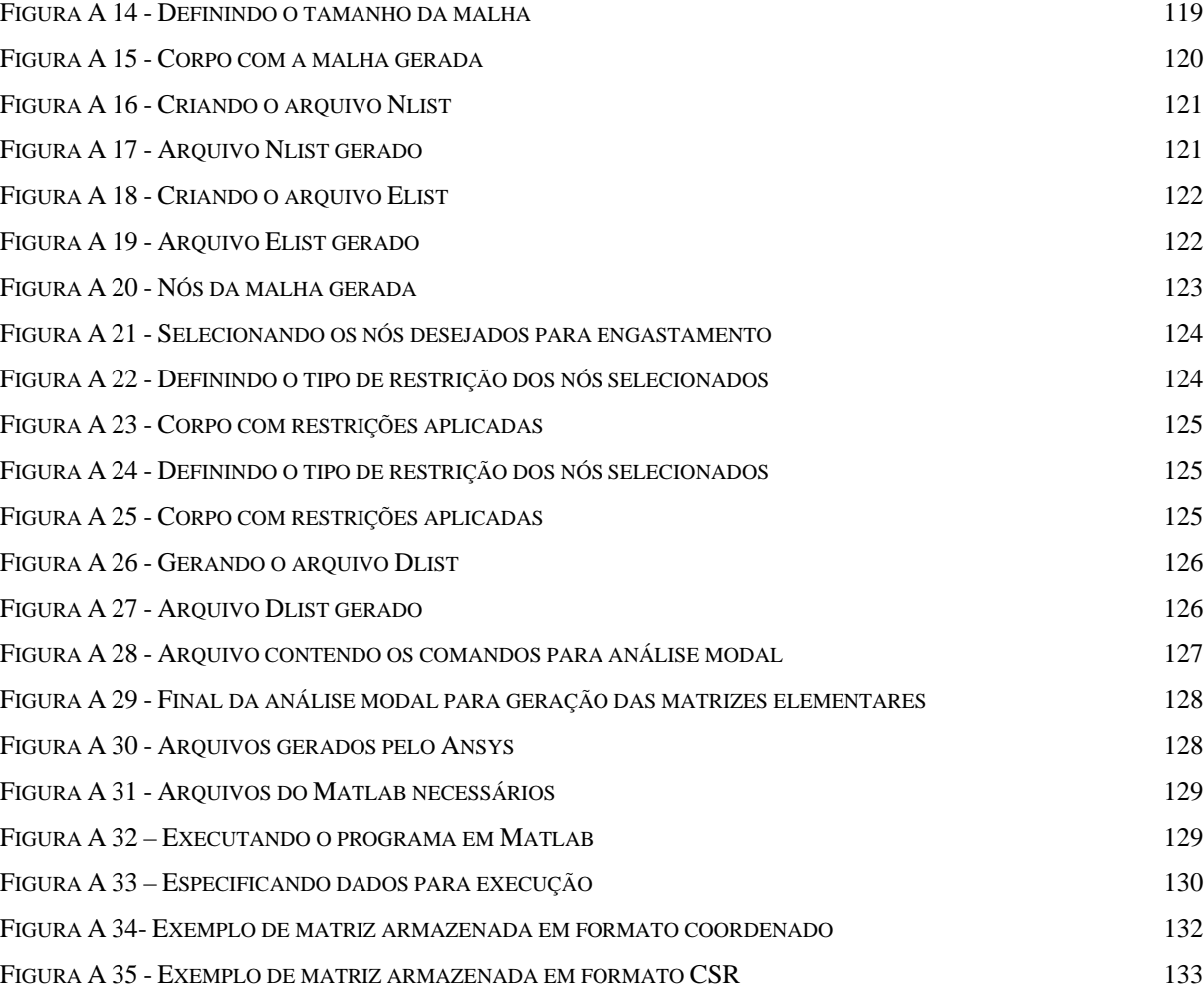

# **LISTA DE TABELAS**

<span id="page-11-1"></span><span id="page-11-0"></span>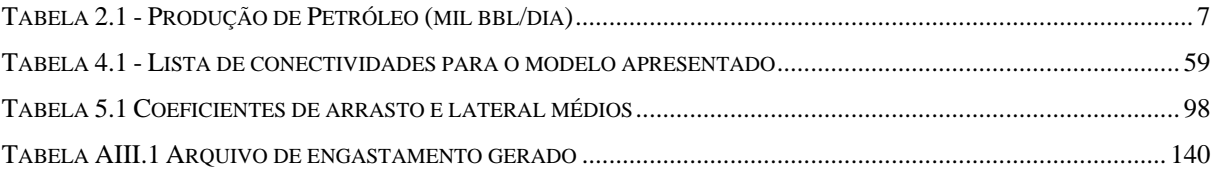

# **LISTA DE SÍMBOLOS**

# <span id="page-12-1"></span><span id="page-12-0"></span>**Letras Latinas**

- b: vetor força de corpo;
- CD: coeficiente de arrasto;
- CL: coeficiente de sustentação;
- CS: coeficiente lateral;
- d: distância entre os centros dos volumes;
- dS: área diferencial;
- Di: função distribuição;
- f: vetor força por unidade de volume, freqüência;
- F: vetor força no interior do sistema, força interfacial, fluxo nas faces do volume;
- i: direção cartesiana;
- I: tensor unitário;
- k: índice do ponto lagrangiano;
- L: comprimento característico do objeto imerso;
- n: vetor normal;
- p: pressão;
- pk: pressão no ponto lagrangiano k ;
- q: termo fonte;
- qφ: termo fonte associado à variável genérica φ ;
- Re: número de Reynolds;
- St: número de Strouhal;
- t: tempo;
- u: velocidade na direção x;
- U velocidade U na corrente livre;
- v: velocidade na direção y;
- w: velocidade na direção z;
- *Vk*: velocidade do ponto lagrangiano;
- *x*: vetor posição do volume elementar;
- *xk*: vetor posição do ponto lagrangiano k;

# **Letras Gregas**

- α: parâmetro de função peso, coeficiente de interpolação;
- β: coeficiente do Método de Newmark;
- <sup>γ</sup> : coeficiente do método de Newmark;
- δ: distância entre os centróides dos volumes adjacentes;
- Δ: largura do volume finito;
- Φ: variável genérica;
- Φ: propriedade extensiva;
- Γφ: coeficiente de difusão para a variável φ;
- Μ: viscosidade dinâmica;
- ρ: densidade;
- τij: tensor de Reynolds;
- ω: vorticidade;
- Ω: volume ocupado por uma porção de massa, tensor vorticidade;
- Ωk: volume elementar em torno do ponto lagrangiano k;

# **Operadores**

- D: derivada material, ou substantiva;
- Δ: variação;
- ∂: derivada parcial;
- ∇: nabla;
- ∫: integral;
- Σ: somatório;
- Π: produtório;

# **Índices**

- a: advectivo;
- d: difusivo;
- ent: referente a entrada do domínio;
- P: centro do volume de controle;
- N,n: ponto e face ao norte do centro do volume de controle;
- S, s: ponto e face ao sul do centro do volume de controle;
- E, e: ponto e face ao leste do centro do volume de controle;
- W, w: ponto e face ao oeste do centro do volume de controle;
- T, t: ponto e face superior do centro do volume de controle;
- B, b: ponto e face inferior do centro do volume de controle;
- i, j: ponto central, componente de tensor;
- ∞: corrente livre ;
- Max: máximo;
- Min: mínimo;

# **Superíndices**

- \*: grandezas adimensionais, estimativa de propriedade;
- H: alta ordem de interpolação;
- L: baixa ordem de interpolação;
- N: iteração;
- t: tempo atual;

# **Siglas**

- ANM: Árvore de natal molhada;
- CFD: Computational Fluid Dynamics;
- COO: Coordinate format;
- CSR: Compressed sparse row;
- DFC: Dinâmica de fluidos computacional;
- FSI: Fluid Structure Interaction;
- FPSO: Floating production storage and offloading;
- IFP: Institut Français du Pétrole;
- LES: Large Eddy Simulation;

LTCM: Laboratório de Transferência de Calor e Massa e Dinâmica dos Fluidos; MARINTEK: Norwegian Marine Technology Research Institute;

- MIT: Massachussetts Institute of Technology;
- MPI: Message Passing Interface;
- MSA: Matrix structural analysis;
- NPL: National Physics Laboratory;
- NTH: Norwegian Institute of technology;
- NTNU: Norwegian University of Science and Technology;

NWT: Numerical Wind Túnnel;

OPEP: Organização dos países exportadores de petróleo;

PROCAP: Programa de desenvolvimento Tecnológico de Sistemas de produção em águas profundas;

SCR: Steel Catenary Riser;

SPF: Sistemas de produção flutuante;

SPA: Sistemas de produção antecipada;

TACC: Texas Advanced Computing Center;

TLP: Tension Leg plataform;

UFRJ: Universidade Federal do Rio de Janeiro;

UFU: Universidade Federal de Uberlândia;

UiO: University of Oslo;

USP: Universidade de São Paulo;

VIV: Vibrações induzidas por vórtices;

# ÍNDICE

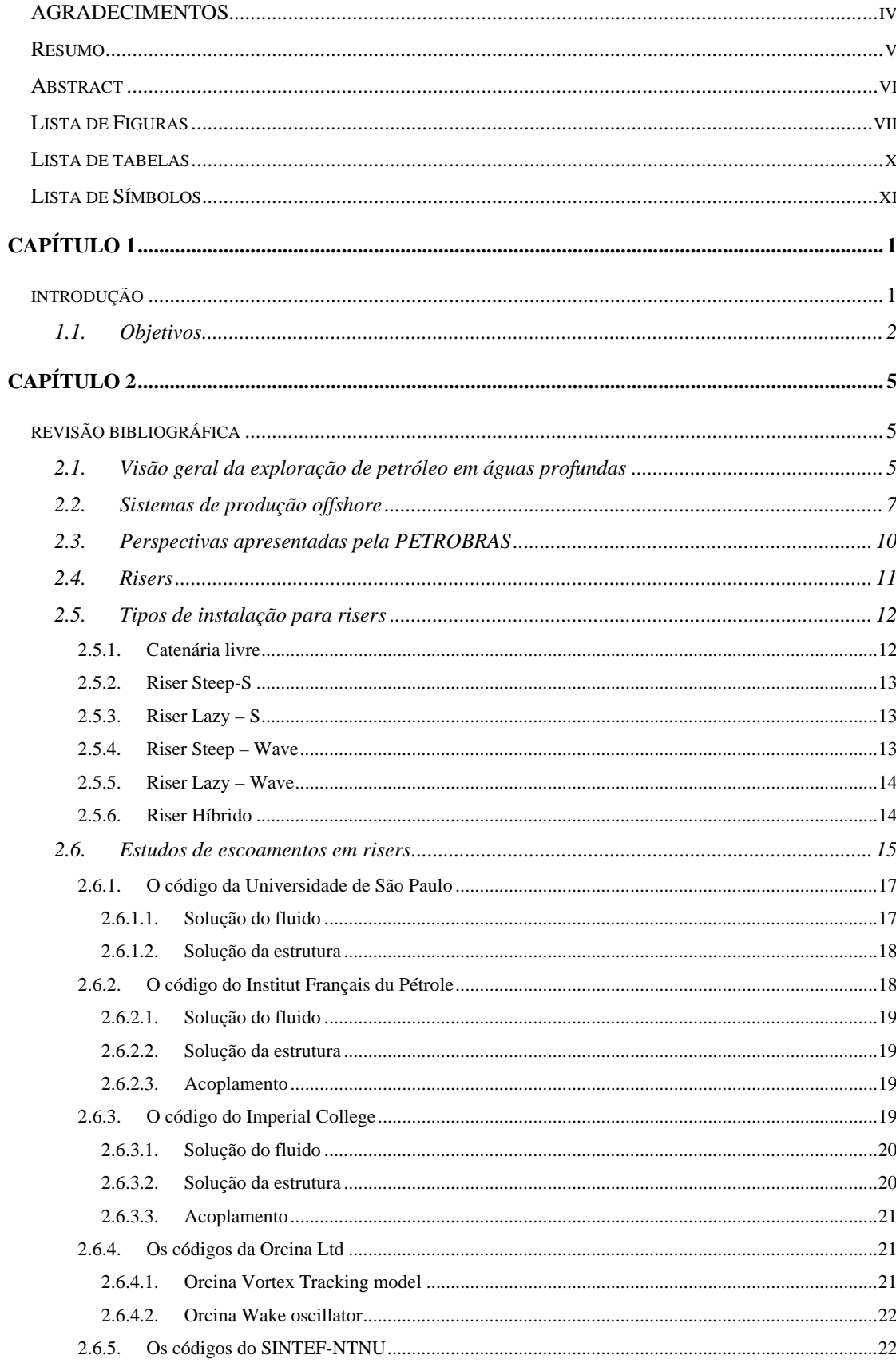

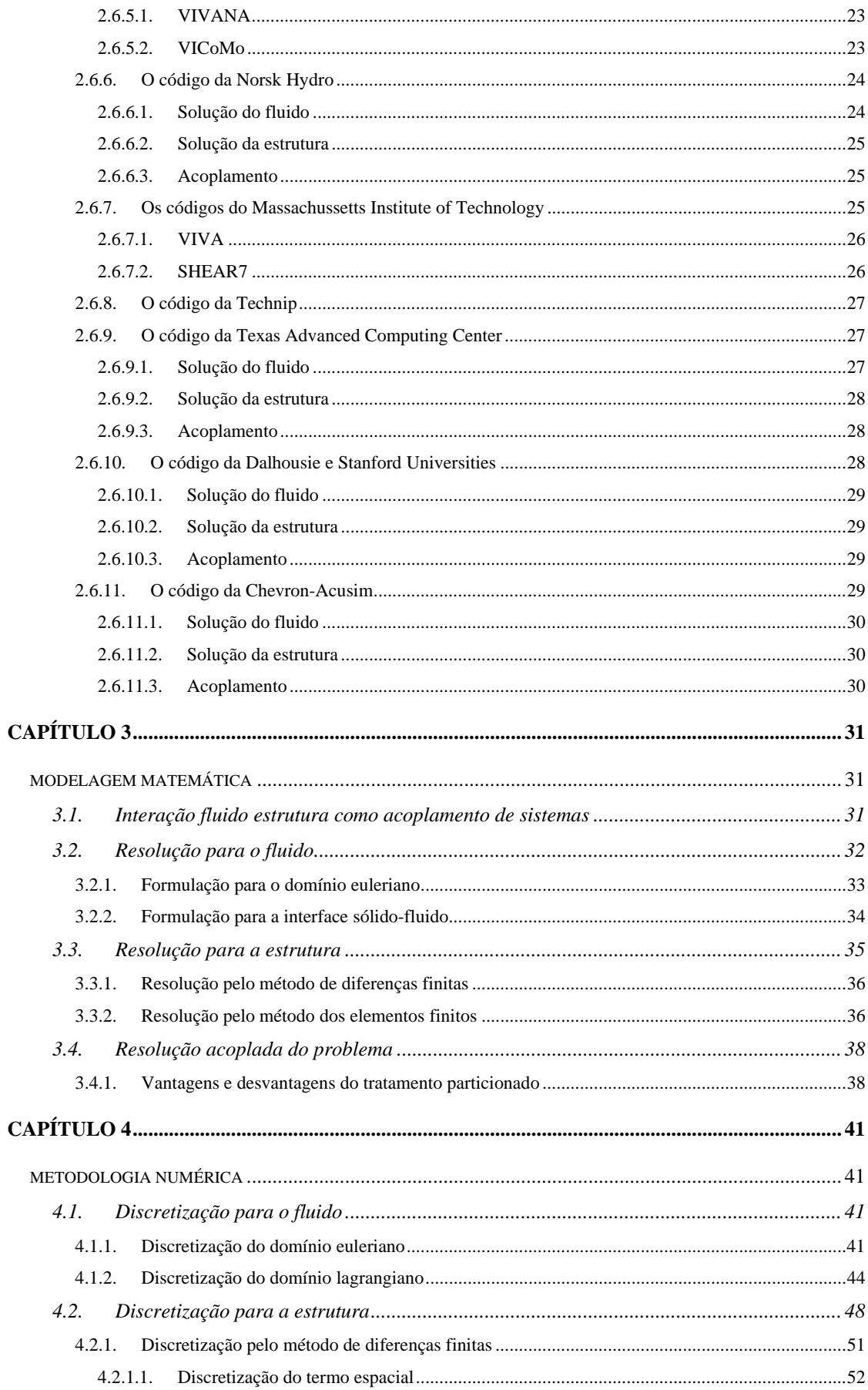

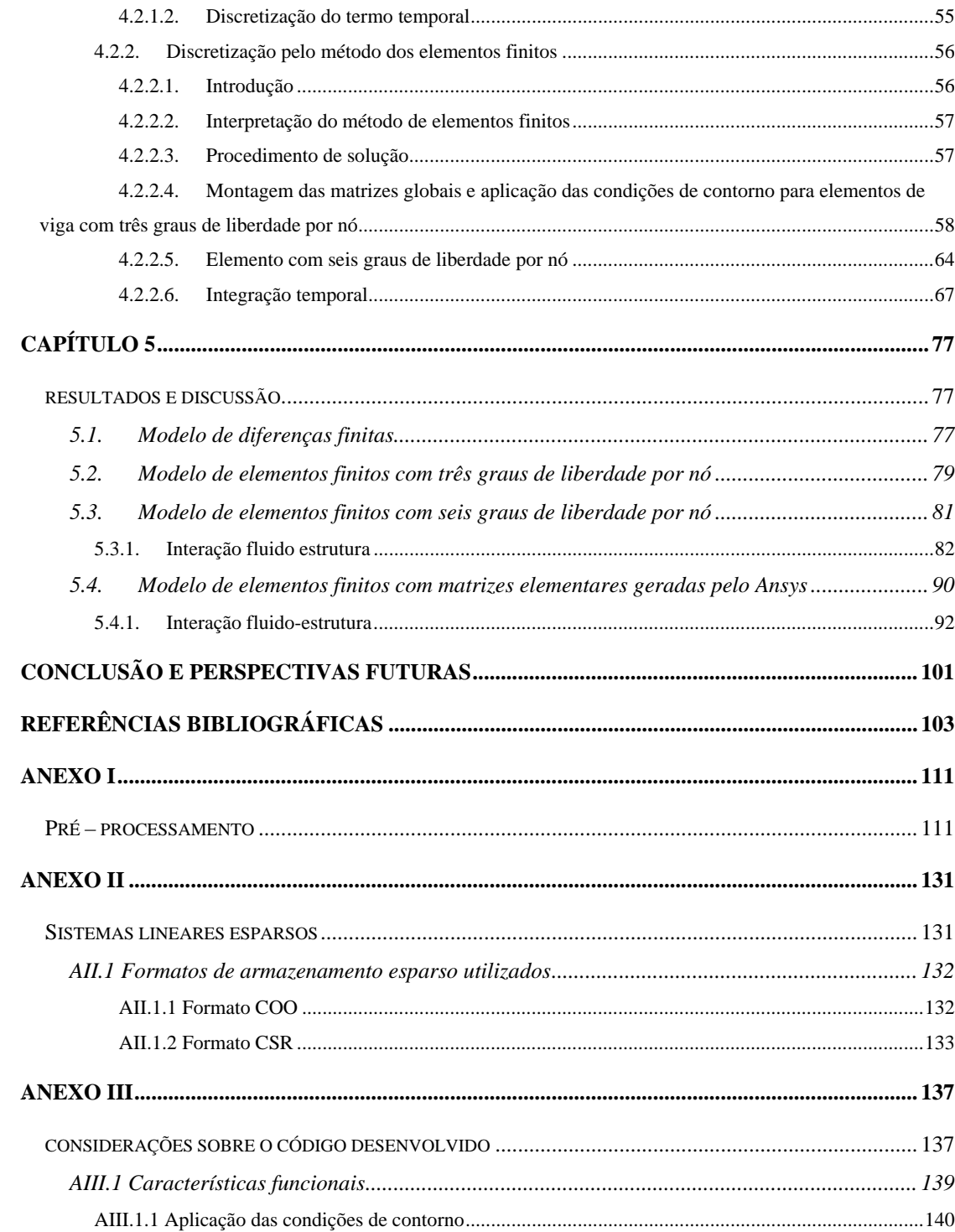

# <span id="page-19-0"></span>**CAPÍTULO 1**

# **INTRODUÇÃO**

<span id="page-19-2"></span><span id="page-19-1"></span>Os fundamentos da dinâmica dos fluidos experimental foram desenvolvidos na França e Inglaterra no século XVII. Nos séculos XVIII e XIX, também na Europa, ocorreu o gradual desenvolvimento da dinâmica dos fluidos teórica. Como resultado, durante a maior parte do século XX, o estudo e a prática desta disciplina (tanto nas ciências físicas como nas engenharias) envolveram o uso ou de teoria ou de experimentação puras (ANDERSON, 1995).

Entretanto, a forma como estudamos e praticamos a dinâmica dos fluidos nos dias atuais foi revolucionada pelo advento dos computadores digitais de alta velocidade e o desenvolvimento de algoritmos numéricos precisos (para a resolução de problemas físicos nestes computadores). Foi introduzida uma terceira abordagem fundamentalmente importante, a computacional (DFC, ou CFD em inglês). Ela é atualmente tão importante quanto a experimentação na análise e resolução dos problemas da dinâmica dos fluidos (ANDERSON, 1995).

A abordagem da dinâmica dos fluidos computacional está próxima da abordagem experimental. O desempenho de cada cálculo particular no computador aproxima-se do desempenho de experimentos físicos, no sentido em que o experimentador numérico utiliza os modelos, algoritmos e programas analogamente ao que faz o experimentador quando utiliza sua instrumentação (ROACHE, 1985).

Seus resultados são diretamente análogos aos resultados obtidos, por exemplo, em um túnel de ventos num laboratório. Ambos produzem conjuntos de dados para uma determinada configuração de escoamento. Entretanto, um programa de computador pode ser transportado ou acessado remotamente em terminais distantes do computador, tornando-se assim uma ferramenta transportável, um "túnel de vento transportável", no qual se realizam experimentos numéricos, que para todos os fins são análogos aos que se pode realizar (em princípio) num túnel de vento experimental (ANDERSON, 1995).

<span id="page-20-0"></span>Contudo, o experimentador numérico tem algumas vantagens: ele tem controle sobre as propriedades dos fluidos, tais como massa específica e viscosidade; pode executar uma simulação realmente bidimensional, algo virtualmente impossível no laboratório; tem enorme flexibilidade na escolha dos parâmetros do escoamento, ou seja, pode arbitrariamente selecionar propriedades do fluido e características do escoamento, o que seria impossível num experimento físico (ROACHE, 1985).

Assim, a dinâmica dos fluidos computacional pode mostrar o efeito de múltiplas variações no projeto e condições de operação, não importando quão pequenas sejam, de forma relativamente rápida. Os resultados de mudanças de projeto podem ser visualizados numa variedade de modelos, com fatores tais como pressão, velocidade e temperatura podendo ser examinados em detalhes; a rápida resposta do projeto diminui a necessidade de experimentos físicos, reduzindo custos e riscos técnicos.

O desenvolvimento inicial da DFC, nas décadas de 1960 e 1970, foi devido às necessidades da comunidade aeroespacial. Entretanto, a DFC moderna é utilizada em todas as disciplinas em que o escoamento de um fluido é importante, tais como: indústria automotiva (no escoamento externo sobre o veículo ou interno no motor); fabricação industrial (no estudo do resfriamento do metal no molde para fundição, por exemplo, ou na fabricação de materiais compostos cerâmicos); indústria civil (problemas envolvendo a reologia de rios, lagos, estuários, etc.); aplicações de engenharia ambiental (aquecimento, ar condicionado, e circulação de ar através dos prédios); aplicações de arquitetura naval (solução de problemas hidrodinâmicos associados a navios, submarinos, torpedos, etc.) (ANDERSON, 1995).

A interação fluido-estrutura, tal como ocorre nos casos de escoamento sobre risers, se encontra entre os problemas multidisciplinares de difícil tratamento. O estudo dos efeitos do escoamento de um fluido sobre corpos sólidos e o deslocamento destes, influenciando a dinâmica do escoamento, é de grande interesse para a engenharia moderna (CAMPREGHER JUNIOR, 2005).

## **1.1. Objetivos**

<span id="page-20-1"></span>O objetivo do presente trabalho foi desenvolver um código para o modelo estrutural que pudesse ser acoplado ao código para cálculo de escoamentos tridimensionais, com o modelo físico virtual, desenvolvido no Laboratório de Transferência de Calor e Massa e Dinâmica dos Fluidos (LTCM) por Campregher Junior (2005), com alterações de Vedovoto (2007) (denominado Fluids3D), permitindo a simulação numérica e a análise da interação fluido-estrutura sobre geometrias deformáveis tridimensionais. Especial atenção foi dada para que todo o código desenvolvido estivesse em módulos independentes do código do fluido. Isso permite o teste e a validação separados de ambos antes de trabalharem em conjunto e facilita o acoplamento do modelo estrutural com versões alteradas do Fluids3D ou até mesmo com outros códigos de fluidos.

O interesse inicial foi na análise de escoamentos em risers de exploração de petróleo e toda a dissertação foi desenvolvida com este foco. Contudo, a interação fluido-estrutura é um campo com diversas áreas de aplicação, e com a perspectiva de que esta linha de pesquisa tenha prosperidade no LTCM, buscou-se desenvolver um código estrutural que possibilite trabalhar com outras geometrias além da cilíndrica, encontrada nos risers.

# <span id="page-23-0"></span>**CAPÍTULO 2**

# **REVISÃO BIBLIOGRÁFICA**

### <span id="page-23-2"></span><span id="page-23-1"></span>**2.1. Visão geral da exploração de petróleo em águas profundas**

<span id="page-23-3"></span>Os hidrocarbonetos são e devem continuar sendo a principal fonte de energia usada no mundo nos próximos 25 anos, com participação estimada para o ano de 2020 de 56% do abastecimento energético mundial (ALAZARD e MONTARDET, 1993, apude, FURTADO, 1997). Atualmente, 30% da produção de petróleo são provenientes de plataformas marítimas, cujos desenvolvimentos ocorreram fora do âmbito dos grandes exportadores da OPEP, como alternativa dos países importadores em reduzir sua dependência externa após o impacto provocado pelos dois choques do petróleo (FURTADO, 1997).

O desenvolvimento da indústria offshore ocorreu nos anos 50 no Golfo do México, expandindo posteriormente para o Mar do Norte. Desde então, seu desenvolvimento tem sido acompanhado pelo aumento da profundidade das laminas d'água, tanto nas novas jazidas descobertas no Golfo do México quanto no Mar do Norte, África, América do Sul e Ásia (INVENTABRASILNET, 2005).

No Brasil, a PETROBRAS fez uma série de descobertas importantes, a partir de 1984, em águas profundas. Na Bacia de Campos (RJ), considerada a maior reserva petrolífera da Plataforma Continental Brasileira, com cerca de 100 mil quilômetros quadrados, foram encontrados os campos de Albacora, Marlim, Marlim Sul, Marlim Leste, Barracuda, Caratinga, Espardarte e Roncador, ilustrados na Fig. 2.1 (PETROBRAS, 2005).

<span id="page-24-0"></span>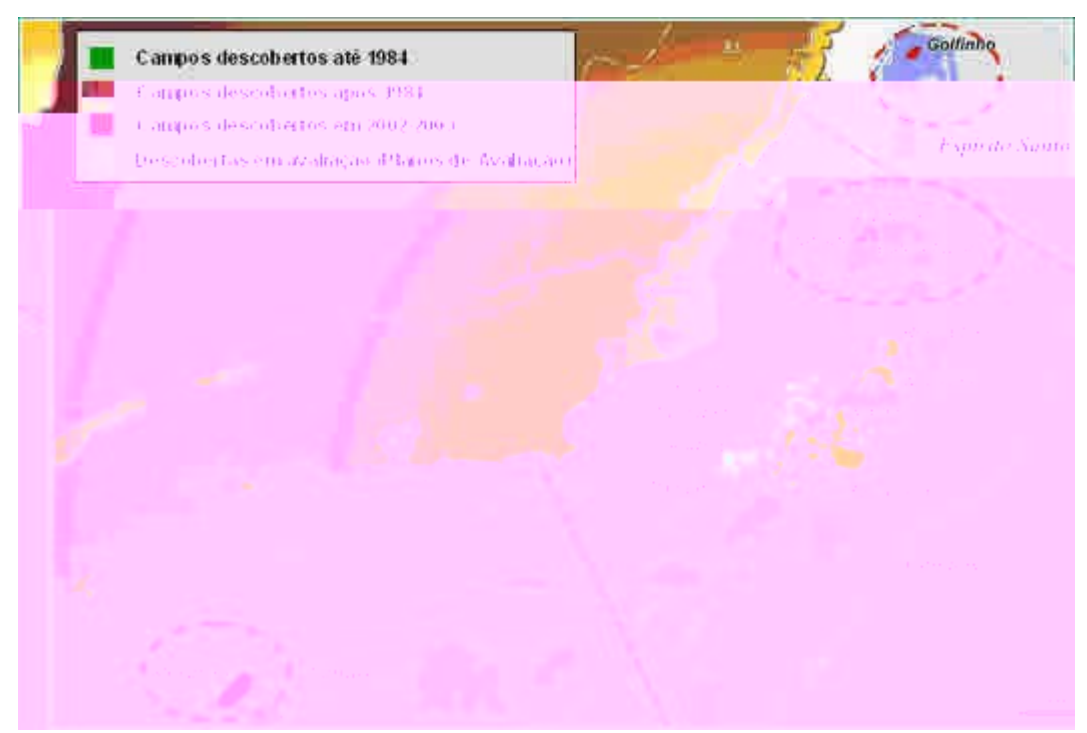

**Figura 2.1 - Bacia de Campos (Fonte: PETROBRAS, 2005)** 

<span id="page-24-1"></span>Com estas descobertas, cerca de 70 % da área dos blocos exploratórios offshore da PETROBRAS estão em profundidades de mais de 400m, o que têm levado a empresa a aumentar a perfuração exploratória em águas cada vez mais profundas (Fig 2.2) (PETROBRAS, 2005). Estes esforços se refletem no crescimento da produção marítima dos últimos anos, conforme apresenta a Tab. 2.1.

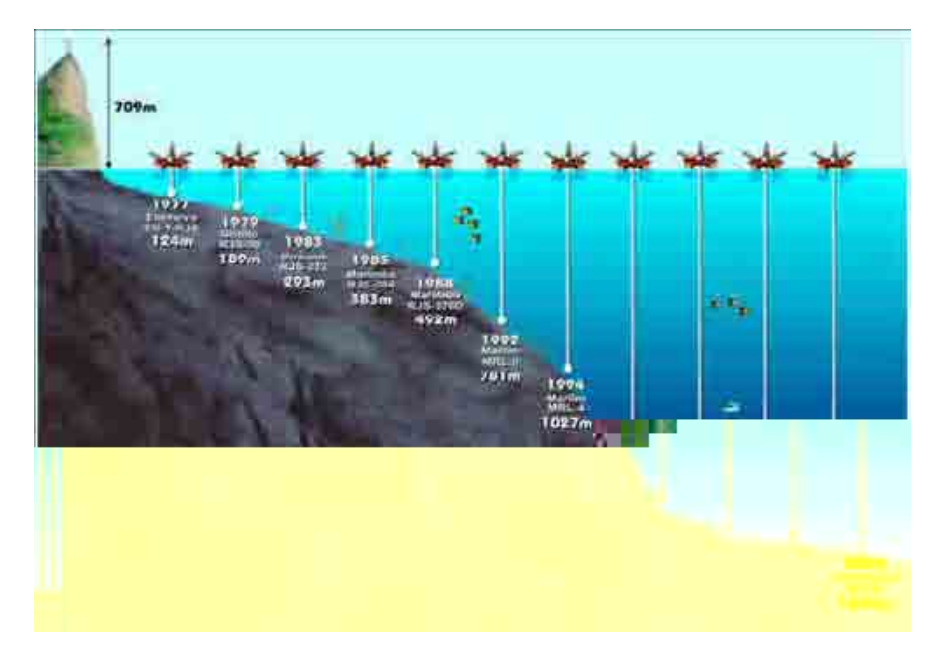

<span id="page-24-2"></span>**Figura 2.2 - Evolução da exploração offshore (Fonte: PETROBRAS, 2005)** 

|       | 1980 | 1985 | 1990 | 1992 | 1995 |
|-------|------|------|------|------|------|
| Terra | 107  | 154  | 188  | 198  | 190  |
| Mar   | 75   | 392  | 443  | 455  | 500  |
| Total | 182  | 546  | 631  | 653  | 690  |

<span id="page-25-1"></span><span id="page-25-0"></span>**Tabela 2.1 - Produção de Petróleo (mil bbl/dia)** 

Fonte: Petrobrás, apude Furtado,1997

Grande parte desse desenvolvimento se deve ao programa de desenvolvimento tecnológico de sistemas de produção em águas profundas (Procap), cuja criação ocorreu no ano de 1986 sob o nome de PROCAP1000, com o objetivo de desenvolver tecnologia para produzir petróleo a até 1000 metros de profundidade. Frente aos novos campos descobertos, foram lançados, no ano de 1993, o PROCAP2000 e, em maio de 2000, o PROCAP 3000, cujo objetivo é permitir a produção em lâminas d'água de até 3000 metros.

## **2.2. Sistemas de produção offshore**

<span id="page-25-2"></span>A produção offshore iniciou com plataformas fixas, desenvolvidas entre as décadas de 1930 e 1950 na Venezuela e posteriormente no Golfo do México e Mar do Norte. Estas plataformas consistem em estruturas metálicas ou de cimento que repousam sobre o subsolo marinho, possuindo sistema de completação seca, ou seja, as unidades de processamento da produção e a árvore de natal (conjunto de válvulas que controla a produção do poço) estão acima do nível do mar (INVENTABRASILNET, 2005).

Contudo, nas décadas de 1950 e 1960, quando as profundidades de lâmina d'água começaram a exceder 100 metros, estas plataformas passaram a apresentar custo elevado, que tendiam a aumentar exponencialmente com a profundidade (FURTADO, 1997).

Com a finalidade de viabilizar a produção em regiões de difícil acesso e sem infraestrutura de escoamento, passou-se a utilizar, no Mar do Norte, o sistema de completação molhada (a cabeça do poço e a árvore de natal são posicionadas no fundo do mar). Surgem então, na década de 1970, os primeiros sistemas de produção flutuantes (SPF), compostos de árvore de natal molhada (ANM), template, risers e barco para processamento e estocagem da produção. Estes sistemas, denominados de sistemas de produção antecipada (SPA), eram inicialmente para funcionamento provisório ou em campos marginais. As vantagens eram de permitir uma produção rápida, custos menores para operação de

 $\overline{a}$ 

<sup>&</sup>lt;sup>1</sup> Até setembro anualizada

<span id="page-26-0"></span>campos marginais, recuperação e reutilização das instalações e possibilidade de funcionamento de campos em águas profundas (SUSBIELLES, 1980, apude FURTADO, 1997).

Com o aumento crescente das profundidades surgem, na década de 80, novos conceitos para substituir as plataformas fixas em campos de águas profundas, com a utilização de completação seca para exploração e plataformas capazes de certa flexibilidade de movimento entre a superfície e o fundo do mar. Dentre estes sistemas, destaca-se a plataforma de pernas atirantadas (TLP), do inglês *Tension Leg Plataform*, ilustrada na Fig. 2.3 (INVENTABRASILNET, 2005).

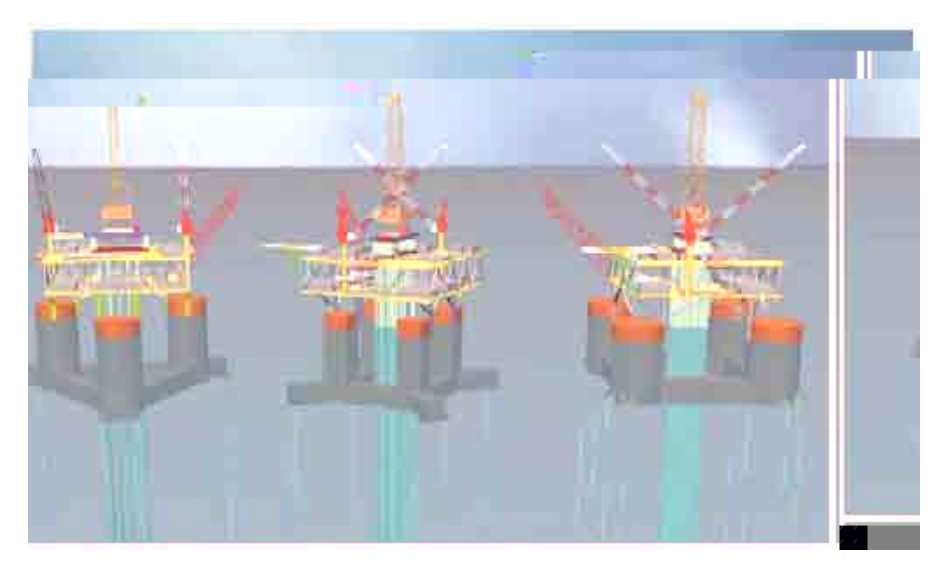

**Figura 2.3 - Diferentes TLPs (Fonte: ABB, 2001, apude DEZEN, 2001)** 

<span id="page-26-1"></span>A TLP é uma unidade flutuante em um casco com geometria de caixa. Esta geometria não possui direção preferencial, têm pequena capacidade de armazenamento, de espaço em seu convés e de carga. Sua amarração é feita através de tendões (tubos de metal ou material compósito) para prender a parte inferior de seu casco ao fundo do mar (DEZEN, 2001).

A PETROBRAS, contudo, não adotou a tecnologia da TLP, liderada pela Shell Oil, optando por um sistema de produção alternativo baseado nos SPF. Os motivos para esta escolha estão profundamente relacionados à opção de uma política de desenvolvimento incremental e não de inovação. A decisão da PETROBRAS foi bastante realista dentro do quadro de um país periférico, na medida em que o Brasil não possuía experiência na produção de petróleo nem rede de fornecedores. Assim, buscou formar recursos humanos, a fim de capacitar o quadro técnico na compra de tecnologia e posterior aprimoramento da <span id="page-27-0"></span>capacidade operacional dos equipamentos. Neste contexto, surge o CENPES no final da década de 60 (FURTADO, 1997).

A consolidação da capacidade de concepção de sistemas de produção offshore na PETROBRAS surgiu nos departamentos operacionais. Com a implantação, no final da década de 70, dos Sistemas de Produção Antecipada (SPA), ocorreu a formação de grupos de engenheiros capazes de conceber estes sistemas. Estes grupos foram, no ano de 1983, integrados ao CENPES (GOMES DE FREITAS, 1993).

A ausência de tecnologias para águas profundas que permitissem à empresa explorar os campos descobertos na década de 80 e o conhecimento adquirido com os SPA levou à decisão de desenvolver, ela própria, a tecnologia necessária. Assim, a empresa procurou adaptar as tecnologias existentes para a produção. No início da década de 80, a PETROBRAS passou a utilizar plataformas semi-submersíveis (Fig. 2.4) ao invés de fixas como sistemas de produção permanentes para profundidades maiores que 200 metros, decisão esta que apresentava custos sensivelmente inferiores. Estas plataformas foram compradas no exterior e convertidas em plataformas de produção nos estaleiros nacionais (FURTADO, 1997).

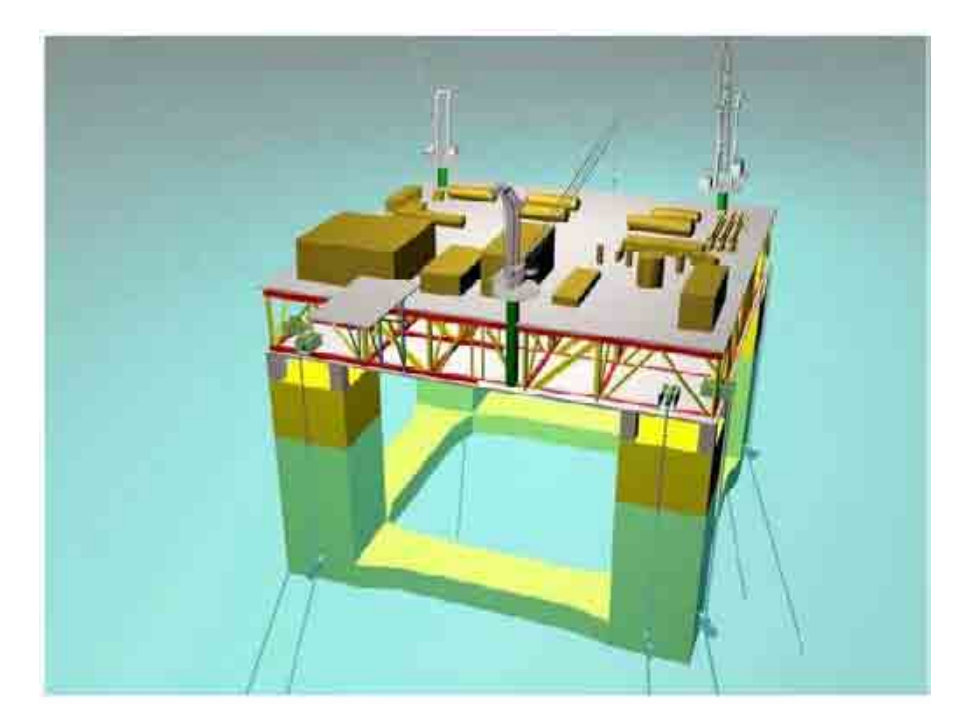

**Figura 2.4 - Semi-submersível (Fonte: ABB, 2001, apude DEZEN, 2001)** 

<span id="page-27-1"></span>A plataforma semi-submersível possui casco semelhante ao da TLP, mas o sistema de amarração é baseado em âncoras e amarras (DEZEN, 2001).

<span id="page-28-0"></span>Recentemente, a PETROBRAS vem manifestando interesse em abandonar o conceito de plataformas semi-submersíveis e de aproximar ao de FPSO (floating production storage and offloading) (Fig 2.5) (FURTADO, 1997).

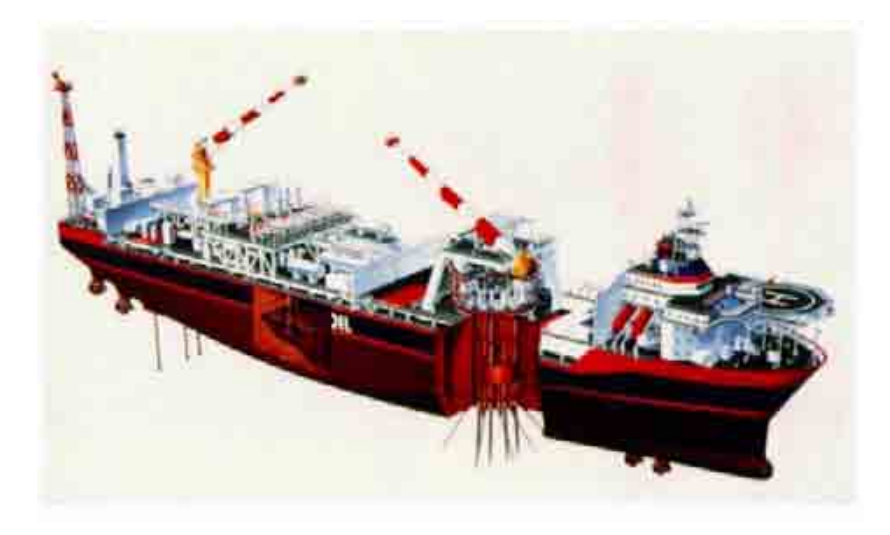

**Figura 2.5 - FPSO (Fonte: ABB, 2001, apude DEZEN, 2001)** 

<span id="page-28-1"></span>A FPSO é um sistema baseado em um casco em forma de navio, permitindo grande capacidade de armazenamento e espaço para instalação de módulos de processo em seu convés. A plataforma possui também grande amplitude de movimento em todos os seus graus de liberdade (DEZEN, 2001).

As grandes companhias operadoras do mundo têm reconhecido que os sistemas de produção flutuante apresentam custos menores e maiores opções para o desenvolvimento de campos produtores em águas profundas, e companhias como a BP tem apontado a FPSO como melhor solução para exploração em águas profundas (FRAZER, 1995).

## **2.3. Perspectivas apresentadas pela PETROBRAS**

<span id="page-28-2"></span>Para a produção à profundidade de até três mil metros, a PETROBRAS desenvolveu, em parceria do CENPES com Universidades (USP e UFRJ), duas plataformas que usam a própria água do mar como contraponto à agitação do oceano, denominadas de Mono Br (plataforma semi-submersível) e FPSO Br (plataforma FPSO). O desafio era reduzir ao máximo o impacto do balanço das marés nas plataformas, para evitar o rompimento da tubulação que liga os poços produtores à embarcação. Ambas têm furos em seus cascos que permitem a entrada da água em determinados compartimentos. Na FPSO BR a água fica em dois tanques, enquanto que na Mono BR há uma piscina no meio da coluna de <span id="page-29-0"></span>sustentação, chamada de moon pool, em permanente troca de água com o mar, seguindo a variação das marés (PETROBRAS, 2005).

Reforçando a tendência apresentada pela PETROBRAS, o casco da plataforma P-57, destinada ao campo de Jubarte (ES), seguirá o modelo da FPSO BR (BIBLIOTECA VIRTUAL DE ENGENHARIA DO PETRÓLEO, 2005).

# **2.4. Risers**

<span id="page-29-1"></span>"Equipamento indispensável aos serviços de sondagem, tal como perfuração e completação, os risers são tubulações que ligam o poço à plataforma, permitindo a circulação de todos os fluidos e a descida em seu interior da coluna de perfuração/completação e demais equipamentos" (PETROBRAS, 2005).

Os risers de produção podem ser rígidos ou flexíveis. Os flexíveis têm as vantagens de possuir maior deflexão máxima permissível, capacidade de suportar maiores esforços, maior vida útil, além de permitirem maior movimento da plataforma, se comparados aos risers rígidos. Suas desvantagens são o maior custo e o comprometimento de sua utilização a maiores lâminas de água, devido à ação da alta pressão hidrostática. Os risers rígidos apresentam o problema de fadiga devido à vibração induzida pelos movimentos da plataforma, ondas e correnteza (FARFAN, 2005).

A própria PETROBRAS, no programa PROCAP 3000, apresenta, como desafios da área de produção, risers e dutos rígidos (SCR e Lazy-wave), sistemas desacoplados dos movimentos da plataforma e risers de completação de 3000 metros (PETROBRAS, 2005). Outra alternativa, de acordo com Farfan (2005), é a utilização de sistemas híbridos, com o acoplamento de risers rígidos e flexíveis.

Estruturalmente, um riser flexível (Fig 2.6) é composto por várias camadas, sendo, em geral, A - carcaça interna de aço (principal responsável pela resistência contra o colapso hidrostático); B – Camada interna de termoplástico (responsável pela flexibilidade, resistência à corrosão, abrasão e ataques químicos); C – armadura de pressão (resistência contra pressão externa e forças radiais); D – armadura de tração (resistência mecânica à tração e forças axiais); e E – Camada externa de termoplástico (proteger as demais camadas do ambiente externo) (BLAJBERG et al., 1997).

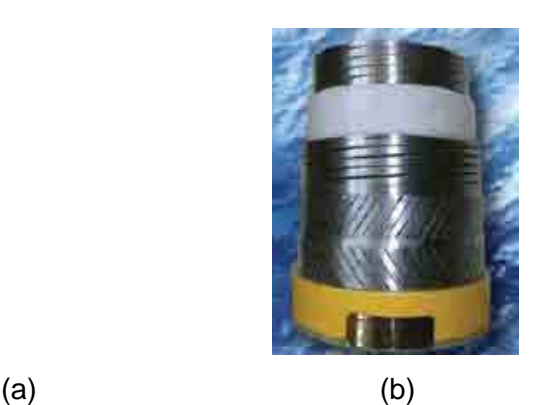

<span id="page-30-1"></span><span id="page-30-0"></span>**Figura 2.6 - Camadas de um riser flexível (Fonte: (a ) Blajberg et al., 1997; (b) Technip, 2007)** 

## **2.5. Tipos de instalação para risers**

<span id="page-30-3"></span>A escolha da geometria do riser é a parte mais crítica do projeto, sendo função de parâmetros como profundidade, tensionamento requerido, número de conexões, interferência com demais corpos, tamanho e comprimento das bóias e flutuadores. (BLAJBERG et al., 1997). Serão apresentadas algumas das principais configurações para risers, particularmente para plataformas com maiores movimentações.

# **2.5.1. Catenária livre**

<span id="page-30-4"></span>Catenária livre é a curva obtida pela sustentação de uma linha flexível por suas extremidades, sujeita apenas ao seu peso próprio, cuja equação é um cosseno hiperbólico ( $F(x)$  = a ⋅ cosh $\left(\frac{x}{a}\right)$ , sendo "a" o ponto mais baixo da catenária) (BLAJBERG et al., 1997).

<span id="page-30-2"></span>Risers de aço em catenária (SCR) são atualmente uma das principais soluções disponíveis, tendo a vantagem de não haver monopólio sobre sua tecnologia. Seu desenvolvimento na PETROBRAS, pioneira na instalação de SCRs, teve como motivação a obtenção de uma solução simples, capaz de competir com risers flexíveis e que permitisse a instalação, com grandes diâmetros, em águas ultra profundas (GONZALEZ et al., 2005).

#### **2.5.2. Riser Steep-S**

<span id="page-31-3"></span><span id="page-31-0"></span>Consiste numa parte reta vertical, uma bóia a determinada profundidade (que é presa ao fundo do mar, fornecendo flutuação pontual) e uma parte vergada que une a bóia à plataforma. A bóia permite que o efeito do movimento na superfície fique desacoplado dos do fundo do mar e garante que a parte inferior fique tracionada, impedindo compressão no ponto de contato com o fundo (touch down point). O formato da bóia pode ser esférico ou cilíndrico horizontal (BLAJBERG et al., 1997).

## <span id="page-31-1"></span>**Figura 2.8 - Riser Steep S (Fonte: Blajberg et al., 1997)**

### **2.5.3. Riser Lazy – S**

<span id="page-31-4"></span>Consiste numa parte superior em alquebramento numa bóia fixa (similar à utilizada no modelo Steep S), fazendo com que a parte entre a bóia e o fundo do mar descreva uma catenária. Esta configuração combina, portanto, as características dinâmicas do riser Steep – S com as da Catenária Livre. Sua diferença para a configuração Steep – S é que a parte inferior não se encontra tracionada (BLAJBERG et al., 1997).

#### <span id="page-31-2"></span>**Figura 2.9 - Riser Lazy – S (Fonte: Blajberg et al., 1997)**

#### **2.5.4. Riser Steep – Wave**

<span id="page-31-5"></span>Ao invés da utilização de bóia presa ao fundo do mar, utilizam-se flutuadores, que ficam livres, permitindo a translação livre na direção horizontal. As maiores forças de tração localizam-se próximo aos flutuadores. Tem custo de instalação menor e instalação mais

<span id="page-32-0"></span>rápida que os modelos com bóias, pois os flutuadores não precisam ser fixos ao fundo do mar (BLAJBERG et al., 1997).

#### <span id="page-32-1"></span>**Figura 2.10 - Riser Steep – Wave (Fonte: Blajberg et al., 1997)**

#### **2.5.5. Riser Lazy – Wave**

<span id="page-32-3"></span>Utiliza bóia de forma similar à configuração Steep – Wave, mas a parte inferior assume a forma de catenária. A estrutura é mais complacente ao estado do mar, considerando a relação entre as freqüências naturais do riser com as de excitação de onda, mas é mais sensível aos movimentos da plataforma (BLAJBERG et al., 1997).

## <span id="page-32-2"></span>**Figura 2.11 - Riser Lazy – Wave (Fonte: Blajberg et al., 1997)**

# **2.5.6. Riser Híbrido**

<span id="page-32-4"></span>Nesta configuração, utiliza-se um riser flexível em configuração de catenária entre a plataforma e a bóia, a aproximadamente 100 metros de profundidade, e um riser rígido da bóia ao fundo do mar. Assim, a bóia e grande parte do riser vertical não sofrem efeitos relevantes das ondas próximas à superfície da água, diminuindo os riscos de ruptura por fadiga no elemento rígido. Os custos deste sistema são menores, pois o riser rígido tem instalação, operação e manutenção mais econômicas (FARFAN, 2005).

<span id="page-33-0"></span>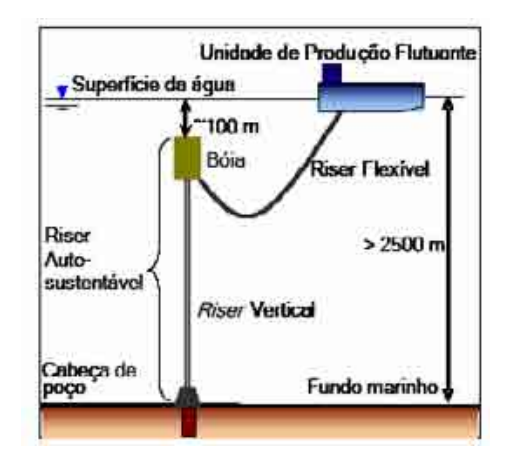

<span id="page-33-1"></span>**Figura 2.12 - Riser Híbrido (Fonte: Farfan, 2005)** 

#### **2.6. Estudos de escoamentos em risers**

<span id="page-33-2"></span>Um riser pode ser considerado um corpo esbelto, sujeito aos movimentos induzidos pela plataforma flutuante sob a ação de ondas marítimas, correntezas e ventos, fatores externos que também se aplicam ao próprio riser. Além destas forças ambientais, as propriedades mecânicas do riser e as pressões hidrostáticas dos fluidos (interno e externo) têm efeitos não desprezíveis. Atenção especial deve ser dada às vibrações induzidas por vórtices, que junto das induzidas pela plataforma reduzem sua vida útil (KUBOTA, 2003). Contudo, Chaplin et al. ([2](#page-33-3)005), afirmam que o deslocamento ocorrido na direção in-line<sup>2</sup> é o responsável pelas tensões críticas que levam ao rompimento do riser.

O estudo de escoamentos em risers é de bastante interesse e tem recebido atenção de diversos grupos de pesquisa. De acordo com Baarholm et al. (2006), duas abordagens têm sido adotadas nos desenvolvimentos atuais: as baseadas em modelos empíricos e as baseadas em dinâmica dos fluidos computacional (DFC), tendo eles a expectativa de que os desenvolvimentos futuros utilizem principalmente a metodologia DFC.

Chaplin et al. (2005) apresentam onze grupos de pesquisa, com uma breve descrição de seus modelos numéricos e comparam seus resultados com um experimento teste. Estes onze modelos numéricos utilizados são divididos em três grupos. O primeiro, composto pelos códigos da Norsk Hydro, da Universidade de São Paulo (USP), do Institut Français du Pétrole (IFP) e do Imperial College, faz uso da DFC para calcular o escoamento bidimensional em volta de risers num grande número de planos horizontais distribuídos

<span id="page-33-3"></span><sup>&</sup>lt;sup>2</sup> Na literatura sobre interação fluido-estrutura em risers, entende-se por deslocamento in-line o ocorrido na direção do escoamento do fluido. Já o deslocamento transversal é aquele que ocorre em um plano perpendicular à direção do escoamento.

<span id="page-34-0"></span>sobre seu comprimento. Dessa forma, a única comunicação entre os escoamentos de diferentes planos é através do movimento do riser, cuja posição é atualizada a cada passo de tempo, em resposta à força instantânea induzida pelo escoamento em cada plano. Esta abordagem, ilustrada na Fig. 2.13, é conhecida como "Strip theory". O segundo, composto por dois códigos da Orcina Ltd (Orcina Vortex Tracking e Orcina Wake Oscillator), também adota a abordagem por DFC, mas utiliza dados experimentais para ajustar o calculo das forças no riser em cada plano.

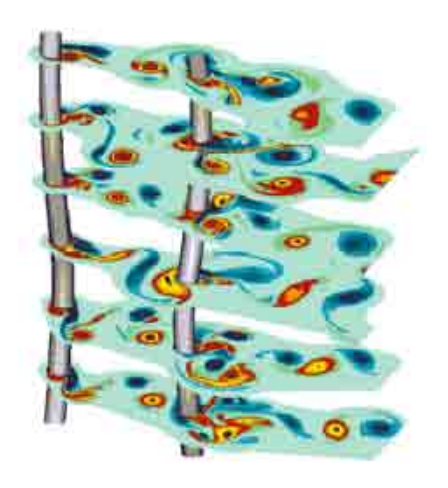

**Figura 2.13 - Ilustração da abordagem por camadas (Strip theory) (Fonte: IFP, 2007)** 

<span id="page-34-1"></span>O terceiro grupo utiliza dois códigos do Massachussetts Institute of Technology (MIT) (VIVA e SHEAR7), dois da SINTEF-NTNU (VIVANA e ViCoMo) e um da Technip (ABAVIV); dados experimentais de cilindros rígidos sob forças de vibração induzidas por vórtices são utilizados para identificar a amplitude do modo (ou modos) mais prováveis de serem excitados (CHAPLIN et al., 2005). Baarholm et al. (2006) afirmam que esses modelos empíricos apresentam limitações, tais como a hipótese de que a resposta de vibração ocorre em número limitado de freqüências discretas e o cálculo somente dos deslocamentos transversais, devido à ausência de dados experimentais de respostas combinadas nas direções transversais e in-line.

Bearman et al. (2006) apresentam uma nova série de comparações, desta vez somente com códigos baseados em DFC, e acrescentam aos quatro grupos de pesquisa que utilizam DFC, citados anteriormente, o Texas Advanced Computing Center (TACC).

Além destes doze grupos de pesquisa, outros dois com modelagens também baseadas em DFC apresentam resultados sobre o tema, o primeiro da Dalhousie University e Stanford University e o segundo da Chevron-ACUSIM.

Uma breve descrição destes grupos e de seus modelos será dada a seguir.

### **2.6.1. O código da Universidade de São Paulo**

<span id="page-35-1"></span><span id="page-35-0"></span>A USP tem como pesquisadores na área Julio Romano Meneghini e Fábio Saltara, do Departamento de Engenharia Mecânica e Rodrigo de Andrade Fregonesi e Cássio Takeshi Yamamoto do Departamento de Engenharia Naval.

Yamamoto et al. (2004) apresentam simulações para: 1) uma viga flexível monoengastada, comparando os resultados com os dados experimentais de Fujarra (1997); 2) riser com as extremidades fixas, mas livres para rotacionar, de comprimento equivalente a 120 metros, sendo 100 m sob a água, discretizado por 50 elementos igualmente espacados (40 sob a água) com  $4.0 \times 10^4 \le \text{Re} \le 2.3 \times 10^5$ .

Meneghini et al. (2004) apresentam simulações para: 1) um cilindro montado em base elástica; 2) um modelo em balanço, comparando com resultados experimentais de Fujarra (1997); 3) riser com comprimento de 120 metros  $\left(\frac{L}{2}\right) \approx 480$  $\left(\frac{L}{D} \cong 480\right)$ , discretizado por 100 elementos igualmente espaçados (80 sob a água), sujeito a correntes uniformes, com 5,8×10<sup>4</sup> ≤ Re ≤ 2,0×10<sup>8</sup> e 4) riser com comprimento de 1500 metros  $\left(\frac{L}{\sqrt{2}}\right){\approx}4600$  $\left(\frac{L}{D} \approx 4600\right)$ , discretizado por 600 elementos, sujeito a escoamento com velocidade de referência  $v_0$  de 1,10 m/s.

#### **2.6.1.1. Solução do fluido**

<span id="page-35-2"></span>O código da USP utiliza o método dos vórtices discretos (DVM), uma técnica numérica lagrangiana para simular escoamentos viscosos incompressíveis bidimensionais, com uma abordagem de camada integral baseada em função-corrente que incorpora o método de núcleo crescente ou expansão do núcleo para modelar a difusão da vorticidade. A circunferência do riser é discretizada em *Nw* painéis, e para cada um em cada passo de tempo um vórtice discreto, com circulação *Gi*, é criado a certa distância do corpo (YAMAMOTO et al., 2004).

Cada vórtice é associado a uma velocidade, que é a soma da velocidade da corrente livre com a induzida por todos os outros vórtices. As forças no corpo são calculadas integrando as tensões viscosas, obtidas das velocidades na região próxima à parede, e pressões, calculadas através da relação do fluxo de vorticidade na parede com a geração de circulação (CHAPLIN et al., 2005).
#### **2.6.1.2. Solução da estrutura**

A resposta dinâmica da estrutura é obtida através de um modelo de elementos finitos, com a equação geral do movimento sendo resolvida no domínio do tempo através do método de integração numérica da aceleração média. A matriz de rigidez consistente é desenvolvida através da técnica de elementos finitos aplicada ao modelo de viga de Euler-Bernoulli, tendo cada elemento seis graus de liberdade. Na análise dinâmica, esta matriz de rigidez é utilizada como uma aproximação média, obtendo-se em seguida uma matriz concentrada. A matriz de massa também é concentrada, assumindo uma forma diagonal. Para a matriz de amortecimento estrutural adota-se o método do amortecimento proporcional de Rayleigh (amortecimento proporcional à massa e rigidez). Dois sistemas lineares são necessários para descrever os deslocamentos do riser, um para a direção inline e outro para a direção transversal (YAMAMOTO et al., 2004).

#### **2.6.2. O código do Institut Français du Pétrole**

O Instituto Francês do Petróleo é um centro independente para pesquisa e desenvolvimento industrial, educação, treinamento profissional e informação para as indústrias automotiva, de petróleo e gás natural (IFP, 2007).

Chaplin et al. (2005) apresentam dois programas básicos utilizados nas simulações, o DeepFlow para os cálculos de DFC em cada plano e o DeepLines para o cálculo estrutural, sendo a comunicação entre estes códigos realizada por um módulo acoplador.

O acoplamento DeepFlow-DeepLines é apresentado por Etienne et al. (2001) que adotam a metodologia do cálculo do escoamento em diversos planos com o uso da DFC. Eles apresentam o método utilizado para a resolução numérica da estrutura (explicada a seguir) e a estratégia de acoplamento dos dois códigos. A abordagem acoplada é comparada à abordagem modal convencional, realizada com o DeepVIV, e em seguida um riser real é simulado, com os resultados sendo comparados com dados experimentais. A freqüência de Strouhal e o coeficiente de arrasto para regime laminar são tidos como excelentes quando comparados com os experimentos, enquanto que para regime turbulento são satisfatórios, com o modelo *K-ω* apresentando melhores resultados que o *K-ε*.

Le Cunff et al. (2002) apresentam um resumo dos trabalhos sobre VIV realizados pelo IFP em colaboração com a École Supérieure dês Ingénieurs de Marseille e École polytechnique; apresentam ainda as abordagens por análise modal (DeepVIV) e pelo cálculo por DFC das equações tridimensionais de Navier-Stokes, concluindo que o tempo computacional requerido é ainda muito grande para viabilizar uma ferramenta de projeto; terminam por adotar a mesma abordagem de cálculo por planos bidimensionais, com o acoplamento Deepflow-DeepLines. Em seguida, comparam os resultados simulados pelo método acoplado e pela análise modal com dados experimentais.

#### **2.6.2.1. Solução do fluido**

No domínio em volta do cilindro, em cada plano do escoamento, as equações médias de Reynolds bidimensionais são formuladas, baseadas na função corrente-vorticidade, e os efeitos turbulentos são calculados com o modelo *K-ω* (LE CUNFF et al., 2002).

A equação de transporte de vorticidade e a função corrente são resolvidas sobre este domínio euleriano em volta do riser. A equação de Poisson é resolvida em coordenadas polares com um método espectral na direção angular e com esquema de diferenças finitas de Hermitian de quarta ordem na direção radial. A equação de transporte da vorticidade é discretizada por volumes finitos; os termos advectivos são tratados utilizando esquemas QUICK e TDV, enquanto o termo difusivo é desenvolvido através de diferenças finitas centradas de segunda ordem. Um algoritmo ADI é utilizado para a integração temporal (ETIENNE et al., 2001).

#### **2.6.2.2. Solução da estrutura**

O DeepLines é um software de elementos finitos para o cálculo da resposta dinâmica de risers. A resposta do corpo é obtida através do princípio dos trabalhos virtuais, discretizado pelo esquema implícito de Newmark. A formulação das forças internas é baseada na teoria de Midlin, sendo a solução do sistema não linear resultante obtida através do algoritmo iterativo de Newton-Raphson (ETIENNE et al., 2001).

#### **2.6.2.3. Acoplamento**

De acordo com Etienne et al. (2001), o acoplamento do modelo do fluido com o modelo estrutural é obtido através de um algoritmo preditor-corretor, em que a parte invícida do carregamento é tratada implicitamente e a parte viscosa explicitamente. Após a obtenção da primeira solução estrutural, carregamentos atualizados, obtidos dos cálculos RANS são utilizados como entradas para um segundo cálculo estrutural, podendo este procedimento ser repetido em cada passo de tempo até a convergência, apesar de usualmente um único passo ser suficiente, devido ao pequeno passo de tempo necessário no modelo do fluido.

#### **2.6.3. O código do Imperial College**

O Imperial College of Science, Technology and Medicine, situado em Londres, Inglaterra, tem como pesquisadores na área de tecnologia marinha P. W. Bearman, J.M.R. Graham, F.J. Huera Huarte e R.H.J. Willden, membros do Departamento de Aeronáutica.

Huera Huarte e Bearman (2007) apresentam o objetivo de reproduzir a excitação e resposta de risers em modelos de escala, facilitando a produção de dados experimentais, necessários para validação dos modelos numéricos. O foco é orientado a cilindros flexíveis, buscando responder, entre outras questões, quais modos de vibração serão excitados sob determinada condição de escoamento, quais amplitudes serão observadas, qual a contribuição de cada modo para a resposta estrutural e quais modos e freqüências serão dominantes.

Huera Huarte et al. (2005) apresentam um estudo investigando a distribuição de forças em um riser vertical, com comprimento de 13,12 m, diâmetro de 28 mm, sujeito a uma tensão de topo variando entre 400 e 2000N e Reynolds entre 2800 a 28000. Eles adotam uma técnica indireta, que utiliza dados experimentais sobre a posição e aceleração do riser para alimentar um modelo de viga de Euler-Bernoulli e assim determinar as forças atuantes. A estrutura é discretizada por elementos finitos com quatro graus de liberdade por elemento, sendo considerados deslocamentos e rotações nulos nas duas extremidades do riser.

Em Chaplin et al. (2005) e Bearman et al. (2006), são apresentadas simulações por DFC com o uso da teoria de camadas (strip theory), sendo utilizado o código VIVIC.

#### **2.6.3.1. Solução do fluido**

No VIVIC, a formulação velocidade - vorticidade das equações bi-dimensionais incompressíveis de Navier-Stokes são resolvidas em cada plano de simulação bidimensional, utilizando um método Euleriano-Lagrangiano de vórtices em células híbrido. Uma abordagem de divisão do tempo é utilizada, enquanto a difusão de vorticidade é tratada no ponto de vista euleriano, modelando as variáveis do escoamento através de elementos finitos lineares numa malha triangular não estruturada. A advecção da vorticidade é tratada com uma abordagem Lagrangiana, que emprega pontos discretos de vórtices. Em altos números de Reynolds, as escalas da turbulência são modeladas através de simulação de grandes escalas (LES) (CHAPLIN et al., 2005).

#### **2.6.3.2. Solução da estrutura**

Nas simulações apresentadas por Chaplin et al. (2005) e Bearman et al. (2006), o VIVIC obtém a resposta estrutural do riser através da discretização por elementos finitos da equação de viga de Euler-Bernoulli. Em cada nó o modelo utilizado possui cinco graus de liberdade, sendo três deslocamentos e duas rotações (em relação aos eixos perpendiculares ao eixo do corpo). O modelo permite variações das propriedades geométricas e de material na direção axial, além de tensão axial variável. O amortecimento estrutural é modelado através do amortecimento proporcional de Rayleigh. A integração no tempo é realizada através de um esquema centrado de segunda ordem.

#### **2.6.3.3. Acoplamento**

Cada passo de tempo inicia com o cálculo da evolução do escoamento em cada plano da DFC. As forças do fluido calculadas são então mapeadas para um modelo dinâmico estrutural não linear do riser; os deslocamentos resultantes são avançados no tempo e então devolvidos para os planos da DFC para que o próximo passo de tempo seja iniciado. O código é totalmente paralelizado, e a evolução do escoamento em cada plano da DFC é calculada num processador separado (BEARMAN et al., 2006).

#### **2.6.4. Os códigos da Orcina Ltd**

A Orcina Ltd, situada no Reino Unido, foi fundada em 1986, oferecendo serviços de consultoria em estruturas e hidrodinâmica para os setores de gás e petróleo offshore. O Orcaflex, seu principal software comercial, foi desenvolvido no mesmo ano, recebendo desde então contínuas atualizações (ORCINA, 2007).

O Orcaflex 9.0 permite, por exemplo, modelagem tridimensional, integração temporal explícita ou implícita, análise modal, análise de contato ou choque e análise de fadiga. O Orcina Vortex Tracking model e o Orcina Wake oscillator, apresentados em Chaplin et. al. (2005), são modelos para análise de VIV presentes no Orcaflex (ORCINA TECHNICAL SPEC, 2007).

#### **2.6.4.1. Orcina Vortex Tracking model**

O Vortex tracking model é apresentado por Chang e Isherwood (2003), sendo baseado no trabalho de Sarpkaya e Shoaff (1979). De acordo com os autores, ele faz parte de um grupo conhecido na literatura como modelos de vórtices discretos, uma forma de DFC mais barata computacionalmente, quando comparada com modelos convencionais.

Ainda de acordo com Chang e Isherwood (2003), o código possui dois elementos principais: um modelo de camada limite, utilizado para determinar a posição angular dos dois pontos de separação (e a taxa de geração de vorticidade em cada um) e um modelo de advecção de fluido, utilizado para determinar os movimentos subseqüentes dos vórtices e as forças sobre o corpo. Para cada elemento é utilizado um modelo de rastreamento de vórtices; os cálculos hidrodinâmicos são realizados em cada plano bidimensional de forma independente, sendo o acoplamento realizado unicamente através do movimento estrutural. Suas limitações são o fato de utilizar um modelo de camada limite em regime permanente e

um termo de decaimento de vorticidade heurístico (baseado em igualar os resultados de sustentação com valores obtidos experimentalmente).

#### **2.6.4.2. Orcina Wake oscillator**

De acordo com Chang e Ishewood (2003) o modelo oscilador de onda utiliza um único grau de liberdade, dependente do tempo, para representar a onda através do cilindro rígido, obedecendo a uma equação diferencial (a equação de movimento da onda) que envolve termos dependentes do movimento do cilindro. Este modelo fornece a magnitude da força de sustentação em função do grau de liberdade; quando esta força é aplicada à equação de movimento do cilindro influencia o movimento do corpo. Assim, forma-se um sistema acoplado não-linear.

A equação de movimento de onda não é, geralmente, derivada de leis físicas, mas escolhida de forma a fornecer características qualitativas conhecidamente presentes em VIV: oscilação, auto-geração e auto-limitação. O fenômeno de *lock-on* (em que a frequência de desprendimento de vórtices se ajusta para corresponder à freqüência natural da estrutura) surge através do acoplamento do sistema. Os parâmetros da equação escolhida são então ajustados para corresponder a resultados empíricos. Cada plano do escoamento possui um único oscilador de onda, sendo a comunicação entre planos realizada somente através do movimento estrutural. As desvantagens deste modelo são a pouca base física, sua calibração para escoamento permanente, a omissão de VIV *in-line* e a sobre estimativa do coeficiente de arrasto (CHANG e ISHERWOOD, 2003).

#### **2.6.5. Os códigos do SINTEF-NTNU**

A SINTEF - Fundação para Pesquisa Científica e Industrial - é a maior organização independente de pesquisa da Escandinávia. Foi fundada em 1950 pela Norwegian Institute of Technology (NTH), que agora faz parte da Norwegian University of Science and Technology (NTNU), com o objetivo de promover pesquisas tecnológicas orientadas para a indústria e atender às necessidades dos setores público e privados. É atualmente composta por sete divisões, que abrangem as áreas de saúde, social, construção civil, marítma, materiais, química, petróleo e energia. Mantém cooperação com a NTNU e a Universidade de Oslo (UiO), com uso comum de laboratórios e equipamentos e funcionários contratados conjuntamente pela NTNU (SINTEF, 2007).

A Norwegian Marine Technology Research Institute (MARINTEK), uma das divisões do grupo SINTEF, e o departamento de tecnologia marinha da NTNU formam o Centro de Tecnologia Marinha de Trondheim, Noruega (MARINTEK, 2007a).

Em Chaplin et al. (2005), são apresentados dois códigos baseados em modelos empíricos, o VIVANA e o VICoMO.

#### **2.6.5.1. VIVANA**

O objetivo do VIVANA é calcular vibrações induzidas por vórtices em estruturas marinhas esbeltas, tais como risers, tubos e cabos sujeitos a correntes oceânicas (BAARHOLM et al., 2005).

O modelo hidrodinâmico é baseado em coeficientes empíricos, enquanto o modelo estrutural consiste numa formulação tridimensional não linear por elementos finitos, sendo capaz de trabalhar com distribuições arbitrárias de tensões, massa, rigidez e diâmetro. As amplitudes de vibração são calculadas em freqüências discretas e o modelo da força de excitação inclui um coeficiente de sustentação que é função da amplitude e da freqüência de respostas (MARINTEK, 2007b).

Para a análise de VIV, primeiramente é obtida a solução estática das forças e deslocamentos da estrutura para uma dada condição de escoamento. Em seguida são realizadas análises de autovalores para encontrar as possíveis freqüências de respostas. Através de um processo iterativo, encontram-se as freqüências de oscilação consistentes com a massa adicional (que é função de uma freqüência adimensional, determinada com base na freqüência, diâmetro e velocidade do escoamento transversal). Com as freqüências encontradas, são utilizados dados empíricos para definir zonas, ao longo do cilindro, de excitação (em que a energia é inserida no sistema) e de amortecimento (em que a energia do sistema é dissipada). Quando a amplitude excede determinado limite, o coeficiente de sustentação passa a ser negativo, contribuindo positivamente com o amortecimento hidrodinâmico (YTTERVIK et al., 2003).

O programa calcula somente as vibrações transversais e considera o amortecimento como sendo proporcional à rigidez (BAARHOLM et al., 2005).

#### **2.6.5.2. VICoMo**

De acordo com Moe et al. (2001), o VICoMO é um programa em Matlab que busca uma solução na forma de modos complexos, através do solver para autovalores "eigs". Os termos hidrodinâmicos são ajustados iterativamente para coincidirem com as amplitudes e freqüências de vibração, buscando uma situação em que a energia inserida pelo fluido combine com a energia dissipada pelo amortecimento estrutural. Os carregamentos são obtidos de experimentos com movimento harmônico, sendo função da freqüência, amplitude relativa e número de Reynolds. Assume-se que o deslocamento seja harmônico, podendo haver diferenças de fases entre pontos sobre o riser.

Os autores apresentam resultado para riser com 650 m sob a água, utilizando dados de um experimento em escala real realizado, concluindo ainda não ser possível determinar as vibrações induzidas por vórtices com precisão suficiente para o projeto de risers.

#### **2.6.6. O código da Norsk Hydro**

A Norsk hydro foi fundada em 1905 como uma empresa de fertilizantes artificiais. Na década de 1940 a empresa iniciou atividades relativas à produção de alumínio e, em 1965, a Hydro, a Elf Aquitaine e outras seis empresas francesas formaram a Petronord, para busca de petróleo e gás no Mar do Norte. Atualmente, existe um projeto de fusão entre a Norsk Hydro e a Statoil, ambas tendo como maior acionista o governo Norueguês, o que criaria a maior operadora de petróleo e gás offshore, a nona maior empresa de petróleo e a 48ª maior companhia do mundo (HYDRO, 2007).

Chaplin et al. (2005) apresentam simulações utilizando dois programas básicos, o Navsim para os cálculos de DFC em cada plano e o Usfos para o cálculo estrutural, sendo a comunicação entre estes códigos realizada por um módulo acoplador.

Sagatun et al. (2002) apresentam estudo sobre a interação dinâmica de dois risers cilíndricos adjacentes com movimento relativo entre eles, utilizando o Navsim e o TRICE (um simulador para análise de colisões); o número de Reynolds utilizado foi de 200 e cada riser foi discretizado por 10 elementos de viga.

Holmas et al. (2002), em relatório técnico da MARINTEK à Norsk-Hydro, apresentam estudos sobre metodologia de predição de interferência e contato entre risers. Eles utilizaram o Navsim juntamente com dados experimentais para gerar um banco de dados sobre as forças hidrodinâmicas atuando sobre os risers em interferência em várias posições relativas. Estas forças pré-calculadas são então utilizadas na simulação temporal; o sistema mecânico é simulado com um solver de elementos finitos, sendo cada riser modelado por elementos de viga.

#### **2.6.6.1. Solução do fluido**

O Navsim é um código bidimensional para a solução das equações de Navier-Stokes pelo método dos elementos finitos. Utiliza uma malha de elementos triangulares e as velocidades e pressões são resolvidas através de funções de interpolação linear em cada elemento (CHAPLIN et al., 2005).

O método de correção de velocidade, no qual se obtém para cada passo de tempo uma velocidade preliminar, a pressão pela equação de Poisson e em seguida uma velocidade corrigida, é utilizado. A integração no tempo é feita pelo método de Euler

adiantado. Para altos números de Reynolds resolvem-se as equações RANS, sendo a viscosidade turbulenta determinada pelo modelo de uma equação (BEARMAN et al., 2006).

#### **2.6.6.2. Solução da estrutura**

O Usfos é um pacote computacional para análise estática e dinâmica de estruturas pelo método de elementos finitos. Seu desenvolvimento teve início nos anos de 1983-84 pela NTH, recebendo, a partir de 1988, verbas para desenvolvimento de várias empresas, tais como Norsk Hydro, Statoil, Shell, ABB Impell e Elf Aquitane (MARINTEK, 2007c).

O código permite a utilização de propriedades geométricas e de materiais não lineares; para análises dinâmicas utiliza o método de integração temporal de Hilber, Hughes e Taylor (método HHT- $\alpha$ ), com amortecimento proporcional à massa e rigidez. Um procedimento iterativo, do tipo preditor-corretor, é utilizado para obtenção do equilíbrio do sistema. Os carregamentos podem ser concentrados ou variarem linearmente, sendo possível ainda utilizar carregamentos térmicos (SOREIDE et al., 1993).

#### **2.6.6.3. Acoplamento**

Nas simulações realizadas, os cálculos de DFC são executados, na medida do possível, com um computador para cada plano. Com os resultados de cada plano o acoplador monta o vetor de carregamento para todo o riser e o passa para o Usfos realizar a análise estrutural. Na próxima etapa, o acoplador recebe as respostas calculadas e distribui esta informação para cada plano, permitindo que os cálculos de DFC prossigam. Esta interação ocorre a cada passo de tempo da simulação (CHAPLIN et al., 2005).

#### **2.6.7. Os códigos do Massachussetts Institute of Technology**

O MIT, situado em Cambridge, Estados Unidos, tem dois grupos de pesquisa na área. Triantafyllou, do Departamento de Engenharia Oceânica, coordena o primeiro deles, sendo responsável pelo código VIVA, e Vandiver coordena o grupo de estudo sobre VIV em risers, sendo responsável pelo SHEAR7.

O grupo coordenado por Vandiver tem patrocínio do departamento de pesquisa naval e dois consórcios de empresas. Um deles, informalmente conhecido por "SHEAR7 JIP", há mais de dez anos fornece suporte financeiro, sendo composto pela BP, ChevronTexaco, ExxonMobil, Intec, Norsk Hydro, PETROBRAS, Shell, SOFEC, Statoil e Technip (MIT, 2007).

Liao e Vandiver (2000) apresentam simulação das respostas de risers de 1270 metros, com 992 sob a água, em operação no campo de Allegheny, Golfo do México, com o SHEAR7 versão 3. Para tal eles utilizam dez perfis de velocidades medidos. Como

resultados, são mostrados os deslocamentos e acelerações médios e os danos causados por fadiga.

Hover et al. (1997) estudam experimentalmente a vibração induzida por vórtices em cilindros, com Reynolds variando entre 7200 a 11500. As forças medidas são utilizadas para calcular, em tempo real, o deslocamento transversal da estrutura e um servo-motor atualiza a posição do corpo no tanque de provas. De acordo com os autores, esta abordagem difere das utilizadas até então, que impunham um movimento forçado à estrutura ou utilizavam sistemas massa-mola simples, não considerando respostas multi-modais.

O mesmo aparato experimental é utilizado por Hover et al. (1998), Hover et al. (2001) e Hover et al. (2004) para estudarem, respectivamente: movimentos harmônicos forçados e livres com Reynolds de 3800; alterações na esteira de vórtices geradas por protuberâncias do corpo, influenciando o carregamento e vibração do cilindro; modos de vibração do cilindro sujeitos a escoamento com Reynolds de  $3.05 \times 10^{4}$ .

#### **2.6.7.1. VIVA**

Este código calcula somente respostas transversais, utilizando regras empíricas para a excitação por vórtices. Regiões de travamento são localizadas e utilizadas para identificar quais dos possíveis modos excitados têm maior probabilidade de ocorrer. As amplitudes do movimento são calculadas a partir de uma base de dados de valores para as componentes do coeficiente de arrasto que podem estar em fase ou anti-fase com a velocidade. O código faz duas previsões, uma para resposta modal separada e outra assumindo que todos os modos participam (CHAPLIN et al., 2005).

#### **2.6.7.2. SHEAR7**

O SHEAR7 tem mais de dez anos de desenvolvimento e uso industrial; permitindo a previsão da resposta das vibrações por VIV de estruturas offshore sujeitas a correntes variando espacialmente, a estimativa das respostas estruturais, fatores de amplificação da força de arrasto e danos por fadiga. É um programa de superposição de modos, que avalia quais modos são mais prováveis de serem excitados pelo desprendimento de vórtices e estima a resposta estrutural devida ao escoamento transversal; os cabos e vigas podem estar sujeitos a tensões variando linearmente ou de forma lenta, com diversas configurações de engastamento (MIT, 2007).

Os cálculos das freqüências naturais ou modos de vibração podem ser realizados em um programa separado e fornecidos como dados de entrada, possibilitando que estruturas que não estão na lista de soluções possam ser analisadas (MIT, 2007).

A técnica de solução básica utilizada é a análise modal com iteração (para considerar a relação não-linear entre a resposta e o coeficiente de sustentação). A hipótese física é que a energia inserida no sistema (pelo coeficiente de sustentação) e a energia dissipada (através do amortecimento) para cada modo devem estar em balanço no regime permanente. Dos valores iniciais dos coeficientes de sustentação e amortecimento, o programa encontra os valores para a situação de balanço, através de iterações, e então calcula a resposta do cilindro (MIT, 2007).

#### **2.6.8. O código da Technip**

A Technip está entre as cinco maiores empresas de engenharia, construção e serviços nas áreas de petróleo, gás e petroquímica no mundo. Situada em Paris, tem operações, centros de engenharia e de negócios em diversos países, tais como França, Itália, Alemanha, Reino Unido, Estados Unidos, Brasil e China. Fabrica tubos flexíveis e rígidos, umbilicais e plataformas offshore (TECHNIP, 2007).

As simulações apresentadas por Chaplin et al. (2005) utilizam dois códigos, o ABAVIV e o ABAQUS. O ABAVIV é um código no domínio do tempo que considera não linearidades estruturais. Ele utiliza o código computacional ABAQUS como programa base, e uma metodologia VIV baseada em modelos disponíveis na literatura. De acordo com o número de Reynolds, um número de Strouhal é utilizado para a análise. Um coeficiente de adição de massa é assumido, negligenciando sua dependência da velocidade reduzida. Um coeficiente de arrasto é utilizado com amplificação por VIV. As respostas in-line derivam da força de Morison.

#### **2.6.9. O código da Texas Advanced Computing Center**

O Texas Advanced Computing Center é um centro de pesquisa localizado na University of Texas em Austin, nos Estados Unidos, fornecendo suporte e realizando pesquisas para permitir o desenvolvimento de trabalhos que exijam altas demandas computacionais (TACC, 2007).

Schulz e Meling (2003) e Bearman et al. (2006) apresentam modelo para cálculo da interação fluido estrutura em riser com o uso da teoria de camadas (strip theory).

#### **2.6.9.1. Solução do fluido**

A formulação hidrodinâmica é baseada na solução das equações RANS incompressíveis bidimensionais. O procedimento de resolução utiliza um esquema temporal de marcha de Euler adiantado para as equações de quantidade de momento e uma formulação de correção de pressão para obter o campo do divergente da velocidade livre

em cada passo de tempo. O método de correção de pressão é implementado com um esquema de integração por volumes finitos numa malha hibrida não estruturada, constituída por elementos quadrilaterais e triangulares. Em altos números de Reynolds o modelo de turbulência a uma equação de Spalart e Allmaras é acoplado à solução das equações RANS (SCHULZ e MELING, 2004).

#### **2.6.9.2. Solução da estrutura**

A solução dinâmica da estrutura é baseada na discretização por elementos de viga com quatro graus de liberdade (dois deslocamentos transversais e duas rotações), com a matriz de massa formulada de forma consistente. As matrizes globais de massa e rigidez são montadas através da teoria de viga de Euler-Bernoulli. A tensão axial presente no riser, com variação linear sobre cada elemento, é adicionada através da adição de uma matriz de rigidez geométrica. A integração temporal da equação dinâmica estrutural utiliza o método de Runge-Kutta de 4º ordem, sendo utilizado o método dos gradientes conjugados para a resolução dos sistemas lineares resultantes (SCHULZ e MELING, 2004).

#### **2.6.9.3. Acoplamento**

Os vários planos de DFC fornecem o carregamento hidrodinâmico externo sobre o riser em função de sua profundidade, através dos coeficientes de sustentação e de arrasto. Estas forças são convertidas para o formato dimensional e utilizadas como dados de entrada para o solver estrutural, que fornece como resultado a nova posição deformada do riser e suas velocidades nodais. Desta forma, cada plano de DFC corresponde diretamente a uma posição fixa do riser, sendo os cálculos dos planos independentes entre si, de forma que em cada passo de tempo cada um não necessita de informações dos demais; assim, o procedimento de cálculo é paralelizado com o protocolo MPI; a solução estrutural atua como objetivo principal e a solução do fluido em cada plano como objetivo secundário, ocorrendo de forma sincronizada à solução estrutural no início e fim de cada passo de tempo (SCHULZ e MELING, 2004).

#### **2.6.10. O código da Dalhousie e Stanford Universities**

A Dalhousie University tem pesquisas realizadas por Julio Militzer e Theo Bell, do Departamento de Engenharia Mecânica, e a Stanford University por Frank Ham, do Center for Turbulence Research.

Bell et al. (2007a, 2007b) apresentam dois trabalhos sobre o tema, analisando vibrações em um e dois graus de liberdade. Eles utilizam número de Reynolds de 8640,

valor em que a esteira de vórtices é completamente turbulenta, e riser com comprimento de 1800 metros.

#### **2.6.10.1. Solução do fluido**

O código desenvolvido para a solução das equações bidimensionais transientes incompressíveis de Navier-Stokes é chamado de Numerical Wind Tunnel (NWT). É baseado na metodologia de fronteira imersa, com malha cartesiana anisotrópica adaptativa não estruturada. O avanço temporal utiliza o método dos passos fracionados, sendo resolvida uma equação de pressão de Poisson em cada passo de tempo para corrigir a velocidade e garantir a continuidade. A modelagem da turbulência utiliza simulação de grandes escalas (LES) com modelo de turbulência de Smagorinski (BELL et al., 2007a, 2007b).

#### **2.6.10.2. Solução da estrutura**

Para a resolução do deslocamento do cilindro utiliza-se uma equação diferencial ordinária, apresentada de forma adimensional, com o termo de massa considerando a massa do material e a massa adicionada e a hipótese de que o corpo tem o comportamento de uma corda vibrante para determinar suas freqüências naturais. A solução desta equação fornece os deslocamentos e velocidades do corpo (BELL et al., 2007a, 2007b).

#### **2.6.10.3. Acoplamento**

Para a solução acoplada, o cilindro é mantido em posição fixa até que um regime de desprendimento de vórtices seja obtido; a partir deste momento permite-se que o cilindro oscile, seja na direção transversal ao escoamento (um grau de liberdade) ou também na direção do escoamento (dois graus de liberdade). Após a determinação das forças lagrangianas com o NWT, estas são passadas para o modelo estrutural, sendo então calculados seus deslocamentos e velocidades. Os deslocamentos são utilizados para mover o cilindro no domínio do escoamento antes de ser executada a nova iteração, e as velocidades são aplicadas diretamente no cilindro em cada iteração (BELL et al., 2007a, 2007b).

#### **2.6.11. O código da Chevron-Acusim**

Holmes et al. (2006) apresentam simulação numérica da interação fluido estrutura com o software AcuSolveTM para riser de 38 m de comprimento e diâmetro de 27 mm, comparando os resultados com um experimento realizado por Trim et al. (2005). A estratégia adotada consiste em utilizar a malha menos refinada possível e as equações URANS para simular os efeitos da turbulência, esperando que as escalas não resolvidas possam ser desprezadas ou que estejam sendo suficientemente consideradas no modelo de turbulência. Eles realizam 18 simulações em cilindros lisos e com ranhuras e concluem que, de forma geral, as análises subestimam os movimentos para correntes com baixa velocidade e superestimam para velocidades intermediárias, exigindo que trabalhos futuros e, na medida do possível, com malhas mais refinadas, sejam realizados.

#### **2.6.11.1. Solução do fluido**

O AcuSolve é um solver de DFC por elementos finitos, baseado na formulação de Galerkin/Mínimos quadrados, permitindo diversos tipos de elementos. Utiliza um solver de acoplamento pressão-velocidade iterativo e o método alfa generalizado como algoritmo semi-discreto para avanço temporal, possuindo precisões espacial e temporal de segunda ordem (HOLMES et al., 2006).

#### **2.6.11.2. Solução da estrutura**

A solução da resposta estrutural é obtida com o uso da opção P\_FSi (practical fluid structure interaction). O movimento do riser (caracterizado como uma estrutura linear vibrante simples) é resolvido através da obtenção de seus autovalores e autovetores associados. O deslocamento é uma soma linear das amplitudes modais vezes seus autovetores correspondentes. Assim, a resposta do riser é encontrada utilizando uma equação que relaciona a força em função da amplitude, da massa e rigidez relativas a cada modo (HOLMES et al., 2006).

#### **2.6.11.3. Acoplamento**

Em cada passo de tempo as tensões superficiais são projetadas sobre os autovetores para encontrar o termo de força presente na equação para solução estrutural. Com este termo determinam-se as amplitudes modais e posteriormente os deslocamentos para o próximo passo de tempo, utilizando para integração a regra do trapézio. Não são realizadas iterações entre o fluido e a estrutura em cada passo de tempo. O movimento da malha, necessário para acomodar as variações geométricas, utiliza um controle explícito, mais econômico que a estratégia Lagrangiana-Euleriana arbitária (ALE). As variáveis do escoamento são calculadas nas novas localizações nodais após a movimentação da malha, utilizando funções de forma por elementos finitos, e o passo de tempo das simulações, constante, é escolhido de forma a resolver o escoamento da forma mais precisa possível (HOLMES et al., 2006).

# **CAPÍTULO 3**

#### **MODELAGEM MATEMÁTICA**

#### **3.1. Interação fluido estrutura como acoplamento de sistemas**

De acordo com Fellipa (2004a), um sistema acoplado pode ser definido como um sistema em que componentes mecânicos, fisicamente ou computacionalmente heterogêneos, interagem dinamicamente, podendo ser categorizado como de uma ou duas/múltiplas vias.

O acoplamento é de uma via se não existe *feedback* entre os subsistemas, conforme ilustrado na Fig 3.1a, para dois subsistemas identificados por X e Y (FELLIPA, 2004a). Uma das aplicações mais comuns de interação fluido-estrutura de uma via ocorre na resolução de problemas de tensões térmicas. Os gradientes de temperatura no campo de escoamento induzem tensões na estrutura; contudo, como as deformações estruturais resultantes são pequenas, o campo de escoamento praticamente não é afetado, permitindo que as soluções de cada um dos domínios ocorram de forma independente e o carregamento seja transferido somente em uma direção, do fluido para a estrutura (ANSYS, 2007).

O acoplamento é de duas (ou múltiplas) vias se ocorre *feedback* entre os subsistemas, conforme ilustrado na Fig 3.1b (FELLIPA, 2004a). Este tipo de acoplamento é necessário quando a deformação estrutural é significativa, afetando o campo de escoamento do fluido. Exemplos industriais envolvem *flutter* aerodinâmico, carregamento transiente do vento sobre prédios e pontes e escoamento do sangue sobre válvulas. Nestes casos, as soluções de cada um dos domínios devem ser executadas de forma concorrente, havendo troca de informações entre elas (ANSYS, 2007).

**(a) (b)**

#### **Figura 3.1 - Interação entre subsistemas: a) uma via; b) duas vias**

O tratamento de problemas de interação fluido-estrutura deve, portanto, levar em consideração dois aspectos primordiais, a resolução de cada um dos subsistemas e o acoplamento entre eles.

#### **3.2. Resolução para o fluido**

A modelagem do fluido, no presente trabalho, é realizada com o método da fronteira imersa, desenvolvida inicialmente por Peskin para problemas envolvendo geometrias complexas móveis (OLIVEIRA, 2006). Esta metodologia consiste na utilização de duas malhas independentes, a euleriana fixa para a solução do fluido pelas equações de Navier-Stokes em todos os pontos da malha, inclusive aqueles que fazem parte do corpo sólido, e a lagrangiana para descrever a interface sólida (MARIANO, 2007), conforme ilustra a Fig. 3.2. O termo de força, calculado sobre os pontos da malha lagrangiana e distribuído para os pontos eulerianos vizinhos à interface através de um termo fonte nas equações de Navier-Stokes, passa as informações da interface fluido/sólido à malha euleriana (LIMA e SILVA et al., 2003). Este termo faz o papel de uma força de corpo que representa as condições de contorno do escoamento (GOLDSTEIN, 1993, apude MARIANO, 2007).

**Figura 3.2 - Esquema da malha fixa (euleriana) e da malha móvel (lagrangiana) representando uma interface circular (Fonte: Lima e Silva, 2002)** 

#### **3.2.1. Formulação para o domínio euleriano**

O domínio de cálculo é modelado como se estivesse todo ocupado por um fluido (LIMA E SILVA, 2002). As equações de Navier-Stokes para escoamentos isotérmicos e incompressíveis, escritas na forma tensorial, são (LIMA E SILVA, 2002):

$$
\frac{\partial (u_i)}{\partial t} + \frac{\partial}{\partial x_j} (u_i u_j) = -\frac{1}{\rho} \left( \frac{\partial \rho}{\partial x_i} \right) + \frac{\partial}{\partial x_j} \left[ \nu \left( \frac{\partial u_i}{\partial x_j} + \frac{\partial u_j}{\partial x_i} \right) \right] + f_i
$$
(3.1)

$$
\frac{\partial u_i}{\partial x_j} \tag{3.2}
$$

As propriedades que caracterizam o fluido são  $\rho$  (a massa especifica) e  $\nu$  (a viscosidade cinemática) e as que caracterizam o escoamento são *p* (o campo de pressão),  $u_i$  (as componentes do vetor velocidade) e  $f_i$  (as componentes do campo de força que atuam sobre o escoamento) (OLIVEIRA, 2006).

O campo de força, representado pelo termo fonte *<sup>i</sup> f* , adquire valores diferentes de zero somente nas partículas de fluido que se localizam na interface (LIMA E SILVA, 2002). Ou seja, é ele o responsável por fazer o escoamento sentir o efeito do corpo imerso (VEDOVOTO, 2007). Para representar matematicamente este efeito, faz-se uso da função Delta de Dirac ( $\delta$ ), como:

$$
\vec{f}(\vec{x},t) = \int_{\Gamma} \vec{F}(\vec{x}_k,t) \cdot \delta(\vec{x}-\vec{x}_k) d\vec{x}_k
$$
 (3.3)

em que x é a posição de uma partícula de fluido e  $x_k$  a posição de um ponto sobre a a interface, entre de la componentación de la componentación de la componentación de la componentación de la componentación<br>Geografia ilustrados esquematicamente na Fig. 3.3:

# Figura 3.3 - Representando os vetores  $\overrightarrow{\mathbf{x}}$  e  $\overrightarrow{\mathbf{x}}$ <sub>k</sub> (Fonte: Campregher Junior, 2005) **·**

#### **3.2.2. Formulação para a interface sólido-fluido**

A força lagrangiana é determinada através de um balanço da quantidade de movimento sobre uma partícula de fluido que se encontra junto à interface sólido-fluido, levando em consideração todos os termos da equação de Navier-Stokes. Este modelo é denominado modelo físico virtual (LIMA e SILVA et al., 2003). Assim, a densidade de força lagrangiana é expressa por:

$$
F(x_k, t) = F_a(x_k, t) + F_i(x_k, t) + F_v(x_k, t) + F_p(x_k, t).
$$
\n(3.4)

Os termos do lado direito da equação acima representam, respectivamente, as componentes da forças de aceleração, inercial, viscosa e de pressão, assim definidas:

$$
F_a(\mathbf{x}_k, t) = \rho \frac{\partial (u_{ki})}{\partial t}.
$$
\n(3.5)

$$
F_i(\mathbf{x}_k, t) = \rho \frac{\partial (u_{ki} u_{kj})}{\partial \mathbf{x}_{kj}}.
$$
\n(3.6)

$$
F_{\nu}(\mathbf{x}_{k},t) = -\frac{\partial}{\partial \mathbf{x}_{j}} \left[ V_{\text{ef}} \left( \frac{\partial u_{ki}}{\partial \mathbf{x}_{kj}} + \frac{\partial u_{kj}}{\partial \mathbf{x}_{ki}} \right) \right].
$$
 (3.7)

$$
F_p(x_k, t) = \frac{\partial (p_{kj})}{\partial x_{kj}}.
$$
\n(3.8)

Após a determinação da força lagrangiana, necessária para impor a condição de contorno desejada sobre a interface, os domínios (lagrangiano e euleriano) devem ser acoplados; este processo é realizado através da distribuição da força lagrangiana para a malha euleriana e pela interpolação das velocidades e pressão eulerianas para a malha lagrangiana (CAMPREGHER JUNIOR, 2005). Assim, as forças da interface passam a ser conhecidas nos pontos apropriados da malha euleriana, processo definido matematicamente pela Equação (3.3) (OLIVEIRA, 2006).

#### **3.3. Resolução para a estrutura**

Uma análise estática da estrutura pode garantir que esta suportará condições de carregamentos permanentes. Contudo, para levar em conta efeitos de vibração, impacto, forças alternadas ou transientes, situações em que a inércia estrutural e o amortecimento são de importância significativa, se deve realizar uma análise dinâmica (ANSYS TRAINING, 2003). Problemas de interação fluido estrutura são fundamentalmente de natureza transiente, uma vez que o carregamento sofre variações no tempo, tanto pela própria natureza do escoamento quanto pelo desprendimento de vórtices a jusante do corpo. A equação geral de movimento é dada por:

$$
\vec{M} \cdot \vec{u} + \vec{C} \cdot \vec{u} + \vec{K} \cdot \vec{u} = \vec{F}(t). \tag{3.9}
$$

Para cada tipo de análise dinâmica (modal, transiente, harmônica, espectral, vibração aleatória), considerações para a resolução da equação geral são feitas. Por exemplo, na análise modal a força transiente é nula e o amortecimento é geralmente ignorado; na análise harmônica, assume-se que a força e o deslocamento são de natureza harmônica, ou seja, uma combinação da amplitude e freqüência; já na análise dinâmica transiente, a equação é resolvida em sua forma completa (ANSYS TRAINING, 2003).

De acordo com o método de discretização utilizado, a equação geral do movimento sofre alterações para ser trabalhada de forma apropriada. Neste trabalho foram testados dois métodos de discretização para o domínio espacial, diferenças finitas e elementos finitos.

# **3.3.1. Resolução pelo método de diferenças finitas**

A equação do movimento utilizada, quando se pretende utilizar o método de diferenças finitas, é dada por (GIMENEZ, 2005):

$$
m \cdot \ddot{y} + C \cdot \dot{y} + (E \cdot I) \cdot \frac{\partial^2}{\partial x^2} \cdot \left(\frac{\partial^2 y}{\partial x^2}\right) = F(x, t).
$$
 (3.10)

$$
m(x) \cdot \frac{\partial^2 y}{\partial t^2} + c \cdot \frac{\partial y}{\partial t} + \frac{\partial^2}{\partial x^2} \cdot \left( EI \frac{\partial^2 y}{\partial x^2} \right) = f(x, t).
$$

superfície seca, sendo proporcional à força normal à superfície (a constante de proporcionalidade é o coeficiente de atrito μ) não sendo considerada, geralmente, na análise dinâmica (ANSYS TRAINING, 2003).

No ANSYS, o amortecimento é definido como:

$$
\left[C\right] = \alpha \cdot [M] + \left(\beta + \beta_c\right) \cdot \left[K\right] + \sum_{j=1}^{n\text{mat}} \beta_j \cdot \left[K_j\right] + \sum_{k=1}^{n\text{el}} C_k + \left[C_{\xi}\right].
$$
\n(3.12)

Em que:

[C] – matriz de amortecimento estrutural

α – Constante multiplicadora da matriz de massa

[M] – matriz de massa estrutural

β – Constante multiplicadora da matriz de rigidez

βc – Multiplicador variável da matriz de rigidez

[K] – matriz de rigidez estrutural

βj – Constante multiplicadora da matriz de rigidez para o material j

Ck – Matriz de amortecimento do elemento

Cξ – Matriz de amortecimento dependente da freqüência

A constante alfa é especificada quando o amortecimento viscoso é dominante, como em aplicações sob água, absorvedores de choque, ou objetos sob resistência do ar. Se o amortecimento beta é ignorado, alfa pode ser calculada de acordo com: α=2ξω, sendo ω a freqüência de resposta dominante. Já a constante Beta é relativa ao amortecimento estrutural (propriedade inerente da maior parte dos materiais). Se o amortecimento alfa é ignorado, beta pode ser calculado de acordo com: α=2ξ/ω, sendo ω a freqüência de resposta dominante (ANSYS TRAINING, 2003).

A Eq. (3.12) representa de forma ampliada um tipo de amortecimento geralmente utilizado nos modelos matemáticos para a simulação da resposta dinâmica da estrutura, o amortecimento de Rayleigh, proporcional à massa e rigidez estruturais (Eq. 3.13), utilizado para evitar a necessidade de se formar uma matriz de amortecimento baseada nas propriedades físicas da estrutura real (WILSON, 2007a).

$$
[C] = \alpha \cdot [M] + \beta \cdot [K]. \tag{3.13}
$$

A hipótese de amortecimento proporcional à massa implica na existência de amortecedores externos, fisicamente impossíveis para uma estrutura suportada por uma base; a proporcionalidade à rigidez tem o efeito de aumentar o amortecimento nos maiores modos de vibração estrutural, não tendo justificativa física e podendo resultar em erros significativos para problemas de impacto. Portanto, apesar de ser utilizado em grande quantidade de programas computacionais, o uso do amortecimento de Rayleigh é dificilmente justificado para a maior parte das estruturas (WILSON, 2007a).

#### **3.4. Resolução acoplada do problema**

Existem duas estratégias gerais para a simulação de sistemas acoplados: tratamento monolítico (ou simultâneo), que trata todo o problema como uma única entidade, com os componentes avançando simultaneamente no tempo, e tratamento particionado, em que cada subsistema é computacionalmente tratado como uma entidade isolada que troca informações enquanto avança no tempo (FELLIPA, 2004a).

#### **3.4.1. Vantagens e desvantagens do tratamento particionado**

A abordagem particionada têm a seu favor quatro características essenciais. A primeira delas é a personalização, ou seja, cada subsistema pode ser tratado por técnicas de discretização e algoritmos de solução que conhecidamente oferecem bons resultados para eles separadamente. Neste caso, espera-se que o algoritmo particionado mantenha a eficiência para o problema acoplado se os efeitos da interação puderem ser tratados de forma eficiente. A segunda é a facilidade de utilização de modelos não coincidentes, como, por exemplo, malhas independentes para a estrutura e o fluido (que é a essência da metodologia de fronteira imersa); com isso, modelos separados para cada um dos subsistemas podem ser desenvolvidos por equipes diferentes e independentes entre sí. A terceira é a maior liberdade de manuseio dos códigos computacionais e a possibilidade de se reutilizar códigos empregados em outras atividades, tanto abertos como comerciais. A quarta característica é a possibilidade de introdução de novos métodos ou modelos em um dos subsistemas, à medida que sejam necessários, sem que o outro subsistema precise ser alterado (FELLIPA, 2004a). A Figura 3.4 ilustra esta abordagem.

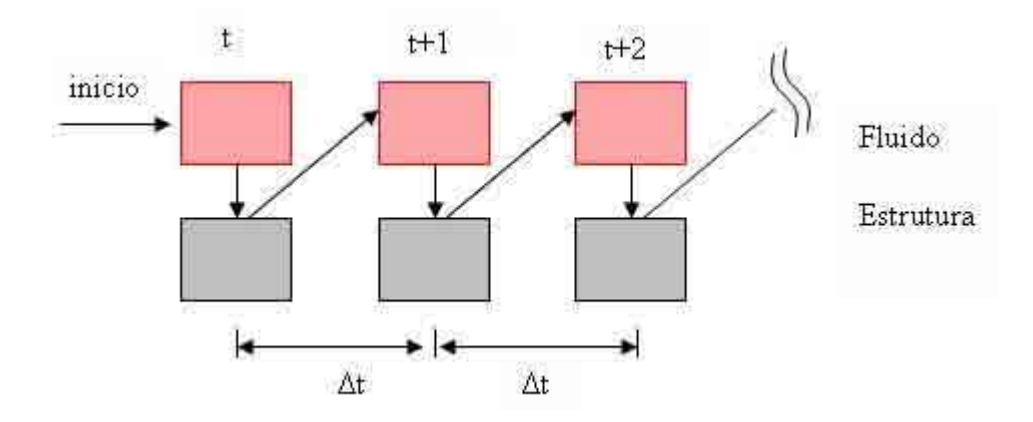

# **Figura 3.4 - Esquema de resolução para interação fluido-estrutura com abordagem particionada.**

As vantagens citadas acima requerem uma cuidadosa formulação e implementação para evitar problemas de estabilidade e precisão (FELLIPA, 2004a). A instabilidade está ligada ao fato dos sistemas particionados serem, em geral, acumuladores de energia (devido aos prováveis erros ao se transitar entre os subdomínios), o que na prática exige o emprego de passos de tempo reduzidos. A precisão pode ser melhorada através de um processo iterativo entre os domínios até que se obtenha a convergência desejada (CAMPREGHER JUNIOR, 2005).

Assim, a abordagem particionada, para o problema em estudo, consiste das seguintes etapas:

- 1. Calcular o escoamento sobre a estrutura;
- 2. Transferir para o modelo estrutural as forças impostas pelo escoamento;
- 3. Calcular o deslocamento da estrutura;
- 4. Atualizar a posição da malha no fluido;
- 5. Avançar no tempo;

É importante notar que, desta forma, o acoplamento entre as duas soluções ocorre de forma explícita, ou seja, a solução da estrutura no passo de tempo t é utilizada pelo fluido no passo de tempo t+Δt, e assim sucessivamente.

# **CAPÍTULO 4**

## **METODOLOGIA NUMÉRICA**

## **4.1. Discretização para o fluido**

#### **4.1.1. Discretização do domínio euleriano**

A integração no tempo e no espaço de uma equação de transporte com variável genérica Φ, no volume de controle elementar da Fig. 4.1 pode ser dada por (CAMPREGHER JUNIOR, 2005):

$$
\left(\frac{3\phi_{p}^{n}-4\phi_{p}^{n-1}+\phi_{p}^{n-2}}{2\Delta t}\right)\Delta x\Delta y\Delta z+\left(\rho_{e}u_{e}\phi_{e}-\rho_{w}u_{w}\phi_{w}\right)^{n}\Delta y\Delta z+\left(\rho_{n}u_{n}\phi_{n}-\rho_{s}u_{s}\phi_{s}\right)^{n}\Delta x\Delta z+\n+ \left(\rho_{t}u_{t}\phi_{t}-\rho_{b}u_{b}\phi_{b}\right)^{n}\Delta x\Delta y=\left[\left(\Gamma^{\phi}\frac{\partial\phi}{\partial x}\right)_{e}-\left(\Gamma^{\phi}\frac{\partial\phi}{\partial x}\right)_{w}\right]^{n}\Delta y\Delta z+\left[\left(\Gamma^{\phi}\frac{\partial\phi}{\partial x}\right)_{n}-\left(\Gamma^{\phi}\frac{\partial\phi}{\partial x}\right)_{s}\right]^{n}\Delta x\Delta z+\n+ \left[\left(\Gamma^{\phi}\frac{\partial\phi}{\partial x}\right)_{t}-\left(\Gamma^{\phi}\frac{\partial\phi}{\partial x}\right)_{b}\right]^{n}\Delta x\Delta y+\frac{q\phi\Delta x\Delta y\Delta z}{2}\n\tag{4.1}
$$

#### **Figura 4.1 - Volume de controle elementar (Fonte: Campregher Junior, 2005).**

Os índices e (east), w (west), n (north), s (south), t (top), b (bottom), presentes na Eq. (4.1), denotam as faces compartilhadas pelos volumes vizinhos (cujos centróides recebem índices maiúsculos) com o volume elementar central P.

O primeiro termo do lado esquerdo da Eq. (4.1) representa a discretização do componente transiente pelo esquema three-time level, implícito de segunda ordem, em que as informações no instante de tempo n-2 só são obtidas a partir da segunda iteração. Para a construção do esquema, ajusta-se uma parábola pelos instantes de tempo *t<sup>n</sup>*, t<sup>n−1</sup> e t<sup>n−2</sup>, separados entre si pelo intervalo de tempo Δt (CAMPREGHER JUNIOR, 2005). As aproximações para os valores do transporte de  $\phi$  em cada uma das faces i do volume elementar da Fig. 4.1, pelos fluxos  $F_i = F_{a,i} + F_{d,i} = \rho \cdot u_i \cdot \phi_i - \Gamma_i$ *i*  $F_i = F_{ai} + F_{di} = \rho \cdot u$  $F_{a,i} + F_{d,i} = \rho \cdot u_i \cdot \phi_i - \Gamma_i \cdot \left(\frac{\partial \phi}{\partial x}\right)_i$  têm um papel fundamental na consistência e na estabilidade do algoritmo numérico utilizado (VEDOVOTO, 2007). O termo  $F_{a,i} = \rho \cdot u_i \cdot \phi_i$  representa a parcela advectiva, e o termo  $F_{a,i} = -\Gamma_i$ *i*  $=-\Gamma_i \cdot \left(\frac{\partial \phi}{\partial x}\right)_i$  a parcela difusiva do fluxo da propriedade  $\phi$  que atravessa a face do volume elementar (CAMPREGHER JUNIOR, 2005).

As interpolações das derivadas de primeira ordem são aproximadas por diferenças centradas, mas o valor de *Ф* nas faces requer uma análise mais detalhada, pois o tratamento do transporte de quantidade de movimento origina termos não lineares.

O valor de *Ф* na fronteira entre os volumes de controle é determinado através do modelo de correção atrasada (deferred correction), que procura mesclar as qualidades dos esquemas de baixa ordem (que estabiliza a solução numérica através da difusão numérica, podendo gerar resultados sem consistência física) com os de alta ordem (que geram menor difusão, mas maiores oscilações numéricas, principalmente em altos números de Reynolds) (CAMPREGHER JUNIOR, 2005).

A interpolação do fluxo advectivo em uma face *i* qualquer, no instante de tempo *n* é realizada através de:

$$
(Fa,i)^{n} = (Fa,i^{L})^{n} + \lambda (Fa,i^{H} - Fa,i^{L})^{n-1}
$$
\n(4.2)

Os índices *L* e *H* significam, respectivamente, termos de baixa e de alta ordem, e o coeficiente λ permite uma combinação entre os termos. Na convergência, os termos de baixa ordem se anulam, restando o termo de alta ordem  $\mathit{F}^{\textit{H}}_{\textit{a},i}$ . A aproximação de baixa ordem empregada é o esquema *up-wind* e, para a componente de alta ordem, de diferenças centradas de segunda ordem (CAMPREGHER JUNIOR, 2005).

A equação de balanço de quantidade de movimento, integrada no tempo e no espaço, fica:

$$
A_p \cdot \phi_p = A_E \cdot \phi_E + A_W \cdot \phi_W + A_N \cdot \phi_N + A_S \cdot \phi_S + A_T \cdot \phi_T + A_B \cdot \phi_B + B_p \tag{4.3}
$$

sendo:

$$
A_i = \max(-FLUX, 0) + Diff, I=E, N, T; i=e, n, t.
$$
\n
$$
(4.4)
$$

$$
Ai = max(FLUX, 0) + Diff, I=W, S, B; i=w, s, b.
$$
 (4.5)

$$
Flux_i = \rho_i \cdot u_i \cdot S_i, \quad i = e, w, n, s, t, b. \tag{4.6}
$$

$$
Diff_i = \frac{\mu_i \cdot S_i}{\delta_i}, \quad i = e, w, n, s, t, b. \tag{4.7}
$$

$$
A_p = \sum_i A_i + B_p \cdot \Delta V, \quad i = e, w, n, s, t, b. \tag{4.8}
$$

$$
B = q_{\phi} \cdot \Delta V \tag{4.9}
$$

*S<sub>i</sub>* é a área transversal ao escoamento,  $\Delta V = \Delta x \cdot \Delta y \cdot \Delta z$ ,  $\delta_i$  a distância entre os centróides adjacentes à face " i " e  $B_p$  é a variável que contém todos os componentes do termo fonte. Os índices maiúsculos se referem aos centróides dos volumes elementares. Os termos que compõem os coeficientes *Ai* foram calculados com base nos valores obtidos no instante de tempo anterior (n-1). O gradiente de pressão está incluído no termo fonte *q*φ e é acoplado por diferenças centradas, tomando como referência o nó central P. A Eq. (4.3) aplicada a todos os volumes do domínio, juntamente com as condições de contorno, origina um sistema linear que, ao ser resolvido, fornece os valores atualizados para a variável  $\phi$ (CAMPREGHER JUNIOR, 2005).

As equações de Navier-Stokes são formadas por quatro incógnitas, mas não apresentam uma equação de transporte para a pressão. Torna-se necessária uma estratégia de fechamento do sistema, englobando as três componentes de velocidade e a pressão (VEDOVOTO, 2007). O algoritmo utilizado para tal foi o SIMPLEC, caracterizado como um método preditor-corretor, que se baseia numa velocidade estimada e corrigida pela pressão para garantir a continuidade. Informações detalhadas sobre sua implementação no código FLuids3D podem ser obtidas em Campregher Junior (2005).

Os sistemas de equações gerados pelas discretizações são resolvidos utilizando dois solvers distintos. As equações de quantidade de movimento são resolvidas utilizando o SOR (Successive Over Relaxation), enquanto a equação de correção da pressão é resolvida com o SIP (Strong Implicit Procedure) (VEDOVOTO, 2007).

#### **4.1.2. Discretização do domínio lagrangiano**

A discretização da Eq (3.4), que representa a densidade de força lagrangiana, é realizada utilizando um sistema de eixos de referência tridimensional lagrangiano, com origem no ponto k, como pode ser visto na Fig. 4.2.

Figura 4.2 - Posição do ponto lagrangiano  $x_k$  no sistema de coordenadas euleriano e vista detalhada dos pontos auxiliares  $p_1 a p_6$  (Fonte: Campregher Junior, 2005)

A montagem das funções de interpolação e das derivadas espaciais é feita com o auxílio de polinômios de lagrange. Seja *m* o número de pontos utilizados na construção de uma interpolação polinomial de ordem *m* −1. O valor da propriedade φ ao longo da direção *i* , em qualquer ponto *p* é dado por:

$$
\phi_i(p) = \sum_m \Psi_m(p)\phi_m. \tag{4.10}
$$

Sendo:

$$
\psi_m(p)_i = \prod_{n,n-m} \left[ \frac{x_i(p) - x_i(n)}{x_i(m) - x_i(n)} \right].
$$
\n(4.11)

Substituindo os m pontos, de acordo com o estêncil da Fig. 4.2, o valor da propriedade φ ao longo do eixo x, por exemplo, (sobre o qual *k*, *k*1 e *k*2 se localizam) obtêm-se:

$$
\phi_P = \left[ \frac{\left( x_p - x_{k1} \right) \cdot \left( x_p - x_{k2} \right)}{\left( x_k - x_{k1} \right) \cdot \left( x_k - x_{k2} \right)} \right] \cdot \phi_k + \left[ \frac{\left( x_p - x_k \right) \cdot \left( x_p - x_{k2} \right)}{\left( x_{k1} - x_k \right) \cdot \left( x_{k1} - x_{k2} \right)} \right] \cdot \phi_{k1} + \left[ \frac{\left( x_p - x_k \right) \cdot \left( x_p - x_{k1} \right)}{\left( x_{k2} - x_k \right) \cdot \left( x_{k2} - x_{k1} \right)} \right] \cdot \phi_{k2}.
$$
\n(4.12)

Derivando a equação (4.12) na direção x tem-se:

$$
\frac{\partial \phi_P}{\partial x} = \left[ \frac{\left( x_p - x_{k1} \right) + \left( x_p - x_{k2} \right)}{\left( x_k - x_{k1} \right) \cdot \left( x_k - x_{k2} \right)} \right] \cdot \phi_k + \left[ \frac{\left( x_p - x_k \right) + \left( x_p - x_{k2} \right)}{\left( x_{k1} - x_k \right) \cdot \left( x_{k1} - x_{k2} \right)} \right] \cdot \phi_{k1} + \left[ \frac{\left( x_p - x_k \right) + \left( x_p - x_{k1} \right)}{\left( x_{k2} - x_k \right) \cdot \left( x_{k2} - x_{k1} \right)} \right] \cdot \phi_{k2}.\tag{4.13}
$$

A segunda derivada resulta em:

$$
\frac{\partial^2 \phi_{\rho}}{\partial x^2} = \left[ \frac{2 \cdot \phi_{k}}{(x_k - x_{k1}) \cdot (x_k - x_{k2})} \right] + \left[ \frac{2 \cdot \phi_{k1}}{(x_{k1} - x_k) \cdot (x_{k1} - x_{k2})} \right] + \left[ \frac{2 \cdot \phi_{k2}}{(x_{k2} - x_k) \cdot (x_{k2} - x_k)} \right].
$$
 (4.14)

Das equações acima, é possível obter as derivadas espaciais necessárias na Eq. (3.4), simplesmente substituindo o ponto p e a variável desejada  $\phi$ .

Para a construção da malha lagrangiana, utiliza-se uma malha de elementos triangulares, de forma que o centróide do elemento represente um ponto lagrangiano. Uma vista detalhada de um elemento triangular é apresentada na Fig. 4.3. Os lados dos elementos são formados por segmentos designados por *S1*, *S2* e *S3*, entre os vértices *P1,*

*P2* e *P3*. Assim tem-se:  $S_1 = \overline{P_1 P_2}$ ,  $S_2 = \overline{P_3 P_2}$ ,  $S_3 = \overline{P_3 P_1}$ .

A área superficial do elemento triangular Δ*A* pode ser avaliada como:

$$
\Delta A_k = \sqrt{S \cdot (S - S_1) \cdot (S - S_2) \cdot (S - S_3)},
$$
  
\n
$$
S = \left(\frac{1}{2}\right) \cdot (S_1 + S_2 + S_3),
$$
\n(4.15)

sendo ΔS<sub>k</sub> o comprimento médio dos lados do triângulo.

A normal  $\stackrel{\rightharpoonup}{n_k}$  é obtida pelo produto vetorial de dois vetores quaisquer formados pelos pontos P1, P2 e P3, seguindo a regra da mão direita.

### **Figura 4.3 - Vista detalhada de um elemento triangular (Fonte: Vedovoto et al. 2006).**

Uma vez avaliadas todas as componentes de força e, conseqüentemente, a força total que age sobre cada ponto lagrangiano, deve-se promover a transferência destas forças para o domínio euleriano. A função que realiza esta tarefa é conhecida como função distribuição *D* (que pertence ao espaço tridimensional, no código Fluids3D) e têm, como principal característica, ponderar o valor de cada força lagrangiana em função da sua distância em relação a cada volume euleriano (CAMPREGHER JUNIOR, 2005).

No Modelo Físico Virtual, para domínios tridimensionais, o campo de força lagrangiano  $F_{i,k}$  é distribuído sobre a malha euleriana utilizando a Eq. (4.16).

$$
f_i = \sum_{i=1}^{3} F_{i,k} \cdot D_i \cdot \Delta A_k \cdot \Delta S_k \tag{4.16}
$$

Sendo:

$$
D_i(\mathbf{x}_k) = \prod_i \left\{ \frac{\varphi \left[ \left( \mathbf{x}_k - \mathbf{x}_i \right)_{\Delta \mathbf{x}_i} \right]}{\Delta \mathbf{x}_i} \right\}
$$
(4.17)

$$
\varphi(r) = \begin{cases}\n\tilde{\varphi}(r) & \text{if } ||r|| < 1 \\
\frac{1}{2} - \tilde{\varphi}(2 - r) & \text{if } 1 < ||r|| < 2 \\
0 & \text{if } ||r|| > 2\n\end{cases}
$$
\n(4.18)

$$
\tilde{\varphi}(r) = \frac{3 - 2 \cdot ||r|| + \sqrt{1 - 4 \cdot ||r|| + 4 \cdot ||r||^2}}{8}.
$$
\n(4.19)

A força *<sup>i</sup> f* é introduzida nas equações do balanço da quantidade de movimento (Eq. 3.4) via termo fonte B. A componente do termo fonte na direção i, alterada pela adição da parcela de força, fica:

$$
B_i = (q_i + f_i) \cdot \Delta V. \tag{4.20}
$$

Assim, o procedimento empregado no cálculo da força euleriana pode ser sucintamente descrito como:

1. A partir do campo resolvido de variáveis primitivas do escoamento (velocidades e pressão), interpola-se seus valores aos pontos lagrangianos (k, p1,..., p6);

2. De posse de  $u_{i,k}$  e  $p_{i,k}$  avalia-se as componentes da força lagrangiana, Eqs. (3.5) a (3.8), obtendo-se*Fk*  $\rightarrow$ ;

3. Distribui-se o valor da força lagrangiana para o domínio euleriano, através da Eq. (4.16);

4. O valor da força euleriana é inserido nas equações da quantidade de movimento, através da Eq. (3.1). Desta maneira o valor da força calculado fará efeito no passo de tempo seguinte;

5. Reinicia-se o processo.

#### **4.2. Discretização para a estrutura**

Para a discretização estrutural, são necessárias algumas considerações iniciais. Em todas as versões desenvolvidas as forças são impostas na geometria tridimensional utilizada para a solução do fluido, ou seja, nos pontos lagrangianos da estrutura (centróides do elemento triangular da malha lagrangiana) e então distribuídas para os nós do corpo. A Figura 4.4 ilustra um elemento triangular da malha lagrangiana. Para a distribuição da força para os nós, adotou-se que a força em cada um dos três nós do elemento era equivalente a um terço da força lagrangiana aplicada no centróide deste elemento. Como cada nó pertence a mais de um elemento, a força nodal recebe a contribuição de cada uma das frações das forças dos elementos que compartilham o nó.

#### **Figura 4.4 - Malha lagrangiana triangular (Fonte: Vedovoto, 2007)**

A primeira abordagem utilizada consistiu na utilização de modelos unidimensionais, baseados nos modelos de viga, tanto para diferenças finitas quanto para elementos finitos. Assim, o que se obtém não é o deslocamento de cada nó do cilindro, ilustrado na Fig. 4.5, mas sim o descolamento de uma linha, que pode ser entendida como a linha de centro deste corpo.

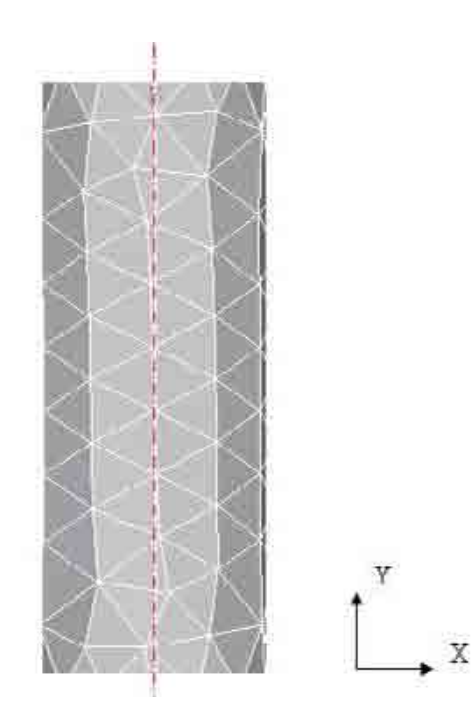

#### **Figura 4.5 - Representação da malha lagrangiana do cilindro e de sua linha de centro**

Contudo, o que se têm espacialmente, e o que o fluido percebe, é um corpo tridimensional, e as forças calculadas (forças lagrangianas) são aplicadas nos centróides destes elementos triangulares dispostos espacialmente, resultando nas forças nodais, conforme procedimento descrito anteriormente. Assim, torna-se necessário distribuir estas forças nodais para a linha de centro. Este procedimento é realizado da seguinte forma:

- 1) Para criar a linha de centro, armazenam-se em um vetor todas as coordenadas axiais diferentes dos pontos nodais. Utilizando a Fig. 4.5 como referência, todos os pontos que possuem coordenada Y diferentes são armazenados, independentes de suas coordenadas em X;
- 2) Para distribuir as forças nodais para a linha de centro formada, somam-se todas as forças que estão na mesma coordenada axial. Assim, obtêm-se as forças resultantes na linha de centro, Fx, Fy e Fz.

Para que o procedimento de cálculo fosse mais rápido, a quantidade de pontos utilizados no modelo de viga, para a determinação dos deslocamentos, foi menor do que a quantidade de pontos da linha de centro. Assim, foi necessária uma nova distribuição de forças, agora para a linha com número de pontos reduzidos, conforme ilustra a Fig. 4.6.

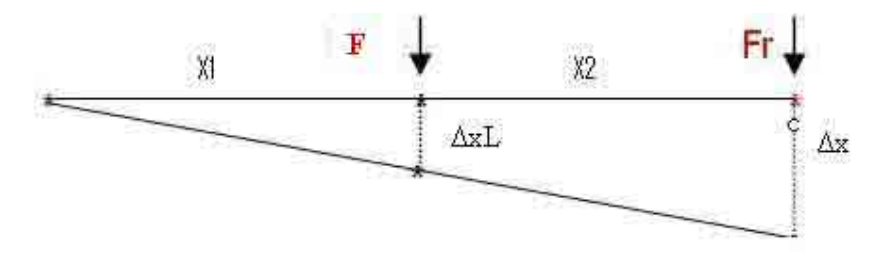

**Figura 4.6 - Linha de centro e pontos para a linha reduzida, na posição inicial e deslocada** 

Na Figura 4.6 apresentam-se três pontos da linha de centro (em preto) e um ponto da linha reduzida (em vermelho). **F** representa a força nodal num ponto intermediário, enquanto **Fr** representa a força no ponto da linha reduzida. Para a determinação de Fr, fezse uma relação de momentos, conforme a Eq. (4.21):

$$
F \cdot x_1 = F_r \cdot (x_1 + x_2) \Rightarrow F_r = \frac{F \cdot x_1}{(x_1 + x_2)}.
$$
\n(4.21)

Assim, para cada intervalo de pontos subseqüentes na linha reduzida, tem-se certa quantidade de pontos na linha de centro, e as forças destes pontos são distribuídas para a posição desejada, o que permite o cálculo de seus deslocamentos.

Uma vez calculados os deslocamentos nos pontos reduzidos, eles devem ser distribuídos para os pontos da linha de centro. Para tal, foi adotada a consideração de que os deslocamentos entre dois pontos subseqüentes têm variação linear, tanto na linha de centro quanto na linha reduzida. Assim, distribuem-se os deslocamentos desejados por semelhanças de triângulos, conforme a Eq. (4.22) e Fig. 4.6.

$$
\frac{\Delta xL}{x1} = \frac{\Delta x}{x1 + x2} \Rightarrow \Delta xL = x1 \cdot \frac{\Delta x}{x1 + x2}.
$$
\n(4.22)

Terminado este procedimento, os deslocamentos dos pontos nodais são diretamente obtidos, uma vez que cada um destes pontos tem um ponto com mesma coordenada axial na linha de centro.

Assim, o procedimento pode ser resumido como:

- 1) Formar a linha de centro do corpo com todas as coordenadas axiais dos diferentes pontos nodais;
- 2) Distribuir as forças nodais para os pontos na linha de centro;
- 3) Distribuir as forças da linha de centro para a linha reduzida, com menor quantidade de pontos;
- 4) Calcular os deslocamentos sobre os pontos da linha reduzida;
- 5) Distribuir os deslocamentos da linha reduzida para a linha de centro;
- 6) Distribuir os deslocamentos da linha de centro para os pontos nodais.

Este procedimento foi utilizado nas três primeiras versões do código desenvolvido, que utilizam modelos unidimensionais para os cálculos. Apesar das simplificações adotadas, que evidentemente influem na precisão, os resultados se mostraram consistentes. Na quarta versão do código esta abordagem já não é mais utilizada, uma vez que se passou a utilizar um modelo estrutural tridimensional.

#### **4.2.1. Discretização pelo método de diferenças finitas**

A primeira abordagem para a resolução estrutural foi utilizar o método de diferenças finitas para a discretização do termo espacial e Runge-Kutta de 4ª ordem para o domínio temporal, abordagem esta baseada nos trabalhos desenvolvidos no LTCM por Gimenes (2005).

Utiliza-se a equação diferencial para o movimento de uma viga, apresentada nas Eqs (3.13) e repetida abaixo:

$$
\frac{\partial^2 \mathbf{y}}{\partial t^2} = \gamma - \beta \frac{\partial \mathbf{y}}{\partial t} - \mathbf{a}^2 \frac{\partial^4 \mathbf{y}}{\partial \mathbf{x}^4}.
$$

Sendo:

$$
\gamma = \frac{f(x, t)}{m(x)},
$$
  
\n
$$
\beta = \frac{c}{m(x)},
$$
  
\n
$$
a^2 = \frac{EI}{m(x)} = \frac{EI}{\rho A}.
$$

#### **4.2.1.1. Discretização do termo espacial**

A malha para a discretização do termo espacial de quarta ordem é apresentada na Fig. 4.7.

#### **Figura 4.7 - Malha utilizada na discretização espacial por diferenças finitas**

Partindo da primeira derivada, faz-se a discretização das derivadas subseqüentes, até a obtenção do termo de quarta ordem, que utiliza cinco nós para obter o valor em cada ponto.

$$
\frac{y_{i-2} - y_{i-1}}{\Delta x} \Leftrightarrow \frac{y_i - y_{i-1}}{\Delta x} \Leftrightarrow \frac{y_{i+1} - y_i}{\Delta x} \Leftrightarrow \frac{y_{i+2} - y_{i+1}}{\Delta x}, \qquad \text{1a Derivada}
$$
\n
$$
\downarrow \qquad \qquad \downarrow \qquad \qquad \downarrow \qquad \qquad \downarrow
$$
\n
$$
\frac{y_i - 2y_{i+1} + y_{i-2}}{\Delta x^2} \Leftrightarrow \frac{y_{i+1} - 2y_i + y_{i-2}}{\Delta x^2} \Leftrightarrow \frac{y_{i+2} - 2y_{i+1} + y_i}{\Delta x^2}, \qquad \text{2a Derivada}
$$
\n
$$
\downarrow \qquad \qquad \downarrow \qquad \qquad \downarrow
$$
\n
$$
\frac{y_{i+1} - 3y_i + 3y_{i-1} - y_{i-2}}{\Delta x^3} \Leftrightarrow \frac{y_{i+2} - 3y_{i+1} + 3y_i - y_{i-1}}{\Delta x^3}, \qquad \text{3a Derivada}
$$
\n
$$
\downarrow \qquad \qquad \downarrow
$$
\n
$$
\frac{y_{i+2} - 4y_{i+1} + 6y_i - 4y_{i-1} + y_{i-2}}{\Delta x^4}.
$$
\n(4.23)

No caso de uma viga biengastada, as condições de contorno são:

$$
y(o) = 0 \qquad , \qquad y(L) = 0. \tag{4.24}
$$

$$
\frac{dy}{dx_{x=0}} = 0 \quad , \qquad \frac{dy}{dx_{x=L}} = 0. \tag{4.25}
$$

A Eq. (4.23) é válida para os nós intermediários do modelo (3<i<n-2). Contudo, para as extremidades, ela deve ser adaptada, uma vez que sua aplicação nestes pontos resultará na necessidade de utilização de nós fora da malha de discretização.

Para os nós 1, 2, n-1 e n, utilizam-se as condições dadas pelas Eqs. (4.24) e (4.25).

#### **Figura 4.8 - Malha utilizada para a discretização dos dois últimos nós**

Assim, da Eq. (4.24), tem-se:

$$
y_1 = 0. \tag{4.26}
$$

 $y_n = 0$ .  $= 0.$  (4.27)

Fazendo a discretização, por derivadas centradas, da segunda condição de contorno nos pontos extremos, obtém-se:

0 1 1 1 1 2 1 1 1 0, 0, <sup>2</sup> , Para o nó 1: . (4.28) Para o nó n: . *x i i i i n n dy dx y y x y y y y y y* = + − + − − − + = <sup>−</sup> <sup>=</sup> <sup>Δ</sup> = = = (4.29)
Para i=2

$$
\frac{y_{i+2} - 4y_{i+1} + 6y_i - 4y_{i-1} + y_{i-2}}{\Delta x^4},
$$
\n
$$
\frac{y_4 - 4y_3 + 6y_2 - 4y_1 + y_{-1}}{\Delta x^4},
$$
\n
$$
1, \frac{y_4 - 4y_3 + 7y_2 - 4y_1}{\Delta x^4},
$$
\n
$$
\frac{y_4 - 4y_3 + 7y_2 - 4y_1}{\Delta x^4}.
$$
\n
$$
\frac{y_{i+2} - 4y_{i+1} + 6y_i - 4y_{i-1} + y_{i-2}}{\Delta x^4},
$$
\n
$$
\frac{y_{i+1} - 4y_n + 6y_{n-1} - 4y_{n-2} + y_{n-3}}{\Delta x^4},
$$
\n
$$
1, \frac{-4y_n + 7y_{n-1} - 4y_{n-2} + y_{n-3}}{\Delta x^4}.
$$
\n
$$
(4.31)
$$

As Eq. (4.26), (4.27), (4.30) e (4.31), repetidas abaixo, permitem a solução do termo espacial da equação discretizada.

 $i=1$  e  $i=n$  $y_i =$ 

$$
\frac{-4y_n + 7y_{n-1} - 4y_{n-2} + y_{n-3}}{\Delta x^4}
$$
 i=2 e i=n-1

$$
\frac{y_{i+2} - 4y_{i+1} + 6y_i - 4y_{i-1} + y_{i-2}}{\Delta x^4} \qquad 3 \le i \le n-2
$$

## **4.2.1.2. Discretização do termo temporal**

A equação diferencial de domínio temporal, apresentada na Eq (3.13), é de segunda ordem. Deve-se, portanto, fazer uma substituição de variáveis para que ela possa ser resolvida pelo método de Runge-Kutta (GIMENEZ, 2005).

$$
\frac{dy}{dt} = v(x, t). \tag{4.32}
$$

$$
\frac{dv}{dt} = \gamma - \beta \frac{\partial y}{\partial t} - a^2 \frac{\partial^4 y}{\partial x^4}.
$$
\n(4.33)

Sendo v(x,t) a velocidade em m/s Aplicando Runge Kutta nas Eqs. (4.32) e (4.33):

$$
y_i^{n+1} = y_i^n + \frac{1}{6} \Big( k_{iy}^i + 2k_{2y}^i + 2k_{3y}^i + k_{4y}^i \Big). \tag{4.34}
$$

Sendo K os coeficientes de Runge Kutta, determinados pelas seguintes equações:

$$
k'_{1y} = \Delta t \cdot V_i^n,
$$
  
\n
$$
k'_{2y} = \Delta t \cdot \left( V_i^n + \frac{k'_{1v}}{2} \right),
$$
  
\n
$$
k'_{3y} = \Delta t \cdot \left( V_i^n + \frac{k'_{2v}}{2} \right),
$$
  
\n
$$
k'_{4y} = \Delta t \cdot \left( V_i^n + k'_{3v} \right).
$$
\n(4.35)

Para a Eq. (4.33), com discretização espacial nos nós centrais, obtém-se:

$$
v_i^{n+1} = v_i^n + \frac{1}{6} \cdot \left( k_{1v}^i + 2k_{2v}^i + 2k_{3v}^i + k_{4v}^i \right).
$$
 (4.36)

$$
k'_{iv} = \Delta t \cdot \left[ \gamma_i^n - \beta v_i^n - a \left( \frac{y_{i+2}^n - 4y_{i+1}^n + 6y_i^n - 4y_{i-1}^n + y_{i-2}^n}{\Delta x^4} \right) \right].
$$
 (4.37)

$$
k_{2v}^{i} = \Delta t \cdot \left[ y_{i}^{n} - \beta \left( v_{i}^{n} + \frac{k_{1v}^{i}}{2} \right) - a \left( \frac{y_{i+2}^{n} + \frac{k_{1v}^{i+2}}{2}}{2} \right) - 4 \left( y_{i+1}^{n} + \frac{k_{1v}^{i+1}}{2} \right) + 6 \left( y_{i}^{n} + \frac{k_{1v}^{i}}{2} \right) - 4 \left( y_{i-1}^{n} + \frac{k_{1v}^{i-1}}{2} \right) + \left( y_{i-2}^{n} + \frac{k_{1v}^{i-2}}{2} \right) \right] \right]
$$
\n(4.38)

$$
k_{3v}^{i} = \Delta t \cdot \left[ \gamma_{i}^{n} - \beta \left( v_{i}^{n} + \frac{k_{2v}^{i}}{2} \right) - a \left( \frac{\left( y_{i+2}^{n} + \frac{k_{2y}^{i+2}}{2} \right) - 4 \left( y_{i+1}^{n} + \frac{k_{2y}^{i+1}}{2} \right) + 6 \left( y_{i}^{n} + \frac{k_{2y}^{i}}{2} \right) - 4 \left( y_{i-1}^{n} + \frac{k_{2y}^{i-1}}{2} \right) + \left( y_{i-2}^{n} + \frac{k_{2y}^{i-2}}{2} \right) \right) \right]
$$
\n
$$
\Delta x^{4}
$$
\n(4.39)

$$
k_{4v}^{i} = \Delta t \cdot \left[ \gamma_{i}^{n} - \beta \left( v_{i}^{n} + k_{3v}^{i} \right) - a \left( \frac{\left( y_{i+2}^{n} + k_{3y}^{i+2} \right) - 4 \left( y_{i+1}^{n} + k_{3y}^{i+1} \right) + 6 \left( y_{i}^{n} + k_{3y}^{i} \right) - 4 \left( y_{i-1}^{n} + k_{3y}^{i-1} \right) + \left( y_{i-2}^{n} + k_{3y}^{i-2} \right)}{\Delta x^{4}} \right) \right].
$$
\n(4.40)

Para os nós 1, 2, n-1 e n, os termos que multiplicam o coeficiente "a", referentes à discretização espacial, são modificados nas Eqs. (4.37) a (4.40), conforme demonstrado no item anterior.

#### **4.2.2. Discretização pelo método dos elementos finitos**

#### **4.2.2.1. Introdução**

Para sistemas mecânicos, tais como estruturais, o método dos elementos finitos é a metodologia de discretização e solução mais amplamente utilizada. Historicamente, este método tem como antecessor a análise matricial de estruturas (MSA – Matrix Structural Analysis). Ambos se sustentam em três pilares: modelo matemático, formulação matricial das equações discretizadas e ferramentas para executar o trabalho numérico (FELIPPA, 2004b).

A introdução de matrizes na análise estrutural se deve a W. J. Duncan e A. R. Collar, pertencentes ao grupo de aeroelasticidade do National Physics Laboratory (NPL), em Londres, que publicaram os dois primeiros artigos em 1934-1935, e o primeiro livro, em coautoria com Frazer, em 1938, trabalhos estes focados na dinâmica de aviões e seus componentes. A transição final do MSA para o método dos elementos finitos ocorreu no final da década de 60, quando a formulação matricial pelo método dos deslocamentos e o uso dos computadores se disseminaram, tanto no meio acadêmico quanto industrial (FELIPPA, 2001).

#### **4.2.2.2. Interpretação do método de elementos finitos**

Fisicamente, o método pode ser interpretado como a decomposição de um sistema mecânico complexo em componentes mais simples, denominados elementos finitos (FELIPPA, 2004b). A resposta mecânica de um elemento é caracterizada em termos de um número finito de incógnitas, denominadas de graus de liberdade, que são os valores das variáveis de campo nos pontos nodais (RADE, 2005). A resposta do sistema original é aproximada pelo modelo discreto construído pela montagem de todos os elementos, ou seja, o comportamento do sistema é o comportamento de cada elemento mais suas interações.

Assim, a idéia principal é "dividir para conquistar". Se o comportamento de um sistema é muito complexo, faz-se sua divisão em subsistemas mais fáceis de serem tratados. Se estes subsistemas ainda forem muito complexos, o processo de subdivisão continua até que o comportamento de cada subsistema seja simples o suficiente para ser traduzido por um modelo matemático que represente as características que o analista esteja interessado (FELIPPA, 2004b).

Matematicamente, o método pode ser visto como um procedimento de obtenção de aproximações numéricas para problemas de condição de contorno sobre um domínio  $Ω$ , que é substituído pela união (U) de subdomínios  $\Omega^e$ , denominados elementos finitos, de forma que a geometria de  $\Omega$  seja aproximada por U $\Omega^e$  (FELIPPA, 2004b). No interior de cada elemento são admitidas soluções aproximadas para as variáveis de campo, expressas como funções arbitrárias dos valores que as incógnitas assumem nos nós (valores nodais). Estas funções são denominadas funções de interpolação ou funções de forma (RADE, 2005).

#### **4.2.2.3. Procedimento de solução**

Em termos gerais, os passos para o procedimento de solução pelo método de elementos finitos são (NIKISHKOV, 2007):

- 1) Discretização do domínio dividir a região de solução em elementos finitos, resultando numa malha de elementos finitos.
- 2) Definir as funções de interpolação as funções de interpolação representam as variáveis de campo no interior dos elementos. Geralmente, adotam-se polinômios, cujo grau está relacionado ao número de graus de liberdade de cada elemento.
- 3) Encontrar as propriedades elementares a equação matricial para o elemento finito deve ser estabelecida, de forma a relacionar o comportamento, em termos de propriedades físicas e geométricas, para cada elemento individualmente.
- 4) Montar as equações elementares para encontrar a equação global do sistema para toda a região de solução devem-se montar todas as equações elementares, ou seja, combinar as equações elementares locais para todos os elementos utilizados na discretização, através da lista de conectividades. Antes de iniciar a resolução as condições de contorno devem ser impostas nas equações matriciais globais.
- 5) Resolver o sistema global de equações o sistema de equações globais pode ser linear, não linear, algébrico ou diferencial, dependendo da natureza do problema. Geralmente é esparso, simétrico e positivo definido. Métodos diretos ou iterativos podem ser utilizados para encontrar as variáveis nos pontos nodais.
- 6) Realizar cálculos complementares Em muitas situações, as variáveis de interesse são derivadas das variáveis nodais, necessitando de cálculos posteriores para serem determinadas, como ocorre, por exemplo, em problemas mecânicos, em que deformações e tensões são variáveis secundárias de interesse.

# **4.2.2.4. Montagem das matrizes globais e aplicação das condições de contorno para elementos de viga com três graus de liberdade por nó**

Existem elementos finitos tri, bi e unidimensionais, cujas formulações diferem, basicamente, no número de graus de liberdade do elemento e grau dos polinômios interpoladores (ARANHA JUNIOR, 2003). A Figura 4.9 apresenta exemplos de cada um destes elementos.

# **Figura 4.9 - Exemplo de elementos finitos tri, bi e unidimensionais (Fonte: Aranha Jr, 2003)**

Conforme explicado anteriormente, as duas primeiras versões do código estrutural com elementos finitos desenvolvidas utilizam modelos de elementos de viga com dois nós por elemento (que são elementos unidimensionais). A primeira versão foi desenvolvida com base no caso plano, em que cada nó possui três graus de liberdade, dois de translação e um de rotação, enquanto que a segunda versão foi desenvolvida para o caso espacial, em que cada nó possui seis graus de liberdade, sendo três translações e três rotações.

Será apresentado nesta seção o procedimento de montagem da matriz de rigidez global do elemento com três graus de liberdade por nós e a aplicação das condições de contorno na matriz global resultante. Como este procedimento é padrão (tanto de montagem da matriz global quanto da aplicação das condições de contorno), independente do tipo de elemento que se esteja utilizando, sua explicação para os demais casos será omitida.

Uma questão importante, que deve ser levada em consideração no procedimento de montagem da matriz global, é que elementos vizinhos compartilham nós. Assim, é importante conhecer a lista de conectividades da estrutura, que apresenta a numeração de cada elemento e os nós que o compõem. A Figura 4.10 apresenta o trecho de um elemento de viga com "nós" compartilhados e a Tab. 4.1 apresenta a lista de conectividades para este caso.

**Figura 4.10 - Trecho de modelo discretizado unidimensional com dois nós por elemento** 

| Elemento | Nó esquerdo | Nó direito |
|----------|-------------|------------|
|          |             |            |
|          |             |            |
|          |             |            |
|          |             |            |

**Tabela 4.1 - Lista de conectividades para o modelo apresentado** 

A matriz global resultante é quadrada e de tamanho igual ao número de graus de liberdade da estrutura. Assim, se cada nó possui três graus de liberdade, cada elemento possui seis (no caso dos elementos de viga com dois nós por elemento). Se, por exemplo, discretizarmos a viga com dois elementos, o sistema resultante possuirá três nós e, consequentemente, nove graus de liberdade. A matriz global resultante será quadrada de tamanho 9 x 9, conforme apresentado na Eq. (4.41):

3 (numero de graus de liberdade por nó) *n* = n\_ele=2 (numero de elementos) n\_nos=n\_ele+1=3 ngdl=n n\_nos=3 3=9 Gdl (4.41) ⋅ ⋅

O procedimento de numeração de cada grau de liberdade no sistema global também é padrão. Assim, para o primeiro nó do primeiro elemento, a translação axial recebe o número "1", a translação transversal o número "2", e a rotação o número "3". Para o segundo nó deste mesmo elemento, a numeração será "4", "5" e "6" para as translações axial, transversal e rotação, respectivamente, e assim sucessivamente, conforme ilustra a Fig. 4.11.

#### **Figura 4.11 - Numeração global dos graus de liberdade do modelo**

As matrizes de rigidez e massa elementares para o caso em questão são apresentadas nas Eqs (4.42) e (4.43).

$$
\begin{bmatrix} a & 0 & 0 & -a & 0 & 0 \ 0 & 12b & 6bL & 0 & -12b & 6bL \ 0 & 6bL & 4bL^2 & 0 & -6bL & 2bL^2 \ -a & 0 & 0 & a & 0 & 0 \ 0 & -12b & -6bL & 0 & 12b & -6bL \ 0 & 6bL & 2bL^2 & 0 & 6bL & 4bL^2 \end{bmatrix}; a = \frac{EA}{L}, b = \frac{EI}{L^3}.
$$
 (4.42)

$$
\begin{bmatrix} M \end{bmatrix}^e = \frac{m \cdot L}{420} \begin{bmatrix} N & 0 & 0 & \frac{1}{2}N & 0 & 0 \\ 0 & 156 & 22L & 0 & 54 & -13L \\ 0 & 22L & 4L^2 & 0 & 13L & -3L^2 \\ \frac{1}{2}N & 0 & 0 & N & 0 & 0 \\ 0 & 54 & 13L & 0 & 156 & -22L \\ 0 & -13L & -3L^2 & 0 & -22L & 4L^2 \end{bmatrix}; \quad N=140.
$$
 (4.43)

Cada elemento pode ter propriedades físicas diferentes, tais como comprimento, área da seção transversal e módulo de elasticidade.

Para os dois elementos do exemplo, teremos as matrizes elementares da Eq. (4.44):

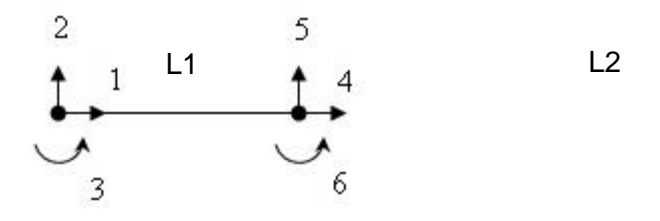

## **Figura 4.12 - Elementos com os respectivos graus de liberdade**

$$
\begin{bmatrix} 1 & 2 & 3 & 4 & 5 & 6 \ 0 & 12b_1 & 6b_1L_1 & 0 & -12b_1 & 6b_1L_1 \ 0 & 6b_1L_1 & 0 & -12b_1 & 6b_1L_1 & 2 \ -a_1 & 0 & 0 & a_1 & 0 & 0 \ 0 & -12b_1 & -6b_1L_1 & 0 & 12b_1 & -6b_1L_1 & 3 \ 0 & 6b_1L_1 & 2b_1L_1^2 & 0 & 6b_1L_1 & -6b_1L_1 & 5 \ 0 & 6b_1L_1 & 2b_1L_1^2 & 0 & 6b_1L_1 & 4b_1L_1^2 & 6 \ \end{bmatrix}
$$
 (4.44a)  
\n
$$
\begin{bmatrix} 4 & 5 & 6 & 7 & 8 & 9 \ 0 & 12b_2 & 6b_2L_2 & 0 & -12b_2 & 6b_2L_2 & 6b_2L_2 \ -a_2 & 0 & 0 & a_2 & 0 & 0 \ 0 & -12b_2 & -6b_2L_2 & 0 & -6b_2L_2 & 2b_2L_2^2 & 6b_2L_2 & 6b_2L_2 & 0 & 0 \ 0 & -12b_2 & -6b_2L_2 & 0 & 12b_2 & -6b_2L_2 & 8b_2L_2 & 0 \ 0 & 6b_2L_2 & 2b_2L_2^2 & 0 & 6b_2L_2 & 4b_2L_2^2 & 0 \ \end{bmatrix}
$$
 (4.44b)

Para a montagem da matriz global, basta agrupar as matrizes elementares, ou seja, colocar cada termo da matriz elementar na matriz global, somando os termos das matrizes elementares que estiverem na mesma localização. Desta forma, a matriz resultante já leva em consideração o fato de elementos vizinhos compartilharem nós e, consequentemente, graus de liberdade. A matriz de rigidez global resultante é apresentada na Eq. 4.45, com os graus de liberdade compartilhados pelos dois elementos destacados em vermelho:

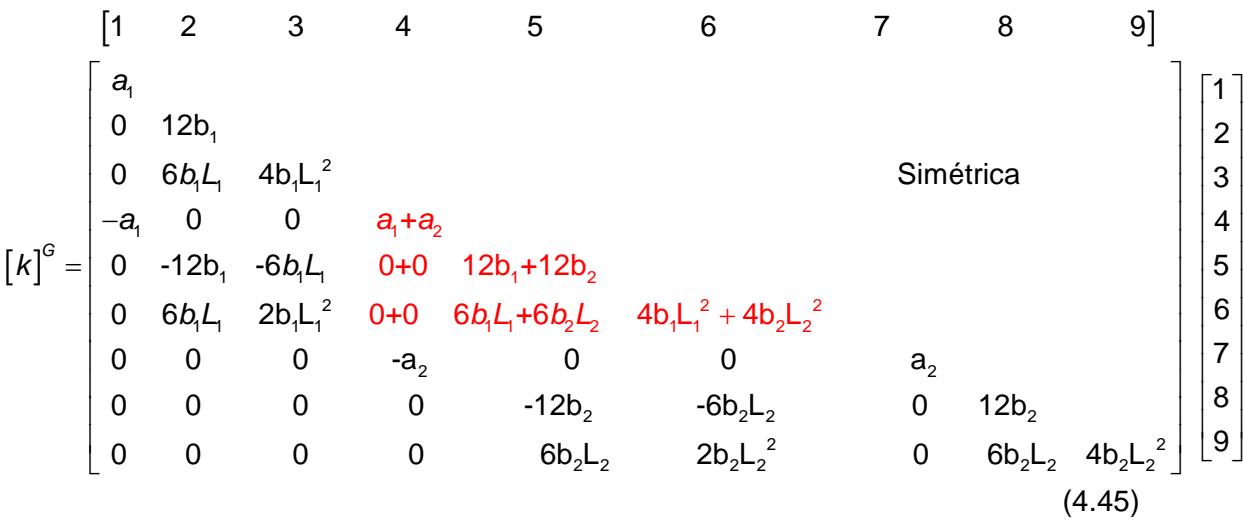

Após a montagem da matriz global, as condições de contorno devem ser aplicadas nos graus de liberdade apropriados, de forma a impor a condição desejada. Um método simples para este procedimento é o método de redução, que consiste na eliminação das linhas e colunas relativas ao grau de liberdade engastado, resultando num novo sistema, contendo somente os termos dos graus de liberdade livres, chamado de sistema de equações reduzido. Assim, do exemplo apresentado, se desejarmos uma viga bi-engastada, com deslocamentos e rotações nulos nas duas extremidades (graus de liberdade "1", "2", "3", "7", "8" e "9"), a matriz resultante (de rigidez) é obtida de acordo com o procedimento apresentado na Fig.4.13:

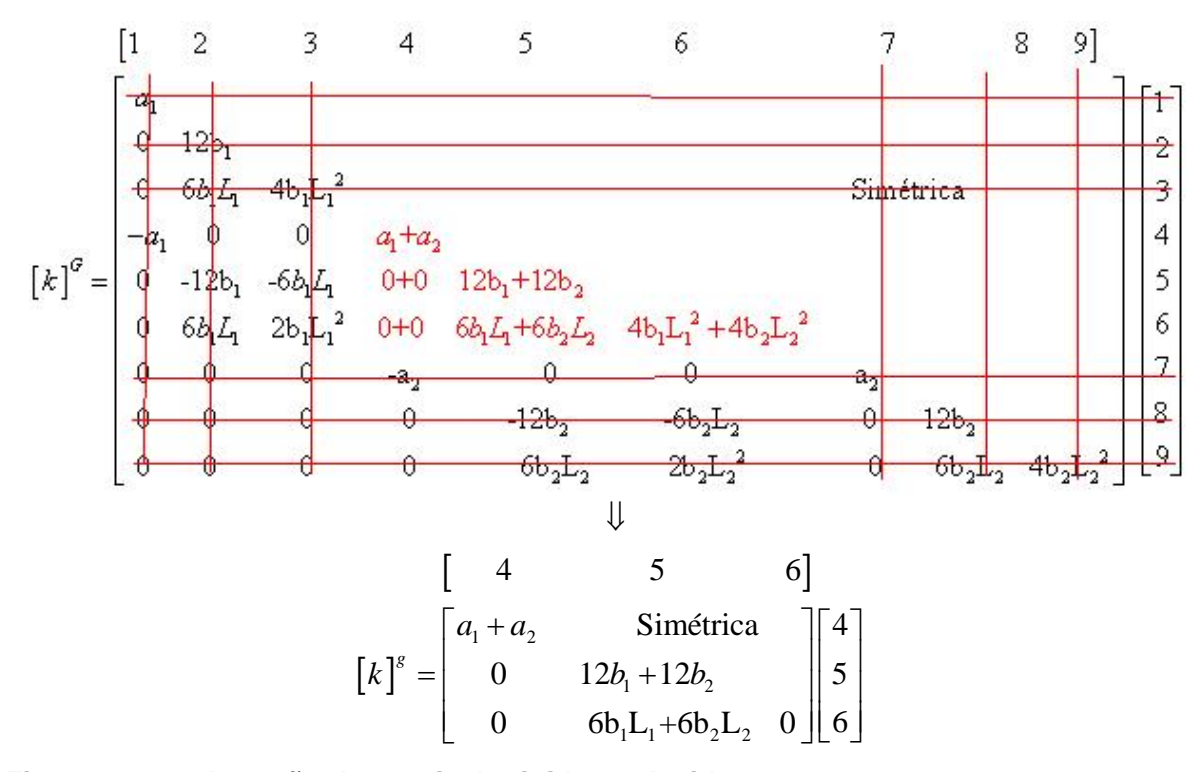

**Figura 4.13 - Obtenção da matriz de rigidez reduzida** 

Neste caso, os termos da componente de forças e momentos necessários são aqueles relativos aos graus "4", "5" e "6", correspondentes aos termos restantes na matriz reduzida. Os demais termos, correspondentes aos graus engastados, são relativos às forças de reação. Assim, utilizando as matrizes reduzidas no procedimento de resolução (massa, rigidez e amortecimento), obtêm-se os deslocamentos dos graus de liberdade livres ("4", "5" e "6"). Em seguida, utilizando as matrizes globais, determinam-se as reações de apoio nos graus engastados.

Este método é conveniente para cálculos manuais, por reduzir o número de equações a serem resolvidas, mas não para implementações computacionais, pois exige o rearranjo das equações, procedimento que pode demandar maior tempo de processamento computacional que a própria solução das equações (FELLIPA, 2004b). Para resolver o sistema sem a necessidade de rearranjos, utiliza-se o método da modificação, que consiste em zerar as linhas e colunas correspondentes às condições de contorno na matriz e as componentes de forças correspondentes, e colocar um nos termos da matriz que pertencem à diagonal principal, para manter a não singularidade, resultando num sistema de equações modificadas. A Eq. (4.46) apresenta a matriz de rigidez resultante.

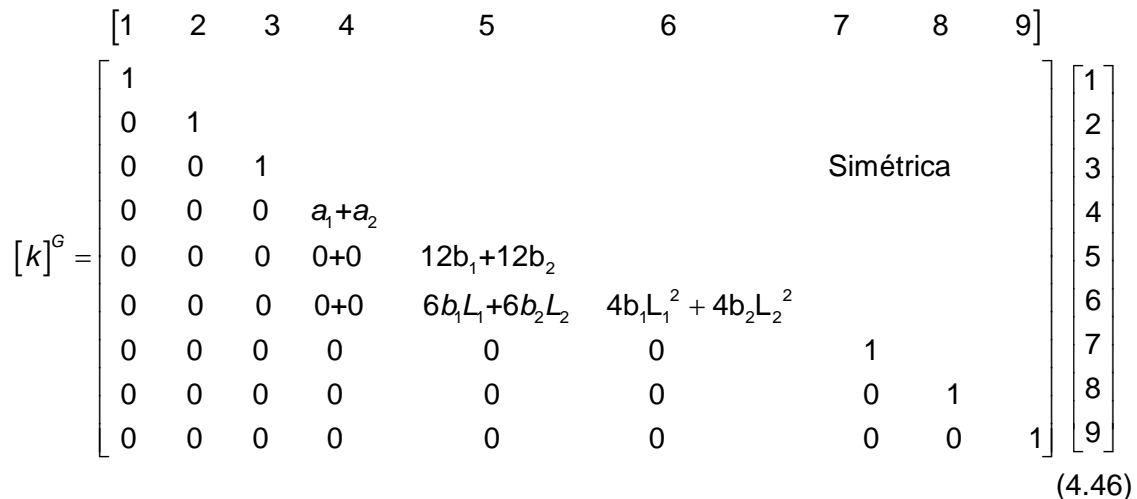

A resolução do sistema de equações modificadas produz a solução completa dos deslocamentos diretamente. Da mesma forma que no método da redução, após a obtenção destes deslocamentos, podem-se obter as reações de apoio com a utilização das matrizes globais originais.

Nesta dissertação, a condição de engastamento é sempre considerada como sendo um deslocamento nulo. Podem ocorrer situações em que há um deslocamento imposto, diferente de zero. Nestes casos, algumas operações suplementares devem ser executadas. Mais detalhes sobre esta condição são apresentados em Fellipa (2004b).

#### **4.2.2.5. Elemento com seis graus de liberdade por nó**

A utilização do elemento com três graus de liberdade por nó, conforme apresenta Yamamoto (2004), exige que o sistema seja resolvido duas vezes, um para a direção in-line (paralela ao escoamento), e outra para a direção transversal; este fato acaba por duplicar a quantidade de equações resolvidas, que passam de nove para dezoito.

O elemento apresentado nesta seção contém seis graus de liberdade por nó (três deslocamentos e três rotações, relativos respectivamente aos eixos cartesianos X, Y e Z). O sistema resultante também apresenta dezoito equações, mas considera as rotações do modelo, que não podem ser determinadas com a formulação apresentada anteriormente. O procedimento de numeração dos graus de liberdade segue o padrão apresentado anteriormente, conforme apresenta a Fig. 4.14.

## **Figura 4.14 - Numeração dos graus de liberdade do elemento**

Na Figura 4.14, as setas simples representam deslocamentos e as setas duplas rotações. Faz-se a numeração de todos os graus de liberdade de um determinado nó antes de iniciar a numeração no próximo nó, seguindo sempre a ordem de numerar os deslocamentos e em seguida as rotações. As matrizes de rigidez e massa elementares são apresentadas nas Eqs. (4.47) e (4.48), respectivamente.

A - área da seção transversal; E - Módulo de Young; L - Comprimento do elemento Jx se Ix=0 G - Módulo de cizalhamanto; J - Momento de inércia torcional  $\begin{cases} \n\text{or } \text{se } \text{in} \\
\text{Ix } \text{se } \text{Ix} \neq 0\n\end{cases}$ Ix - Momento de inércia torcional; Jx - Momento de inércia polar = Iy+Iz  $\sqrt{ }$  $\{$  Ix se Ix  $\neq$  $a_z = a(I_z, \varphi_y); a_y = a(I_y, \varphi_z); \dots$  $f_z = f(I_z, \varphi_y);$   $f_y = f(I_y, \varphi_z)$  $a(I, \phi) = \frac{12EI}{L^3(1+\phi)}; \quad c(I, \phi) = \frac{6EI}{L^2(1+\phi)}; \quad e(I, \phi) = \frac{(4+\phi)EI}{L(1+\phi)}; \quad f(I, \phi) = \frac{(2-\phi)EI}{L(1+\phi)}$ 12 *y*  $\phi_y = \frac{12EI_z}{CA^sL^2}; \quad \phi_z = \frac{12EI_y}{CA^sL^2}$ 12  $\phi_z$   $\phi_z = \frac{12LI_y}{2.15}$  $s_I^2$ <sup>,</sup>  $\varphi_z$  –  $\alpha_A s$  $z^L$   $\qquad \qquad$   $\qquad \qquad$ *EI*  $GA_z^sL^2$ <sup>,  $\tau_z$ </sup>  $GA_v^sL$  $\phi_{\scriptscriptstyle{z}} =$ 

 $I_i$  - Momento de inércia normal à direção i

s  $A_i^s$  - Área de cizalhamento normal à direção i

s  $F_i^s$  - Coeficiente de cizalhamento

Sendo:

Mt=( $\rho$ A+m)L(1- $\varepsilon$ <sup>in</sup>);  $\rho$  - Massa específica; m - massa adicional por unidade de comprimento;  $\varepsilon^{\text{in}}$  - Pré-tensão

A<sub>z</sub>=A(r<sub>z</sub>, 
$$
\varphi_y
$$
); A<sub>y</sub>=A(r<sub>y</sub>,  $\varphi_z$ ); B<sub>z</sub>=A(r<sub>z</sub>,  $\varphi_y$ );  
\nF<sub>z</sub>=A(r<sub>z</sub>,  $\varphi_y$ ); F<sub>y</sub>=A(r<sub>y</sub>,  $\varphi_z$ )  
\nA(r,  $\phi$ ) =  $\frac{13}{35} + \frac{7}{10} \phi + \frac{1}{3} \phi^2 + \frac{6}{5} (r/L)^2$   
\n $(1+\phi)^2$   
\n $(1+\phi)^2$   
\nC(r,  $\phi$ ) =  $\frac{\left(\frac{11}{210} + \frac{11}{120} \phi + \frac{1}{24} \phi^2 + \left(\frac{1}{10} - \frac{1}{2} \phi\right) (r/L)^2\right) L}{(1+\phi)^2}$   
\nD(r,  $\phi$ ) =  $\frac{\left(\frac{13}{420} + \frac{3}{40} \phi + \frac{1}{24} \phi^2 + \left(\frac{1}{10} - \frac{1}{2} \phi\right) (r/L)^2\right) L}{(1+\phi)^2}$   
\n $E(r, \phi)$  =  $\frac{\left(\frac{13}{420} + \frac{3}{40} \phi + \frac{1}{24} \phi^2 + \left(\frac{1}{10} - \frac{1}{2} \phi\right) (r/L)^2\right) L}{(1+\phi)^2}$   
\n $E(r, \phi)$  =  $\frac{\left(\frac{1}{105} + \frac{1}{60} \phi + \frac{1}{120} \phi^2 + \left(\frac{2}{15} + \frac{1}{6} \phi + \frac{1}{3} \phi^2\right) (r/L)^2\right) L^2}{(1+\phi)^2}$   
\n $F(r, \phi)$  =  $\frac{\left(\frac{1}{140} + \frac{1}{60} \phi + \frac{1}{120} \phi^2 + \left(\frac{1}{30} + \frac{1}{6} \phi - \frac{1}{6} \phi^2\right) (r/L)^2\right) L^2}{(1+\phi)^2}$   
\n $r_y = \sqrt{\frac{I_{yy}}{A}}$ ; <

#### **4.2.2.6. Integração temporal**

A abordagem mais geral para a obtenção da resposta dinâmica de sistemas estruturais é a integração numérica direta das equações de equilíbrio dinâmico. Após a definição da solução no tempo zero, busca-se satisfazer o equilíbrio dinâmico em pontos discretos no tempo. Existem diversas técnicas numéricas, mas todas as abordagens podem ser classificadas como métodos de integração explícitos ou implícitos (WILSON, 2007b).

Métodos explícitos não envolvem a solução de um sistema de equações lineares a cada passo de tempo. Estes métodos utilizam a equação diferencial no tempo "t" para predizer a solução no tempo "t+Δt". Geralmente, um passo de tempo muito pequeno é necessário para a obtenção de uma solução estável, razão pela qual os métodos explícitos são classificados como condicionalmente estáveis (WILSON, 2007b).

Métodos implícitos buscam satisfazer a equação diferencial no tempo "t" após a obtenção da solução no tempo "t- Δt", o que exige a solução de um sistema de equações lineares a cada intervalo. Podem-se utilizar passos de tempo maiores, de forma que estes métodos podem ser tanto condicionalmente quanto incondicionalmente estáveis, conforme apresenta o critério da Eq. (4.57) (WILSON, 2007b).

Em 1959 Newmark apresentou uma família de métodos de integração de passo simples para a solução de problemas de dinâmica estrutural. Durante os últimos 40 anos, os métodos de Newmark têm sido aplicados na análise dinâmica de problemas de engenharia estrutural. O desenvolvimento do método é apresentado a seguir.

Considerando a solução da equação de equilíbrio dinâmico, apresentada na Eq. (4.49):

$$
\vec{M} \vec{u}_t + \vec{C} \vec{u}_t + \vec{K} \vec{u}_t = F_t
$$
 (4.49)

Utilizando as séries de Taylor, obtêm-se as Eqs. (4.50 a) e (4.50 b):

$$
u_t = u_{t-\Delta t} + \Delta t \cdot \dot{u}_{t-\Delta t} + \frac{\Delta t^2}{2} \cdot \ddot{u}_{t-\Delta t} + \frac{1}{6} \Delta t^3 \cdot \ddot{u}_{t-\Delta t} + \dots
$$
 (4.50 a)

$$
\dot{u}_t = \dot{u}_{t-\Delta t} + \Delta t \cdot \ddot{u}_{t-\Delta t} + \frac{1}{2} \Delta t^2 \cdot \ddot{u}_{t-\Delta t} + \dots
$$
 (4.50 b)

Newmark truncou as duas equações anteriores, e as reescreveu na seguinte forma:

$$
u_{t} = u_{t-\Delta t} + \Delta t \cdot \dot{u}_{t-\Delta t} + \frac{\Delta t^{2}}{2} \cdot \ddot{u}_{t-\Delta t} + \beta \cdot \Delta t^{3} \cdot \ddot{u}.
$$
 (4.51 a)

$$
\dot{u}_t = u_{t-\Delta t} + \Delta t \cdot \ddot{u}_{t-\Delta t} + \gamma \cdot \Delta t^2 \cdot \ddot{u}.
$$
 (4.51 b)

Assumindo que a aceleração seja linear no intervalo de tempo, pode-se definir a seguinte equação:

$$
\ddot{u} = \frac{\left(\ddot{u_t} - \ddot{u_{t-\Delta t}}\right)}{\Delta t}.
$$
\n(4.52)

Substituindo a Eq (4.52) nas Eqs (4.51 a e 4.51 b), obtém-se: Para (4.51 a):

$$
u_{t} = u_{t-\Delta t} + \Delta t \cdot u_{t-\Delta t} + \frac{\Delta t^{2}}{2} \cdot \ddot{u}_{t-\Delta t} + \beta \cdot \Delta t^{3} \cdot \ddot{u}
$$
  
\n
$$
u_{t} = u_{t-\Delta t} + \Delta t \cdot u_{t-\Delta t} + \frac{\Delta t^{2}}{2} \cdot \ddot{u}_{t-\Delta t} + \beta \cdot \Delta t^{3} \cdot \frac{\left(\ddot{u}_{t} - \ddot{u}_{t-\Delta t}\right)}{\Delta t}
$$
  
\n
$$
u_{t} = u_{t-\Delta t} + \Delta t \cdot \dot{u}_{t-\Delta t} + \frac{\Delta t^{2}}{2} \cdot \ddot{u}_{t-\Delta t} + \beta \cdot \Delta t^{2} \cdot \ddot{u}_{t} - \beta \cdot \Delta t^{2} \cdot \ddot{u}_{t-\Delta t}
$$
  
\n
$$
\Rightarrow u_{t} = u_{t-\Delta t} + \Delta t \cdot \dot{u}_{t-\Delta t} + \Delta t^{2} \cdot \ddot{u}_{t-\Delta t} \left(\frac{1}{2} - \beta\right) + \beta \cdot \Delta t^{2} \cdot \ddot{u}_{t}.
$$
\n(4.53 a)

Para (4.51 b):

$$
\begin{aligned}\n\dot{u}_t &= \dot{u}_{t-\Delta t} + \Delta t \cdot \ddot{u}_{t-\Delta t} + \gamma \cdot \Delta t^2 \cdot \ddot{u} \\
\dot{u}_t &= \dot{u}_{t-\Delta t} + \Delta t \cdot \ddot{u}_{t-\Delta t} + \gamma \cdot \Delta t^2 \cdot \frac{\left(\ddot{u}_t - \ddot{u}_{t-\Delta t}\right)}{\Delta t} \\
\dot{u}_t &= \dot{u}_{t-\Delta t} + \Delta t \cdot \ddot{u}_{t-\Delta t} + \gamma \cdot \Delta t \cdot \ddot{u}_t - \gamma \cdot \Delta t \cdot \ddot{u}_{t-\Delta t} \\
\Rightarrow \dot{u}_t &= \dot{u}_{t-\Delta t} + \Delta t \cdot \ddot{u}_{t-\Delta t} \cdot (1-\gamma) + \gamma \cdot \Delta t \cdot \ddot{u}_t.\n\end{aligned}
$$
\n(4.53 b)

Para cada passo de tempo, Newmark utilizou as Eqs. (4.49), (4.53 a) e (4.53 b) iterativamente, obtendo os deslocamentos de cada um dos graus de liberdade do sistema estrutural.

Em 1962 Wilson formulou o método de Newmark em notação matricial, adicionou o amortecimento proporcional à massa e rigidez e eliminou a necessidade de iterações, introduzindo a solução direta do sistema de equações em cada passo de tempo. Para tanto, as Eqs. (4.53 a) e (4.53 b) são reescritas da seguinte forma (WILSON, 2007b):

$$
(4.53 \text{ a}) \Rightarrow u_t = u_{t-\Delta t} + \Delta t \cdot \dot{u}_{t-\Delta t} + \Delta t^2 \cdot \ddot{u}_{t-\Delta t} \left(\frac{1}{2} - \beta\right) + \beta \cdot \Delta t^2 \cdot \ddot{u}_t
$$
\n
$$
\beta \cdot \Delta t^2 \cdot \ddot{u}_t = u_t - u_{t-\Delta t} - \Delta t \cdot \dot{u}_{t-\Delta t} - \Delta t^2 \cdot \ddot{u}_{t-\Delta t} \left(\frac{1}{2} - \beta\right)
$$
\n
$$
\ddot{u}_t = \frac{u_t - u_{t-\Delta t}}{\beta \cdot \Delta t^2} - \frac{\Delta t \cdot u_{t-\Delta t}}{\beta \cdot \Delta t^2} - \frac{\Delta t^2 \cdot \ddot{u}_{t-\Delta t} \left(\frac{1}{2} - \beta\right)}{\beta \cdot \Delta t^2}
$$
\n
$$
\ddot{u}_t = b_t \cdot (u_t - u_{t-\Delta t}) + b_2 \cdot \dot{u}_{t-\Delta t} + b_3 \cdot \ddot{u}_{t-\Delta t}.
$$
\n
$$
(4.54 \text{ a})
$$

Sendo:

$$
b_1 = \frac{1}{\beta \cdot \Delta t^2},
$$
  
\n
$$
b_2 = -\frac{1}{\beta \cdot \Delta t},
$$
  
\n
$$
b_3 = -\left(\frac{1}{2} - \beta\right) \Rightarrow +\left(\frac{\beta - \frac{1}{2}}{\beta}\right) \Rightarrow \left(\frac{2\beta - 1}{2\beta}\right) \Rightarrow 1 - \frac{1}{2\beta}.
$$

Substituindo a Eq. (4.54 a) na Eq. (4.53 b):

$$
(4.53) b \Rightarrow u_t = u_{t-\Delta t} + \Delta t \cdot \ddot{u}_{t-\Delta t} \cdot (1-\gamma) + \gamma \cdot \Delta t \cdot \ddot{u}_t
$$
  
\n
$$
\dot{u}_t = u_{t-\Delta t} + \Delta t \cdot (1-\gamma) \cdot \ddot{u}_{t-\Delta t} + \gamma \cdot \Delta t \cdot \left[ b_t \cdot (u_t - u_{t-\Delta t}) + b_2 \cdot \dot{u}_{t-\Delta t} + b_3 \cdot \ddot{u}_{t-\Delta t} \right]
$$
  
\n
$$
\dot{u}_t = u_{t-\Delta t} + \Delta t \cdot (1-\gamma) \cdot \ddot{u}_{t-\Delta t} + \gamma \cdot \Delta t \cdot b_1 \cdot (u_t - u_{t-\Delta t}) + \gamma \cdot \Delta t \cdot b_2 \cdot u_{t-\Delta t} + \gamma \cdot \Delta t \cdot b_3 \cdot \ddot{u}_{t-\Delta t}
$$
  
\n
$$
\dot{u}_t = \gamma \cdot \Delta t \cdot b_1 \cdot (u_t - u_{t-\Delta t}) + \dot{u}_{t-\Delta t} (1+\gamma \cdot \Delta t \cdot b_2) + \ddot{u}_{t-\Delta t} \left[ \Delta t \cdot (1-\gamma) + \gamma \cdot \Delta t \cdot b_3 \right]
$$
  
\n
$$
\dot{u}_t = b_4 \cdot (u_t - u_{t-\Delta t}) + b_5 \dot{u}_{t-\Delta t} + b_6 \ddot{u}_{t-\Delta t}, \qquad (4.54 b)
$$

sendo:

$$
b_4 = \gamma \cdot \Delta t \cdot b_1,
$$
  
\n
$$
b_5 = 1 + \gamma \cdot \Delta t \cdot b_2,
$$
  
\n
$$
b_6 = \left[ \Delta t \cdot (1 - \gamma) + \gamma \cdot \Delta t \cdot b_3 \right] \Rightarrow b_6 = \Delta t \cdot [1 - \gamma + \gamma \cdot b_3].
$$

A substituição das Eqs. (4.54 a) e (4.54 b) na Eq. (4.49) permite que o equilíbrio dinâmico do sistema no tempo "t" seja escrito em termos dos deslocamentos nodais desconhecidos  $u_t$ . Assim:

$$
\overrightarrow{M} \overrightarrow{u}_t + \overrightarrow{C} \overrightarrow{u}_t + \overrightarrow{K} \cdot \overrightarrow{u}_t = \overrightarrow{F}_t.
$$
 (4.49)

$$
\ddot{u}_t = b_1 \cdot (u_t - u_{t-\Delta t}) + b_2 \cdot u_{t-\Delta t} + b_3 \cdot u_{t-\Delta t}.
$$
\n(4.54 a)

$$
u_t = b_4 \cdot (u_t - u_{t-\Delta t}) + b_5 u_{t-\Delta t} + b_6 u_{t-\Delta t}.
$$
\n(4.54 b)

$$
Logo:
$$
\n
$$
M\left[b_{1}\cdot(u_{t}-u_{t-\Delta t})+b_{2}\cdot u_{t-\Delta t}+b_{3}\cdot u_{t-\Delta t}\right]+C\left[b_{4}\cdot(u_{t}-u_{t-\Delta t})+b_{5}\cdot u_{t-\Delta t}+b_{6}\cdot u_{t-\Delta t}\right]+K\cdot u_{t}=F_{t}.
$$
\n
$$
M\left[b_{1}\cdot u_{t}-b_{1}\cdot u_{t-\Delta t}+b_{2}\cdot u_{t-\Delta t}+b_{3}\cdot u_{t-\Delta t}\right]+C\left[b_{4}\cdot u_{t}-b_{4}\cdot u_{t-\Delta t}+b_{5}\cdot u_{t-\Delta t}+b_{6}\cdot u_{t-\Delta t}\right]+K\cdot u_{t}=F_{t}.
$$
\n
$$
M\cdot b_{1}\cdot u_{t}+M\left[-b_{1}\cdot u_{t-\Delta t}+b_{2}\cdot u_{t-\Delta t}+b_{3}\cdot u_{t-\Delta t}\right]+C\cdot b_{4}\cdot u_{t}+C\left[-b_{4}\cdot u_{t-\Delta t}+b_{5}\cdot u_{t-\Delta t}+b_{6}\cdot u_{t-\Delta t}\right]+K\cdot u_{t}=F_{t}.
$$

Agrupando os termos, têm-se:

$$
u_{t} \cdot (M \cdot b_{t} + C \cdot b_{4} + K) = F_{t} - M \left[ -b_{t} \cdot u_{t-\Delta t} + b_{2} \cdot u_{t-\Delta t} + b_{3} \cdot u_{t-\Delta t} \right] - C \left[ -b_{4} \cdot u_{t-\Delta t} + b_{5} u_{t-\Delta t} + b_{6} u_{t-\Delta t} \right].
$$
  

$$
(M \cdot b_{t} + C \cdot b_{4} + K) \cdot u_{t} = F_{t} + M \left[ b_{t} \cdot u_{t-\Delta t} - b_{2} \cdot u_{t-\Delta t} - b_{3} \cdot u_{t-\Delta t} \right] + C \left[ b_{4} \cdot u_{t-\Delta t} - b_{5} u_{t-\Delta t} - b_{6} u_{t-\Delta t} \right].
$$
  
(4.55)

A Eq. (4.55) pode ainda ser escrita da forma:

$$
\overline{k} \cdot u_t = \overline{F}_t
$$
\n(4.56)  
\nSendo:  
\n
$$
\overline{k} = (M \cdot b_1 + C \cdot b_4 + K) \Rightarrow
$$
 Matrix de rigidez efetiva  
\n
$$
\overline{F}_t = F_t + M \left[ b_1 \cdot u_{t-\Delta t} - b_2 \cdot u_{t-\Delta t} - b_3 \cdot u_{t-\Delta t} \right] + C \left[ b_4 \cdot u_{t-\Delta t} - b_5 \cdot u_{t-\Delta t} - b_6 \cdot u_{t-\Delta t} \right] \Rightarrow
$$
 Vector de  
\nforças efetivas

O procedimento de resolução através da integração direta de Newmark pode ser sistematizado como:

- A) Montar as matrizes globais de rigidez, massa e amortecimento.
- B) Especificar os parâmetros  $\beta$  e  $\gamma$ .
- C) Calcular as constantes de integração:

$$
b_1 = \frac{1}{\beta \cdot \Delta t^2}
$$
  
\n
$$
b_2 = -\frac{1}{\beta \cdot \Delta t}
$$
  
\n
$$
b_3 = -\left(\frac{1}{2} - \beta\right) \Rightarrow +\left(\frac{\beta - \frac{1}{2}}{\beta}\right) \Rightarrow \left(\frac{2\beta - 1}{2\beta}\right) \Rightarrow 1 - \frac{1}{2\beta}
$$
  
\n
$$
b_4 = \gamma \cdot \Delta t \cdot b_1
$$
  
\n
$$
b_5 = 1 + \gamma \cdot \Delta t \cdot b_2
$$
  
\n
$$
b_6 = \left[\Delta t \cdot (1 - \gamma) + \gamma \cdot \Delta t \cdot b_3\right] \Rightarrow b_6 = \Delta t \cdot [1 - \gamma + \gamma \cdot b_3]
$$

- D) Formar a matriz de rigidez efetiva:  $\overline{k} = (M \cdot b_1 + C \cdot b_4 + K)$ .
- E) Especificar as condições iniciais:  $u_0, u_0$ .
- F) Calcular a aceleração inicial, através da Eq. (4.49):

$$
M\ddot{u}_0 + C\dot{u}_0 + Ku_0 = F_0
$$

$$
M\cdot \ddot{u}_0 = \underbrace{F_0 - C\cdot \dot{u}_0 - K\cdot u_0}_{\mathbf{F}_0} \Rightarrow M\cdot \ddot{u}_0 = \mathbf{F}_0.
$$

Para cada passo de tempo, realizar as seguintes operações:

G) Calcular o vetor de carregamento efetivo:

$$
\overline{F}_t = F_t + M \left[ b_1 \cdot u_{t-\Delta t} - b_2 \cdot u_{t-\Delta t} - b_3 \cdot u_{t-\Delta t} \right] + C \left[ b_4 \cdot u_{t-\Delta t} - b_5 \cdot u_{t-\Delta t} - b_6 \cdot u_{t-\Delta t} \right].
$$

H) Resolver a Eq. (4.56) para determinar os deslocamentos:

$$
\overline{k} \cdot u_t = \overline{F_t} \quad .
$$

I) Calcular as velocidades e acelerações nodais no instante de tempo "t", através das Eqs. (4.54 a) e (4.54 b), respectivamente:

$$
\dot{u}_t = b_4 \cdot (u_t - u_{t-\Delta t}) + b_5 \dot{u}_{t-\Delta t} + b_6 \ddot{u}_{t-\Delta t}
$$
  
\n
$$
\dot{u}_t = b_1 \cdot (u_t - u_{t-\Delta t}) + b_2 \cdot u_{t-\Delta t} + b_3 \cdot u_{t-\Delta t}
$$

J) Retornar à etapa "G" para o instante de tempo " $t + \Delta t$ ".

Os coeficientes  $\beta$  e  $\gamma$  definem como a aceleração varia no intervalo de tempo, a estabilidade e precisão do método (ARANHA JÚNIOR, 2004). Assim, apesar de ter sido feita a consideração de aceleração linear durante o desenvolvimento apresentado, as equações resultantes podem ser aplicadas em outros casos, como no método de aceleração média.

Para a aceleração linear, os coeficientes assumem os valores de  $\beta = \frac{1}{6}$  e $\gamma = \frac{1}{2}$ , enquanto para aceleração média, têm-se  $\beta = \frac{1}{4}$  e  $\gamma = \frac{1}{2}$ .

Outros métodos, tais como o "método  $\theta$  de Wilson", "método  $\alpha$  de Hilber, Hughes e Taylor" e "método de Houbolt", baseados em alterações dos coeficientes da equação podem ser encontrados na literatura. O método utilizado nas simulações deste trabalho foi o da aceleração média, devido às suas propriedades de estabilidade.

A Eq. (4.57) apresenta o critério de estabilidade para os métodos de Newmark (ARANHA JÚNIOR, 2004):

$$
\frac{\Delta t}{T n} \le \frac{1}{\pi \sqrt{2}} \frac{1}{\sqrt{\gamma - 2\beta}},\tag{4.57}
$$

em que Tn é o período relacionado à freqüência natural máxima da estrutura.

No caso da aceleração linear, obtém-se:

$$
\frac{\Delta t}{Tn} \le \frac{1}{\pi\sqrt{2}} \frac{1}{\sqrt{\left(\frac{1}{2}\right)^2 - 2\left(\frac{1}{6}\right)}} \Rightarrow \frac{\Delta t}{Tn} \le 0,551. \tag{4.58}
$$

No caso da aceleração média, obtém-se:

$$
\frac{\Delta t}{Tn} \le \frac{1}{\pi\sqrt{2}} \frac{1}{\sqrt{\left(\frac{1}{2}\right) - 2\left(\frac{1}{4}\right)}} \Rightarrow \frac{\Delta t}{Tn} \le \infty.
$$
\n(4.59)

Assim, de acordo com a Eq. (4.59), pode-se perceber que o método da aceleração média é incondicionalmente estável, justificando sua utilização.

Nas etapas (F) e (H), há a necessidade de resolução de sistemas lineares do tipo *A* ⋅ x = B, em que "A" é a matriz dos coeficientes e "x" o vetor de incógnitas. Diversas abordagens podem ser utilizadas. Caso o sistema seja pequeno, pode-se calcular a inversa da matriz "A" e efetuar sua multiplicação pelo vetor "B". Contudo, esta abordagem se torna inviável quando os sistemas são maiores. Nestes casos, muitas vezes somente é possível trabalhar com as matrizes armazenadas de forma esparsa; como a inversa de uma matriz esparsa nem sempre é esparsa, a memória computacional utilizada para seu armazenamento torna impraticável esta metodologia.

Para resolução sem o cálculo da matriz inversa, o método LU, que pode se beneficiar da propriedade de simetria das matrizes, é frequentemente utilizado (SAAD, 2003). Assim, por exemplo, para a decomposição LU de uma matriz, têm-se:

$$
A \cdot x = B
$$
  
\n
$$
A = LU
$$
  
\n
$$
LU \cdot x = B
$$
 (4.60)

Sendo " L " a matriz triangular inferior de "A" e " U " a matriz triangular superior.

A solução é dada da seguinte forma:

$$
Ux = y.
$$
\n(4.61 a)  
\n
$$
Ly = B.
$$
\n(4.61 b)

Considerando que as matrizes "L" e "U" sejam conhecidas após o processo de decomposição, obtém-se "y" com a solução da Eq. (4.61 a) através de uma substituição para frente (forward substitution), e em seguida obtém-se "x" da resolução da Eq. (4.61 b) através de uma substituição reversa (backward substitution) (APARECIDO e CAMPOS SILVA, 2002). Para matrizes simétricas, a Eq. (4.60) pode ser escrita da seguinte forma:

$$
A \cdot x = B,
$$
  
\n
$$
A = L \cdot L^{T},
$$
  
\n
$$
L \cdot L^{T} \cdot x = B.
$$
\n(4.62)

Neste caso, há a vantagem de redução de memória computacional utilizada, uma vez que é necessário armazenar somente a parte triangular inferior da matriz.

Pode-se ainda utilizar métodos iterativos, tais como Jacobi, Gauss Seidel e SOR (Successive Over Relaxation) (APARECIDO e CAMPOS SILVA, 2002). Devido à maior facilidade de implementação em computadores de alto desempenho (quando comparados com os métodos diretos), o desenvolvimento de técnicas para operações com matrizes esparsas e novos métodos de resolução, tais como o dos gradientes conjugados précondicionados, os métodos iterativos vêm ganhando popularidade cada vez maior nos últimos anos (SAAD, 2003).

Neste trabalho a resolução do sistema foi realizada com o método SOR; sua escolha ocorreu devido à familiaridade do autor com o método e à sua facilidade de trabalhar com matrizes não simétricas, situação possível de ocorrer caso se deseje, por exemplo, impor a atuação de um amortecedor externo em determinado grau de liberdade.

# **CAPÍTULO 5**

# **RESULTADOS E DISCUSSÃO**

Conforme apresentado, foram desenvolvidas quatro versões do código para a resolução estrutural; a primeira utiliza o método de diferenças finitas centradas de segunda ordem para a discretização do termo espacial da equação de viga de Euler-Bernoulli e Runge-Kutta de quarta ordem para a solução do termo espacial, e as demais versões utilizam o método de elementos finitos para a discretização estrutural e o método de integração direta de Newmark-Beta para a solução temporal. Na segunda e terceira versões, foram utilizados elementos de viga com, respectivamente, três e seis graus de liberdade por nó. Na quarta versão as matrizes globais utilizadas são montadas com base nas matrizes elementares fornecidas pelo Ansys. Os resultados apresentados seguem esta ordem de desenvolvimento.

Todos os testes e simulações foram realizados em um computador com processador Pentium D de 3.4 GHz e 2GB de memória RAM.

#### **5.1. Modelo de diferenças finitas**

No modelo por diferenças finitas buscou-se verificar se a distribuição das forças lagrangianas para os nós do corpo e a posterior distribuição destas para a linha de centro estavam corretas. Outra questão importante era analisar se o procedimento de interpolação entre os pontos da linha de centro e os pontos efetivamente utilizados para o cálculo apresentava resultados satisfatórios. A Figura 5.1 apresenta o comportamento transiente de um cilindro de comprimento 0,1m, diâmetro externo de 0,01m, diâmetro interno de 0,005m, módulo de elasticidade de 2,69E-9 e densidade do material de 1050 $\frac{\text{Kg}}{\text{m}^3}$ , sujeito a uma

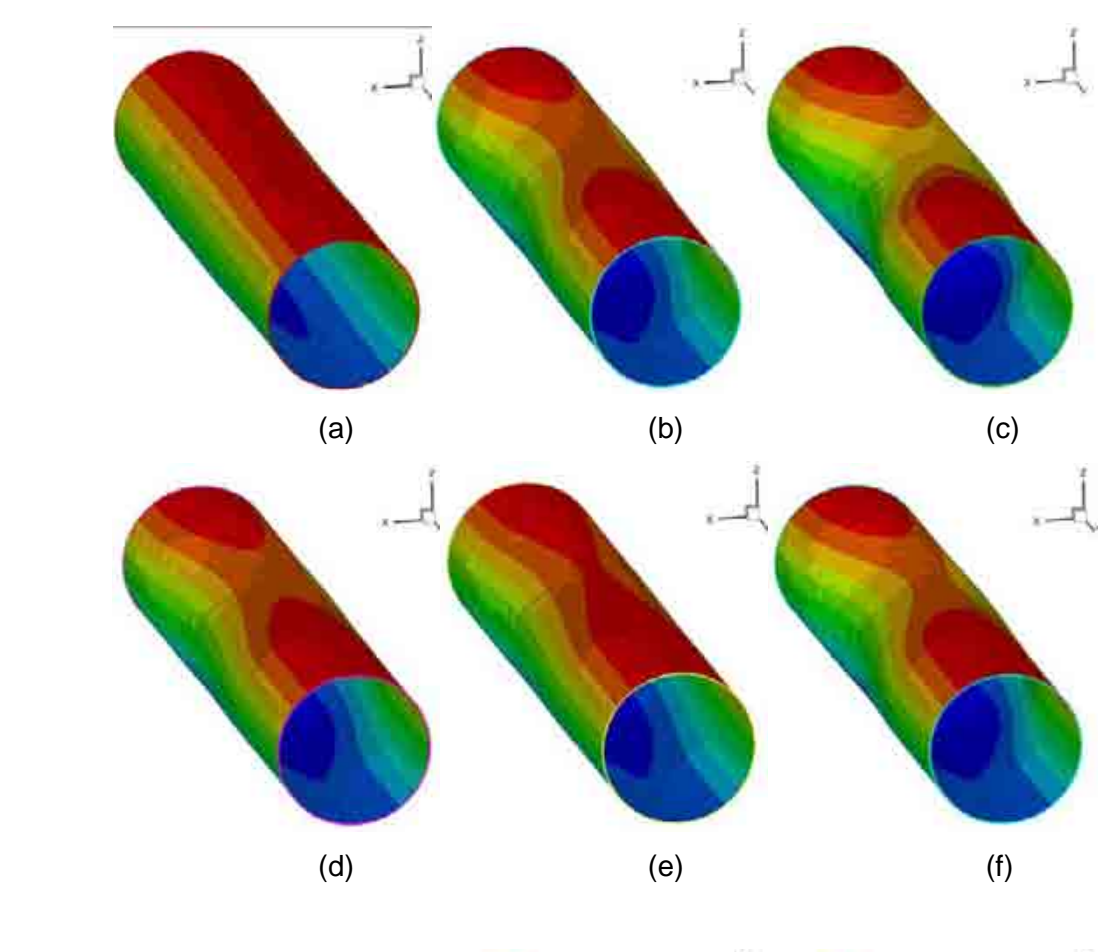

força distribuída. Espera-se que o corpo sofra uma oscilação inicial e, após certo intervalo de tempo, pare em sua posição deformada.

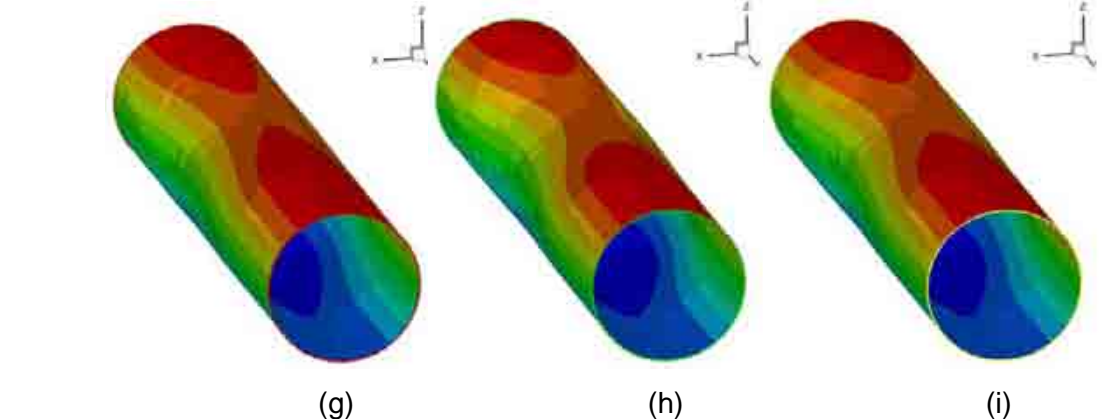

**Figura 5.1 - Solução transiente de um cilindro sujeito à força constante com o modelo de diferenças finitas.** 

A estabilidade do método de Runge-Kutta de 4ª ordem utilizado é determinada pelo parâmetro  $r = \Delta t / (\Delta x)^2$ , que permite determinar o passo de tempo necessário para simulações, dependente da quantidade de pontos utilizados, através da Eq. (5.1) (FORTUNA, 2000):

$$
\Delta t = r \cdot (\Delta x)^2 \tag{5.1}
$$
  
r \le 0,5.

Na Eq. (5.1) dx é a distância entre dois pontos subseqüentes, considerada constante ao longo do modelo discretizado. A utilização de espaçamentos variáveis foi testada, mas não se justificou, pelo fato de se utilizar um procedimento de interpolação entre os pontos do modelo de solução e os pontos da linha de centro do corpo.

Um aspecto importante é que quanto mais pontos são utilizados, menor o passo de tempo requerido. Assim, o passo de tempo para o modelo estrutural exigido nas simulações, geralmente inferior a 10<sup>-8</sup> s, é menor que o passo de tempo do modelo do fluido, da ordem de 10<sup>-4</sup> s. Portanto, para cada solução do fluido torna-se necessário executar iterações do modelo estrutural, até que as duas soluções estejam no mesmo tempo físico. Este número de iterações exigidas no modelo estrutural é determinado por:

$$
iterações = \frac{\Delta t_{fluido}}{\Delta t_{estrutura}}.\t(5.2)
$$

Este aspecto torna o modelo bastante caro computacionalmente, já que a resolução estrutural exige passos de tempo pequenos e, consequentemente, iterações para evoluir até o tempo do fluido.

Assim, apesar do cilindro apresentar um comportamento fisicamente consistente, sofrendo deformação inicial quando da aplicação da força e oscilando até parar em sua posição deformada, tornou-se claro que para a simulação de risers, que possuem grandes razões de aspecto (relação entre comprimento e diâmetro), este modelo não seria eficiente. As atenções se voltaram então para o método de elementos finitos, bastante utilizado nos modelos disponíveis na literatura sobre o assunto.

#### **5.2. Modelo de elementos finitos com três graus de liberdade por nó**

O código desenvolvido sofreu então alterações, permitindo que as matrizes globais resultantes pelo método de elementos finitos fossem geradas e adotando o método de Newmark-Beta para a obtenção da resolução da resposta transiente. A Figura 5.2 apresenta o resultado do comportamento transiente de um cilindro de comprimento 0,1m, diâmetro externo de 0,01m, diâmetro interno de 0,005m, módulo de elasticidade de 2,69E-9 e densidade do material de 1050 $\frac{\kappa g}{m^3}$  sujeito a uma força distribuída constante e amortecimento proporcional de Rayleigh.

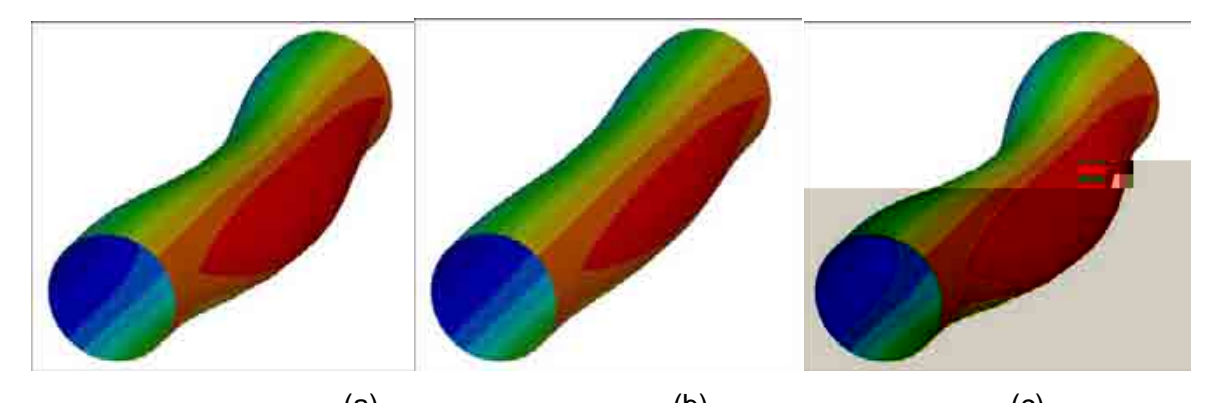

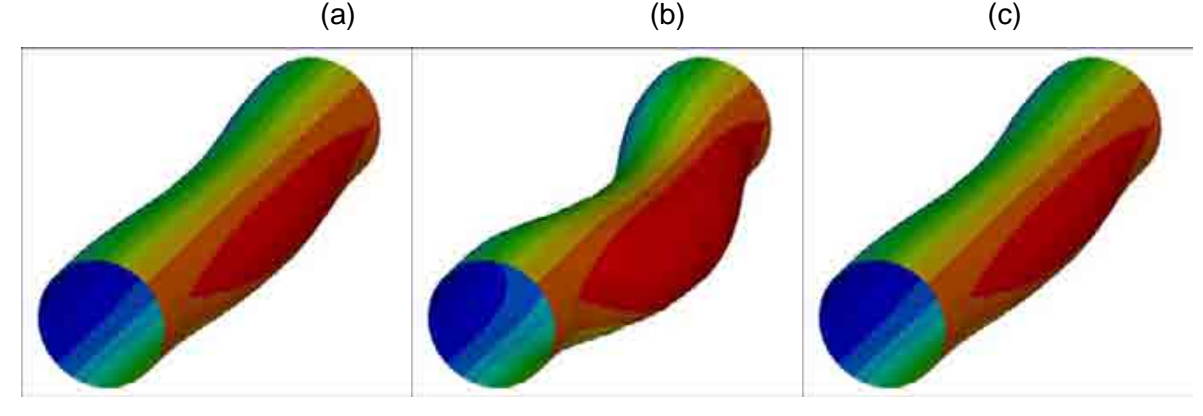

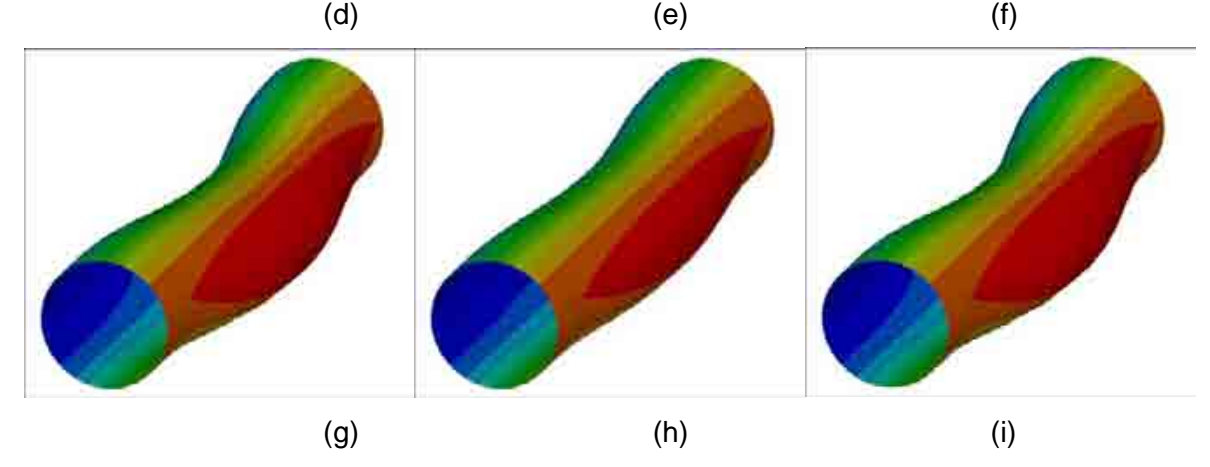

**Figura 5.2 - Comportamento transiente de um cilindro sujeito a uma força constante com o código de elementos finitos.** 

Na Figura 5.2 pode-se perceber que a resposta apresenta comportamento fisicamente consistente, com o cilindro sofrendo oscilação antes de parar na posição deformada.

Como o método de Newmark-Beta é incondicionalmente estável, não há mais a necessidade, para cada intervalo de solução do escoamento, de iterações da solução estrutural para o avanço temporal. De fato, o passo de tempo limitante passa agora a ser o do modelo do fluido. Além disso, foram utilizadas subrotinas para cálculo com matrizes esparsas do Numerical Recipies, reduzindo significativamente o tempo computacional necessário para a solução.

#### **5.3. Modelo de elementos finitos com seis graus de liberdade por nó**

A versão com elementos de viga com três graus de liberdade por nó exigia a resolução de dois sistemas lineares, um para a direção *in-line* e outro para a direção transversal. Com o intuito de eliminar esta necessidade foi então acrescentado ao código a possibilidade de utilizar elementos de viga com seis graus de liberdade por nó, que fornecem (em cada nó) os deslocamentos e rotações nas três direções do eixo cartesiano. Assim, esta versão permite que os deslocamentos do cilindro, tanto na direção *in-line* quanto traversal, sejam obtidos pela resolução do mesmo sistema linear, reduzindo tempo computacional.

A Figura 5.3 apresenta a comparação da solução obtida por este modelo com a obtida pelo Ansys, para um cilindro com módulo de elasticidade de  $2.69 \times 10^9$ , densidade do material de 1050 $\frac{\text{Kg}}{\text{m}^3}$ m , comprimento de 0,1m, diâmetro externo de 0,01m, diâmetro interno de 0,005m, sujeito a uma força distribuída de 100N. Pode-se perceber que os resultados são bastante próximos, com erro relativo de 2,84% (Eq. 5.3).

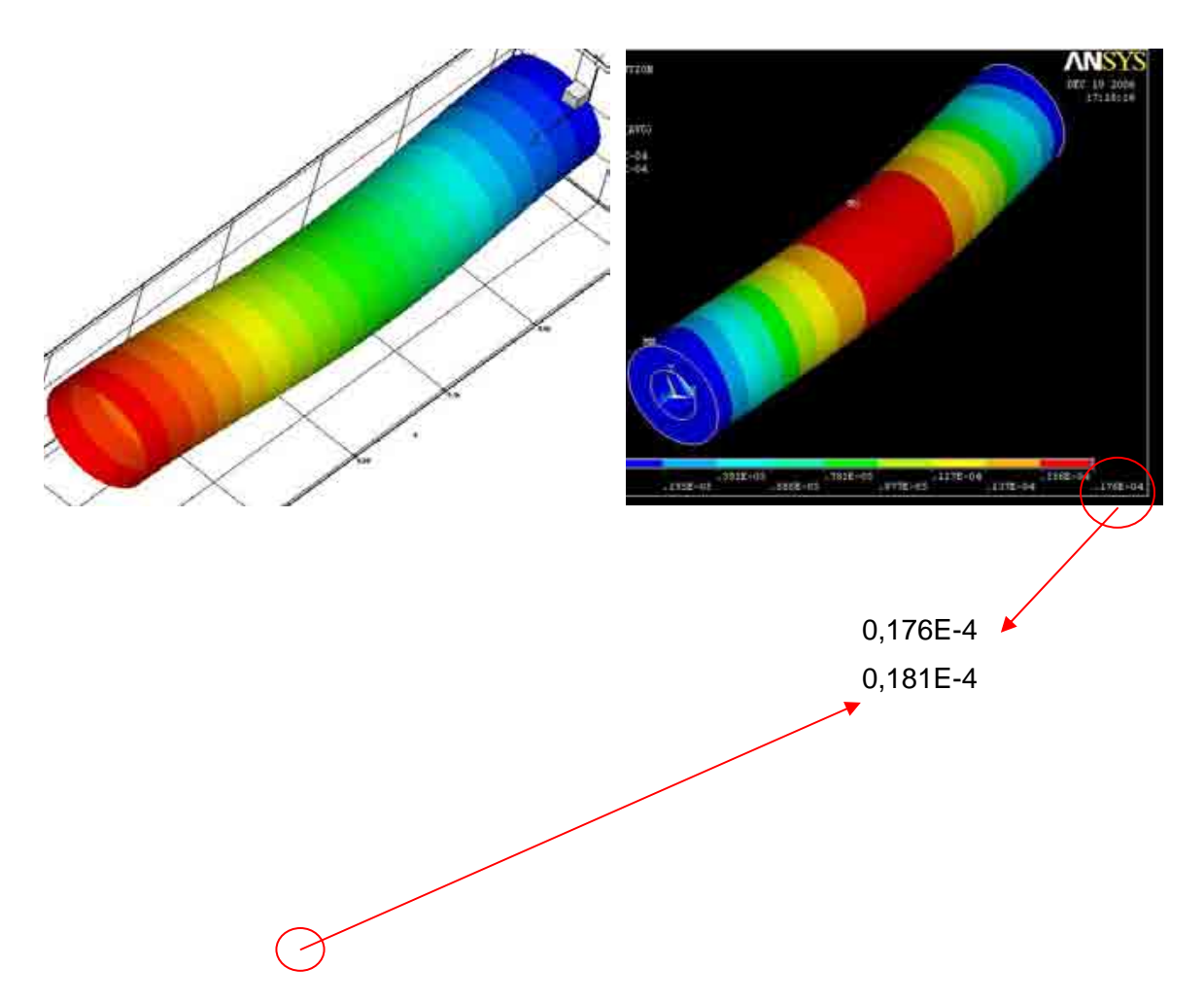

**Figura 5.3 - Comparação da resposta estrutural do código desenvolvido com o Ansys** 

$$
Erro = \left| \frac{0,176 \times 10^{-4} - 0,181 \times 10^{-4}}{0,176 \times 10^{-4}} \right| \times 100\% = 2,84\%.
$$
 (5.3)

#### **5.3.1. Interação fluido estrutura**

Com o código apresentando resultados estruturais consistentes, foi realizado o acoplamento com o código Fluids3D para a simulação da interação fluido estrutura. A força, antes imposta, passa a ser determinada pelo modelo do fluido, e para cada iteração o modelo estrutural devolve as novas posições, velocidades e acelerações do corpo. As Figuras 5.4 a 5.8 apresentam um exemplo do posicionamento do corpo na malha euleriana utilizada para simulações.

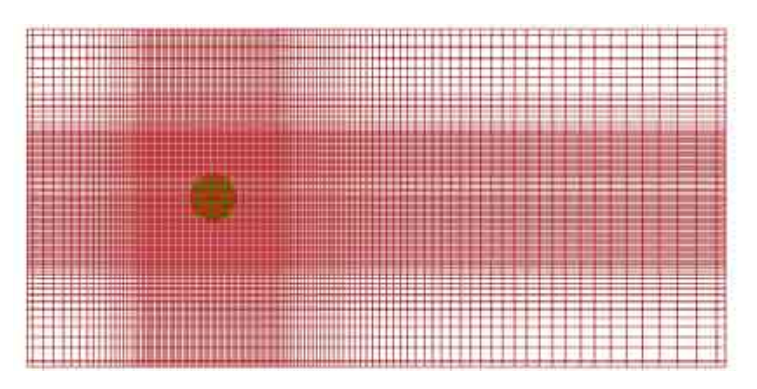

**Figura 5.4 - Vista superior das malhas Euleriana (vermelho) e Lagrangiana (verde)** 

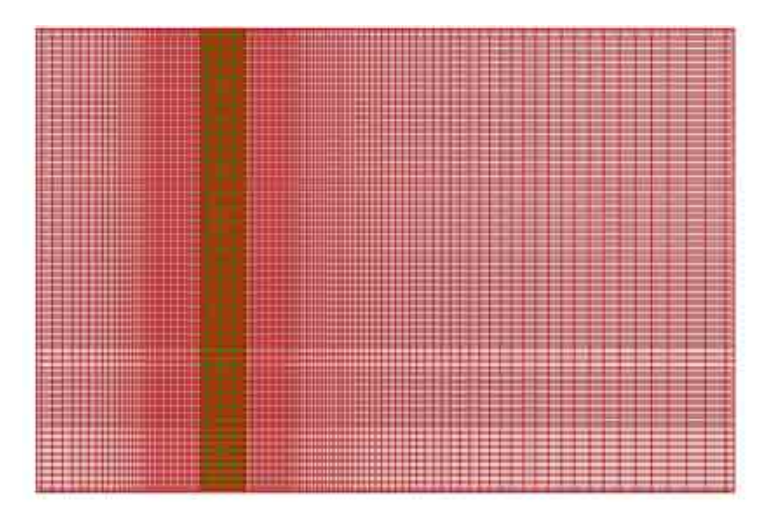

**Figura 5.5 - Vista lateral da malha Euleriana (vermelho) e Lagrangiana (verde)** 

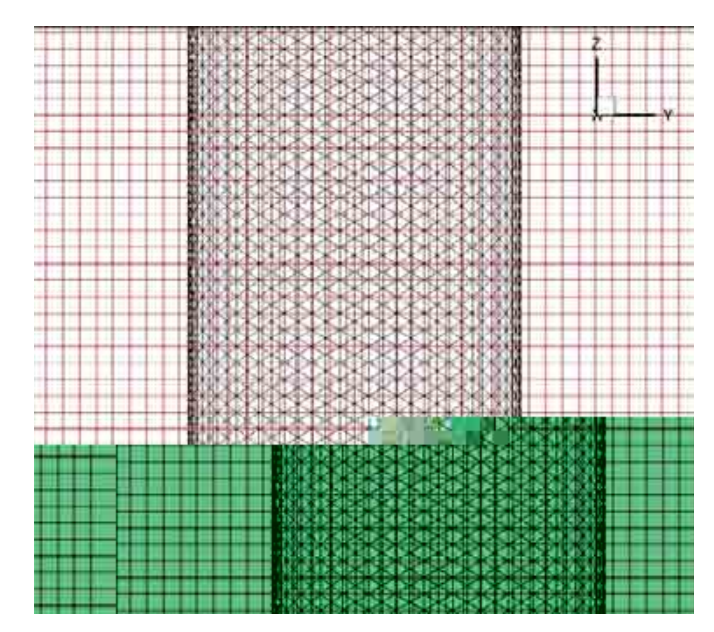

**Figura 5.6 - Vista frontal das malhas Euleriana (vermelho) e Lagrangiana (preto)** 

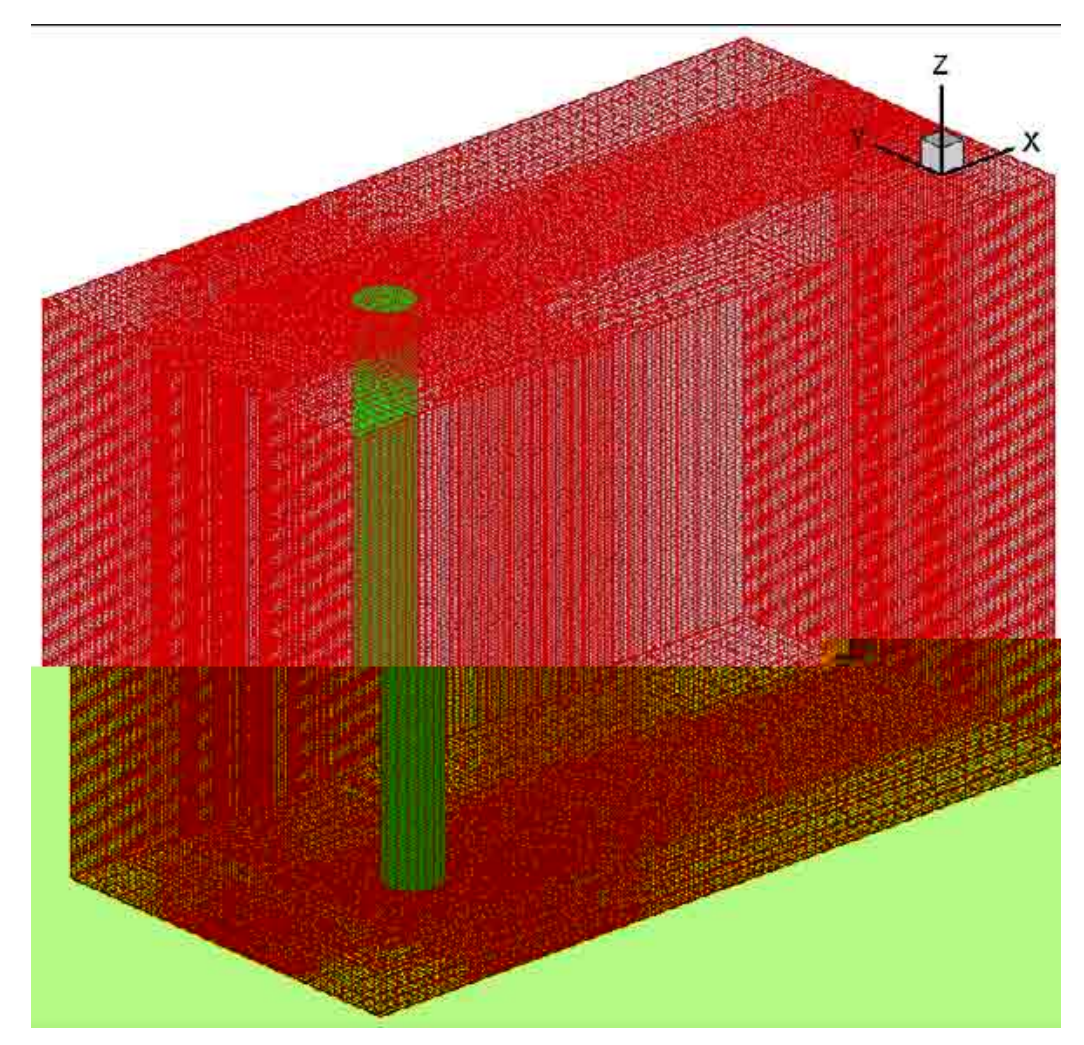

**Figura 5.7 - Vista em perspectiva da malha Euleriana (vermelho) com a fronteira imersa (verde)** 

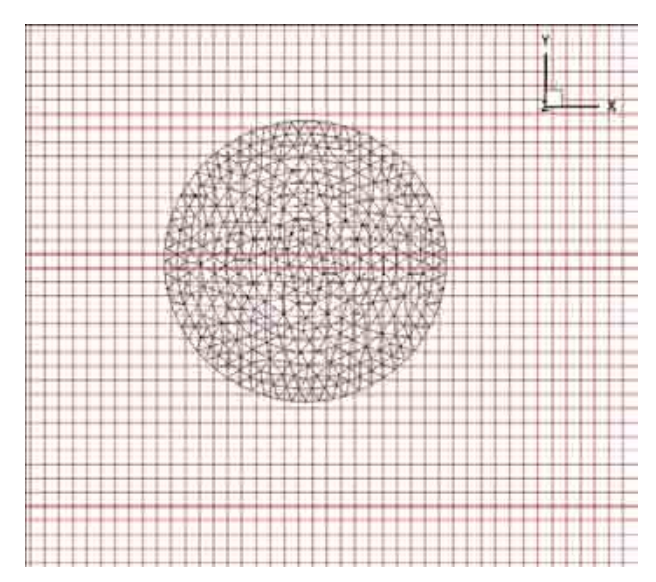

**Figura 5.8 - Detalhe da vista superior** 

Os resultados da interação fluido estrutura para um cilindro bi-engastado com comprimento de 0,4m, diâmetro externo de 0,02, diâmetro interno de 0,01m, módulo de elasticidade de 2,69 $\times$ 10 $^{\circ}$ , densidade do material de 1065  $\frac{\text{Kg}}{\text{m}^3}$ , sujeito a escoamento com Re=4619 são apresentados nas Figs. 5.9 a 5.15.

A Figura 5.9 apresenta 11 instantes de tempo do deslocamento in-line, mostrando o aumento da deformação do corpo neste sentido antes de atingir sua posição final. De forma semelhante, a Fig. 5.10 apresenta o deslocamento transversal que, ao contrário do deslocamento in-line, não chega a uma posição deformada fixa, devido à esteira oscilante formada à jusante do corpo, que pode ser visualizada nas Figs. 5.11 a 5.15.

**Figura 5.9 - Variação do deslocamento in-line** 

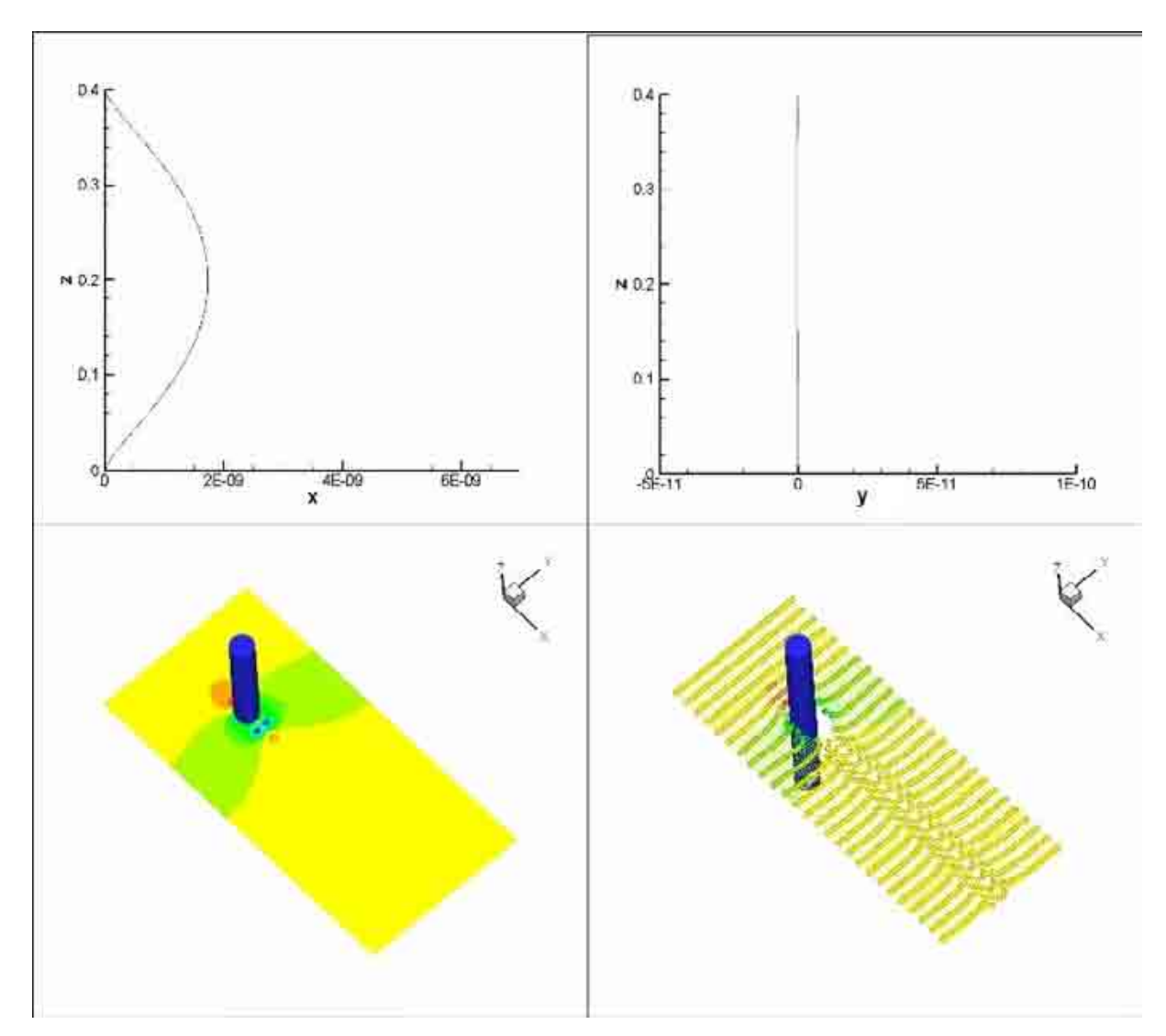

**Figura 5.11 - Deslocamento in-line, transversal, campo de pressão e linhas de corrente (t=0,1s).** 

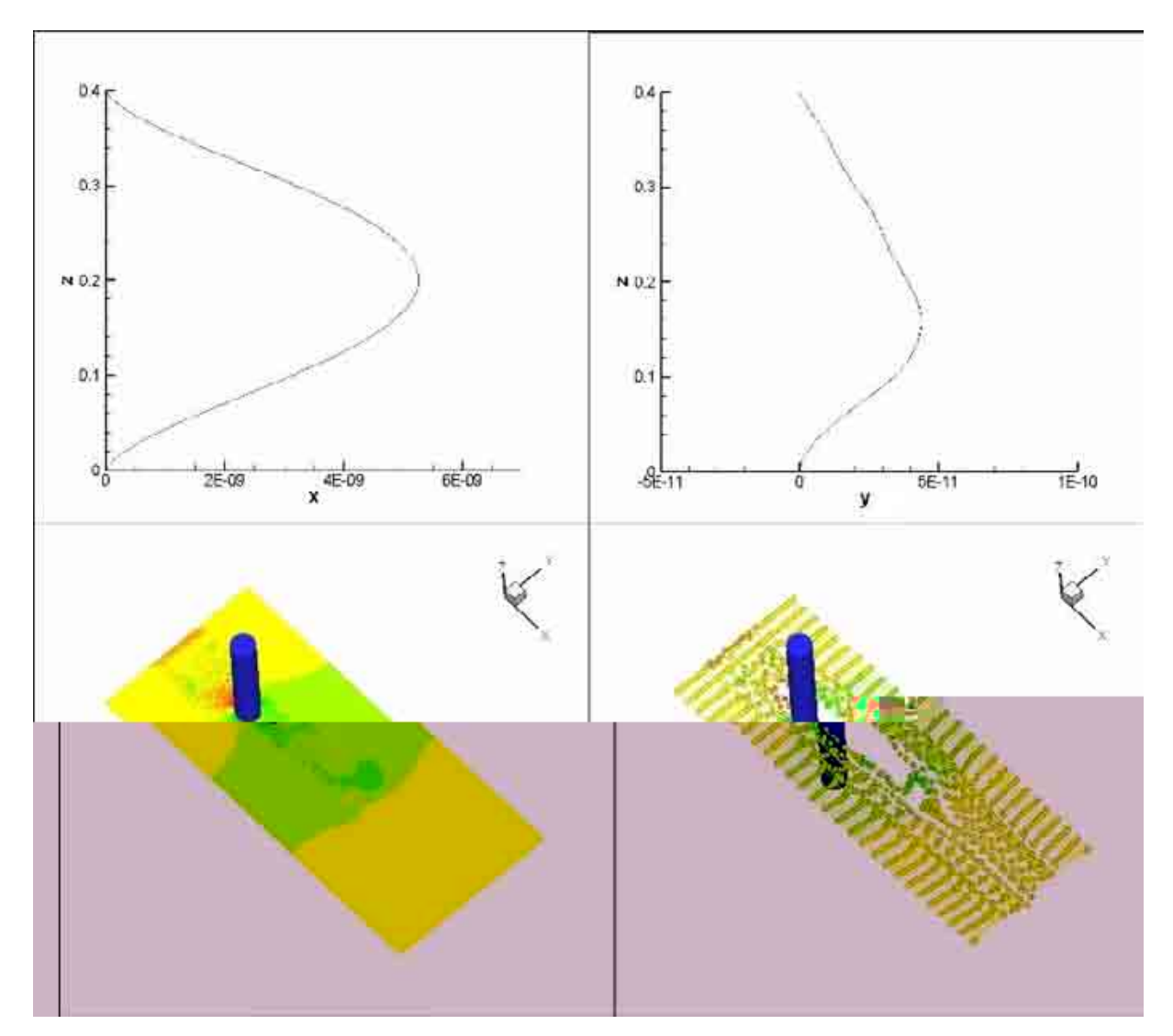

**Figura 5.12 - Deslocamento in-line, transversal, campo de pressão e linhas de corrente (t=0,6s).** 

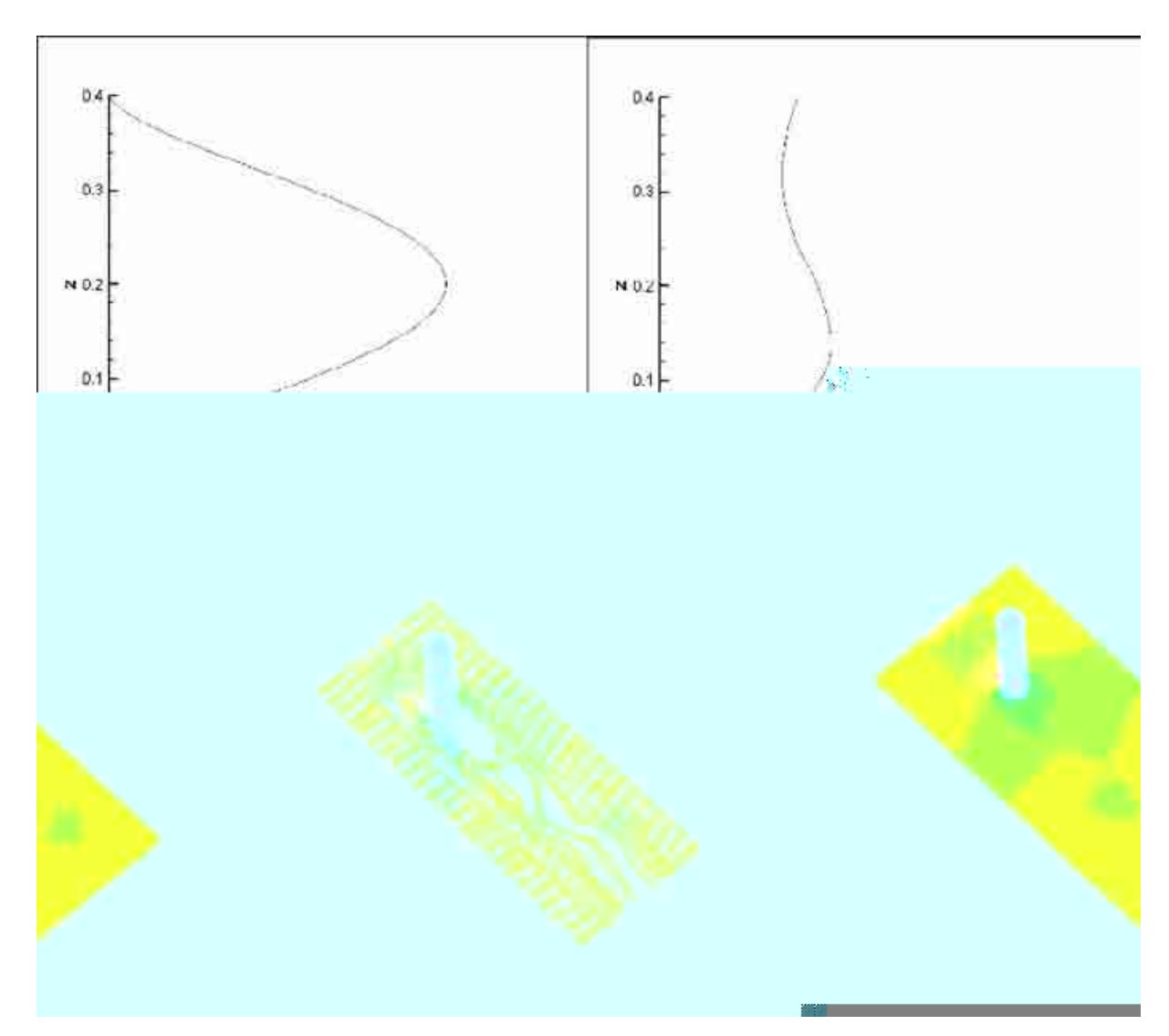

**Figura 5.13 - Deslocamento in-line, transversal, campo de pressão e linhas de corrente (t=0,8s).** 

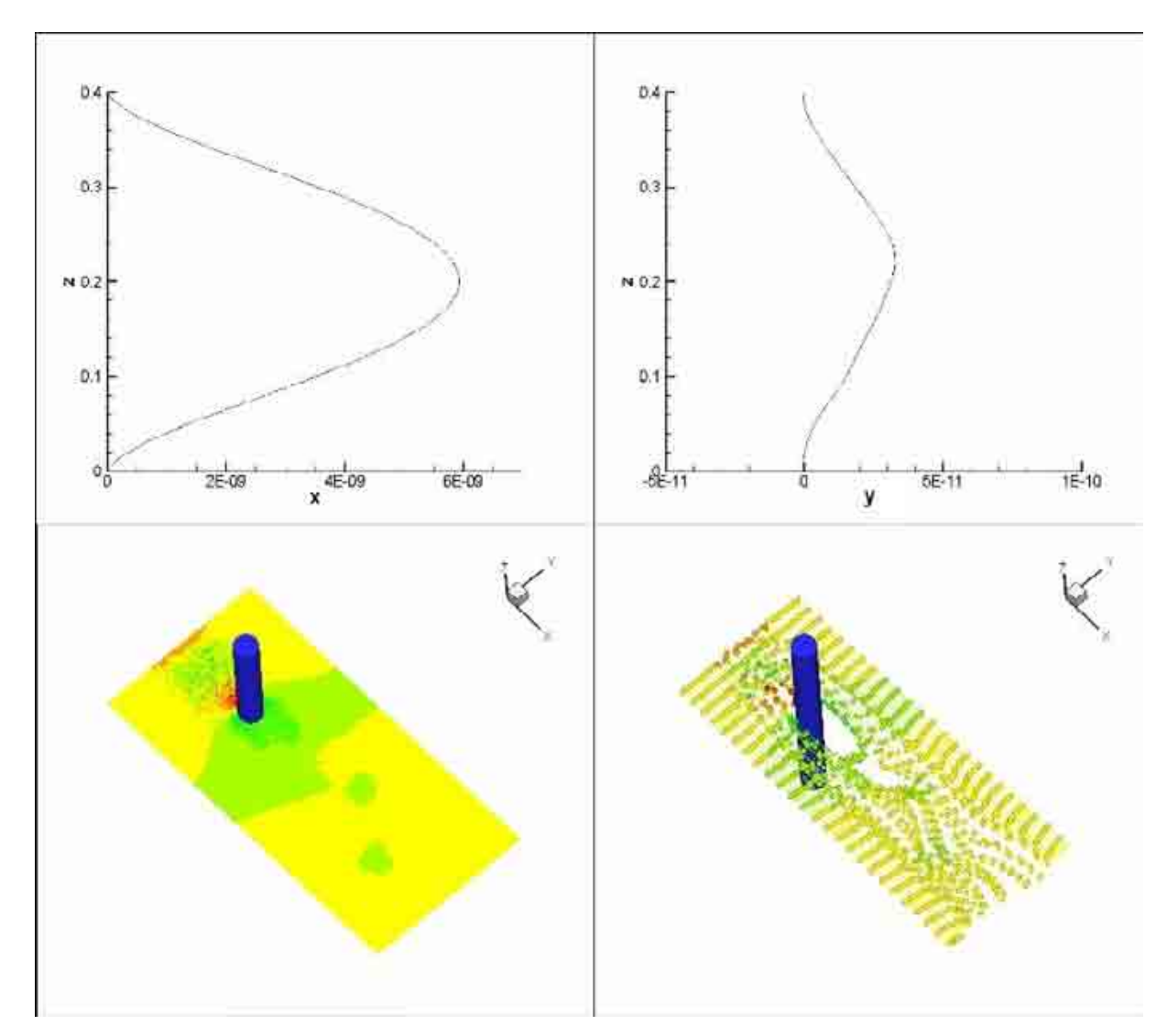

**Figura 5.14 - Deslocamento in-line, transversal, campo de pressão e linhas de corrente (t=0,9s).**
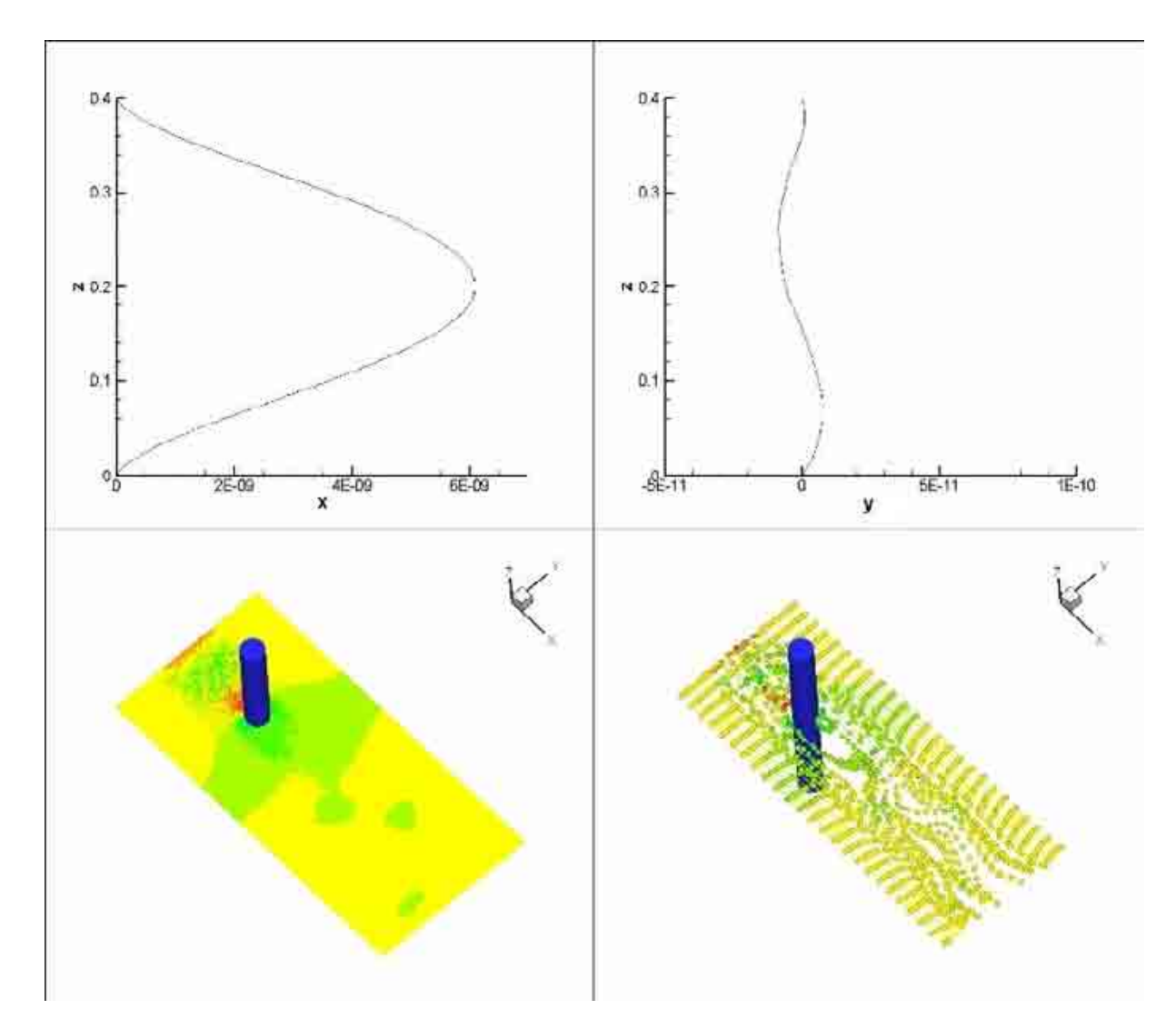

**Figura 5.15 - Deslocamento in-line, transversal, campo de pressão e linhas de corrente (t=1s).** 

#### **5.4. Modelo de elementos finitos com matrizes elementares geradas pelo Ansys**

A idéia de utilizar matrizes globais montadas com base nas matrizes elementares fornecidas pelo Ansys teve como principal motivação a possibilidade de simulação de diversas geometrias com maior facilidade e, no caso de risers, a não necessidade de interpolações entre os pontos da linha de centro formada e os pontos utilizados efetivamente para cálculo dos deslocamentos, uma vez que o cálculo poderia ser realizado diretamente sobre os graus de liberdade da estrutura.

Como as matrizes globais fornecidas na etapa de pré-processamento não permitiam sua alocação no Fortran, tornou-se necessário reescrever completamente o código até então desenvolvido, com uma nova filosofia de manuseio das matrizes e cálculos dos sistemas lineares resultantes. O procedimento de solução dos sistemas lineares com o uso das matrizes inversas foi substituído por um procedimento iterativo (a versão atualmente em uso utiliza o método SOR). Futuramente outros métodos podem ser implementados e analisados em relação à eficiência de resolução do sistema linear.

De forma semelhante ao procedimento adotado nas versões anteriores do código, o primeiro teste foi aplicar uma força constante nos nós da estrutura e verificar se o cilindro apresentava comportamento fisicamente consistente. A Figura 5.16 apresenta um teste em que pode ser verificada a oscilação do cilindro ao longo do tempo sujeito a uma força constante. Neste caso específico, devido à ausência de amortecimento (os coeficientes para amortecimento proporcional de Rayleigh são nulos), o cilindro permanece oscilante ao longo do tempo.

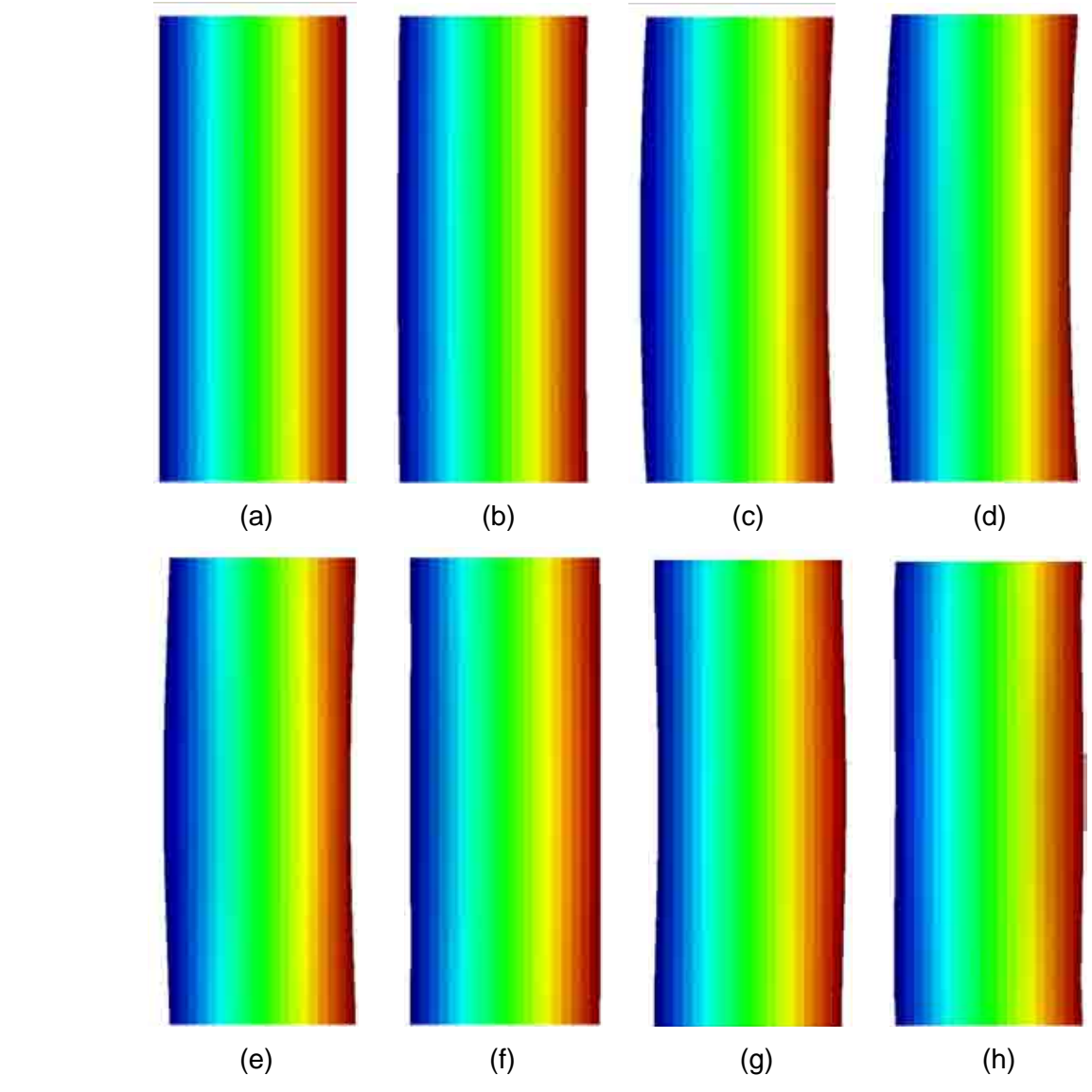

**Figura 5.16 - Vista lateral do comportamento transiente do cilindro sujeito à força constante** 

Um aspecto interessante desta versão é que também podem ser determinadas deformações sobre a seção transversal do corpo. No caso do cilindro, dependendo das propriedades do material e principalmente da espessura da parede, ocorrem, além do deslocamento, deformações ao longo de sua extensão. A Figura 5.17 apresenta exemplo da deformação sofrida pelo cilindro ao longo do tempo.

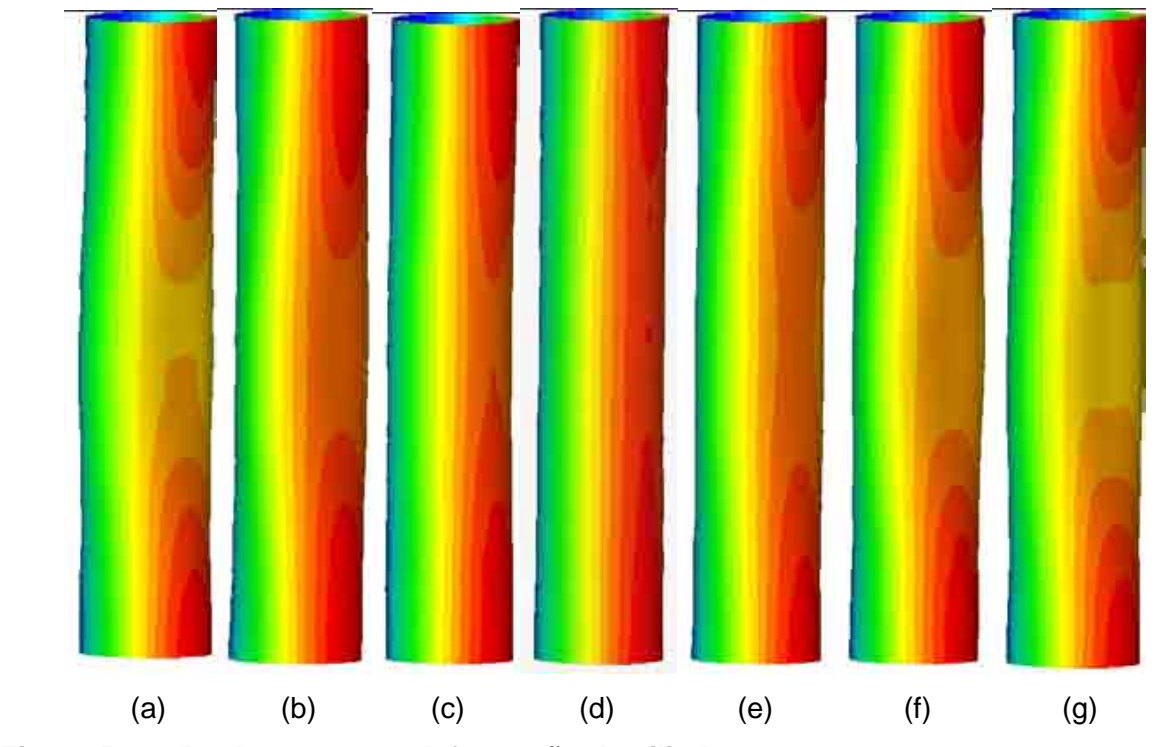

**Figura 5.17 - Deslocamento e deformação do cilindro** 

### **5.4.1. Interação fluido-estrutura**

A Figura 5.18 apresenta a malha utilizada para as simulações realizadas, com dimensões  $0.5 \times 0.3 \times 0.1$  m; o cilindro está posicionado na posição  $(x, y) = (0.15, 0.15)$  m. Para este caso foi utilizado Re=10.000 e como condição de contorno do domínio euleriano tem-se parede na face z=0. O cilindro possui  $E = 2.69E^{-9}$ ,  $v = 0.03$ , está completamente engastado na parte inferior e livre para rotacionar na parte superior, possuindo diâmetro D=0,02m e comprimento L=0,1m. O amortecimento é devido somente à ação do fluido, ou seja, as constantes para o amortecimento proporcional de Rayleigh são nulas. O cilindro é mantido inicialmente fixo, permitindo que o escoamento sobre ele se forme adequadamente, e então é liberado para oscilar.

### **Figura 5.18 - Malha euleriana utilizada – vistas em perspectiva, superior e lateral**

Para esta simulação são apresentadas tanto propriedades qualitativas, como o critério Q (JEONG e HUSSAIN, 1995, apude VEDOVOTO, 2007), quanto valores quantitativos, como valores dos coeficientes de arrasto e lateral.

O critério Q é definido como:

$$
Q = \frac{1}{2} \cdot \left[ |\Omega|^2 - |\mathbf{S}|^2 \right] > 0, \tag{5.4}
$$

ou seja, a norma Euclidiana para a qual o tensor vorticidade sobrepuja o tensor deformação, definidos, respectivamente, como (CAMPREGHER JUNIOR, 2005, apude VEDOVOTO, 2007):

$$
\overline{\overline{\Omega}} = \frac{1}{2} \left[ \overrightarrow{\nabla} \overrightarrow{V} - \left( \overrightarrow{\nabla} \overrightarrow{V} \right)^{T} \right],\tag{5.5}
$$

$$
\overline{\overline{S}} = \frac{1}{2} \left[ \overrightarrow{\nabla V} + \left( \overrightarrow{\nabla V} \right)^{T} \right].
$$
\n(5.6)

Os coeficientes de arrasto (C<sub>D</sub>), lateral (C<sub>S</sub>) e de sustentação (C<sub>L</sub>) são definidos, respectivamente, como:

$$
C_D = \frac{F_X}{\frac{1}{2} \cdot \rho \cdot U_\infty^2 \cdot A}.
$$
\n(5.7)

$$
C_{\rm S} = \frac{F_{\rm V}}{1 \cdot \rho \cdot U_{\infty}^2 \cdot A}.
$$
\n(5.8)

$$
C_{L} = \frac{F_{Z}}{1 \cdot \rho \cdot U_{\infty}^{2} \cdot A},
$$
\n(5.9)

sendo que Fx, Fy e Fz são, respectivamente, a somatória das forças em cada ponto lagrangiano nas direções x, y e z. No caso do cilindro, "A" é a projeção do objeto imerso no plano transversal ao escoamento (A=D.L), "D" é o diâmetro do cilindro, "L" seu comprimento e U∞ é a velocidade de entrada do fluido no início do domínio (x=0).

A Figura 5.19 apresenta a evolução temporal de estruturas turbilhonares através da visualização de isosuperfícies Q = 100. Observa-se a formação de uma esteira tridimensional à jusante do cilindro, o que induz deformações sobre o mesmo.

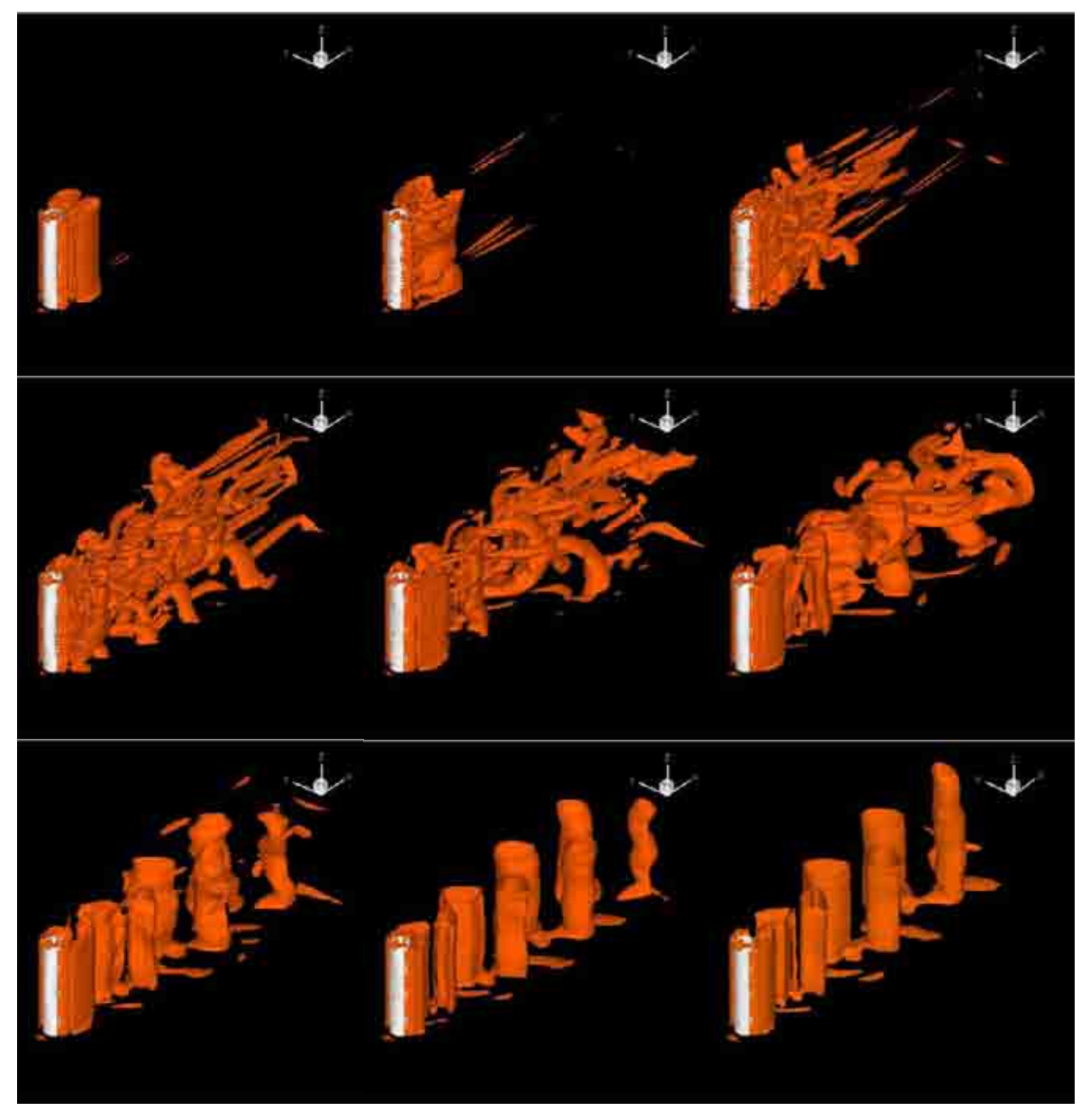

**Figura 5.19 - Estruturas turbilhonares a jusante do cilindro (Re=10.000)** 

A Figura 5.20 traz visualizações da relação entre a viscosidade efetiva e a molecular para os casos com: (a) interação fluido estrutura (FSI) e (b) com o cilindro fixo. Na figura, pode-se notar que o desprendimento dos vórtices ocorre antes no caso de FSI do que no caso com o cilindro fixo. Assim, há uma diferença entre as esteiras formadas à jusante do corpo, o que altera os coeficientes de arrasto e lateral, apresentados na Fig. 5.21.

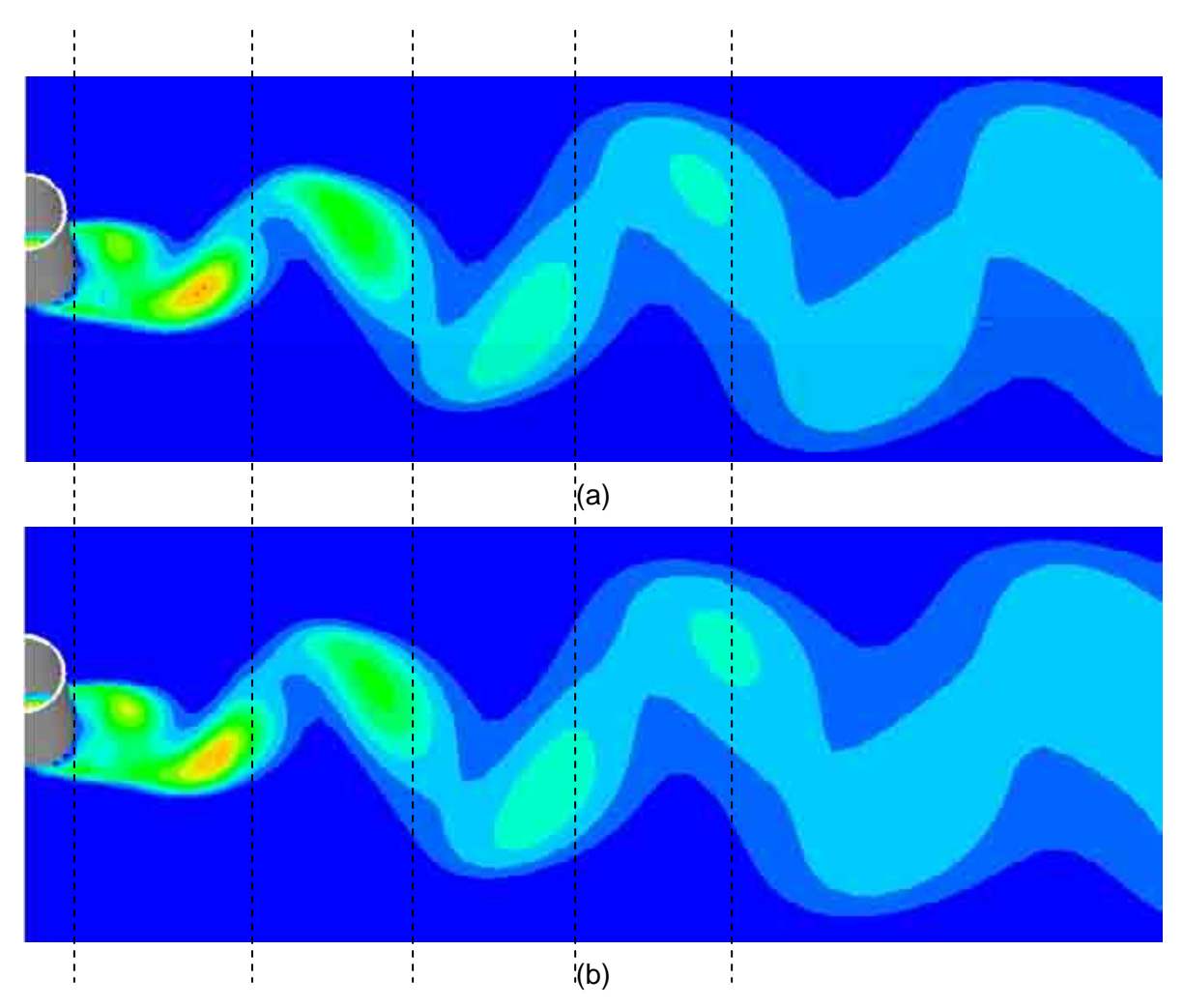

**Figura 5.20 - Visualização da relação entre a viscosidade efetiva e a molecular para: (a) FSI e (b) cilindro fixo, para o mesmo tempo físico t=4 s** 

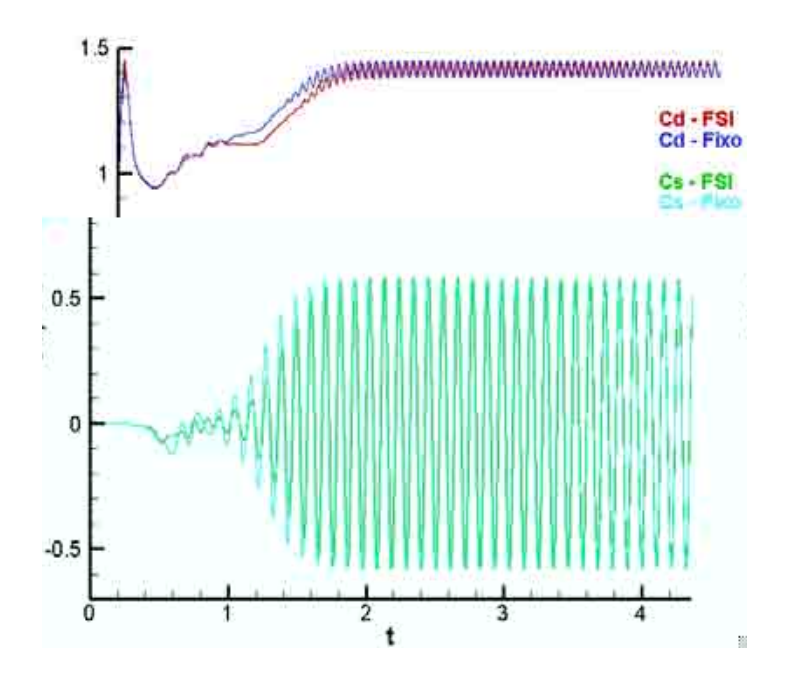

**Figura 5.21 - Coeficientes de arrasto e lateral** 

As Figuras. 5.22 e 5.23 apresentam detalhes do comportamento dos coeficientes de arrasto e lateral, respectivamente. Pode-se notar que há uma pequena diferença entre as fases dos coeficientes para cilindro fixo e oscilante, e que os valores de pico são ligeiramente maiores para o caso com interação fluido estrutura (FSI).

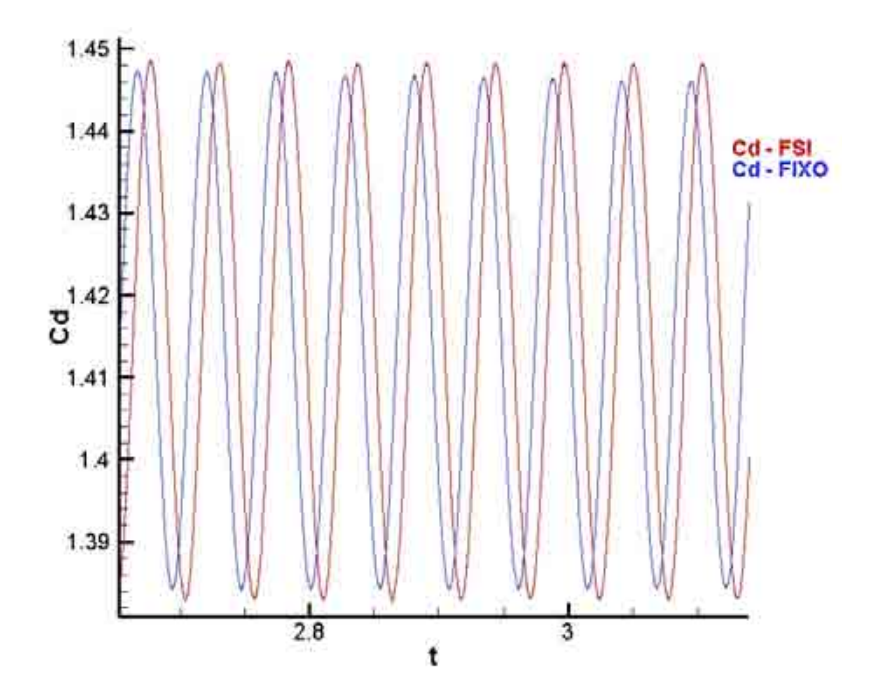

**Figura 5.22 - Detalhe do coeficiente de arrasto para os cilindros fixo e oscilante (FSI).** 

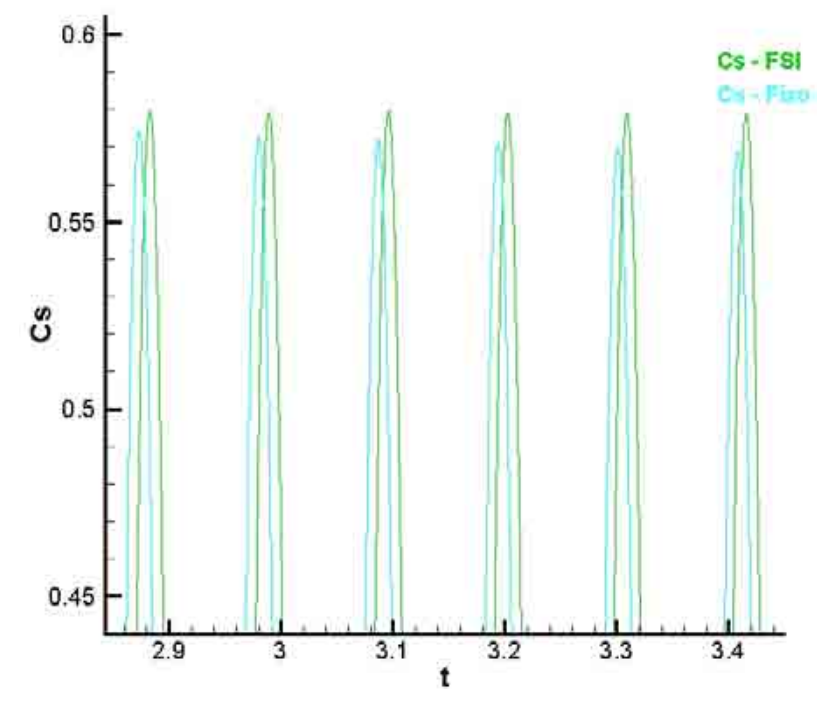

**Figura 5.23 - Detalhe do coeficiente lateral** 

A tabela 5.1 apresenta os valores médios dos coeficientes de arrasto e lateral, para os casos com interação fluido estrutura (FSI) e cilindro fixo, e o valor do coeficiente de arrasto determinado pela correlação apresentada por Sucker e Brauer (1975) com base em Re=10.000.

|    | <b>FSI</b> | Fixo     | Correlação |
|----|------------|----------|------------|
| Cd | 1,4154     | 1,4144   | .0945      |
| Cs | 2,733e-5   | 1,899e-5 | ---------  |

**Tabela 5.1 Coeficientes de arrasto e lateral médios** 

Os valores do coeficiente de arrasto para os dois casos simulados são próximos entre si, mas têm erros relativos em relação ao valor determinado pela correlação de 29,32% (FSI) e 29,23% (cilindro fixo), conforme apresentam as Eqs. (5.10) e (5.11). O principal motivo para esta discrepância pode estar no procedimento de determinação da somatória das forças lagrangianas, presentes nas Eqs (5.7) a (5.9); o Fluids3D determina as forças por unidade de volume, sendo necessário multiplicá-las pela área e espessura do elemento lagrangiano. O termo referente à espessura lagrangiana ainda é objeto de discussões para sua correta determinação. Para valores de Reynolds baixos, o procedimento até então adotado têm mostrado resultados satisfatórios, conforme apresenta Vedovoto (2007), mas para valores mais elevados as análises têm apresentado discrepâncias da ordem de 30%.

$$
Erro = \left| \frac{1,0945 - 1,4154}{1,0945} \right| \times 100\% = 29,32\%.
$$
 (5.10)

$$
Erro = \left| \frac{1,0945 - 1,4144}{1,0945} \right| \times 100\% = 29,23\%.
$$
 (5.11)

Uma seqüência de seis instantes de tempo é apresentada na Fig. 5.24 para ilustrar o comportamento do cilindro. Neste caso os resultados são apresentados com amplificação nos deslocamentos de 5x10<sup>6</sup>.

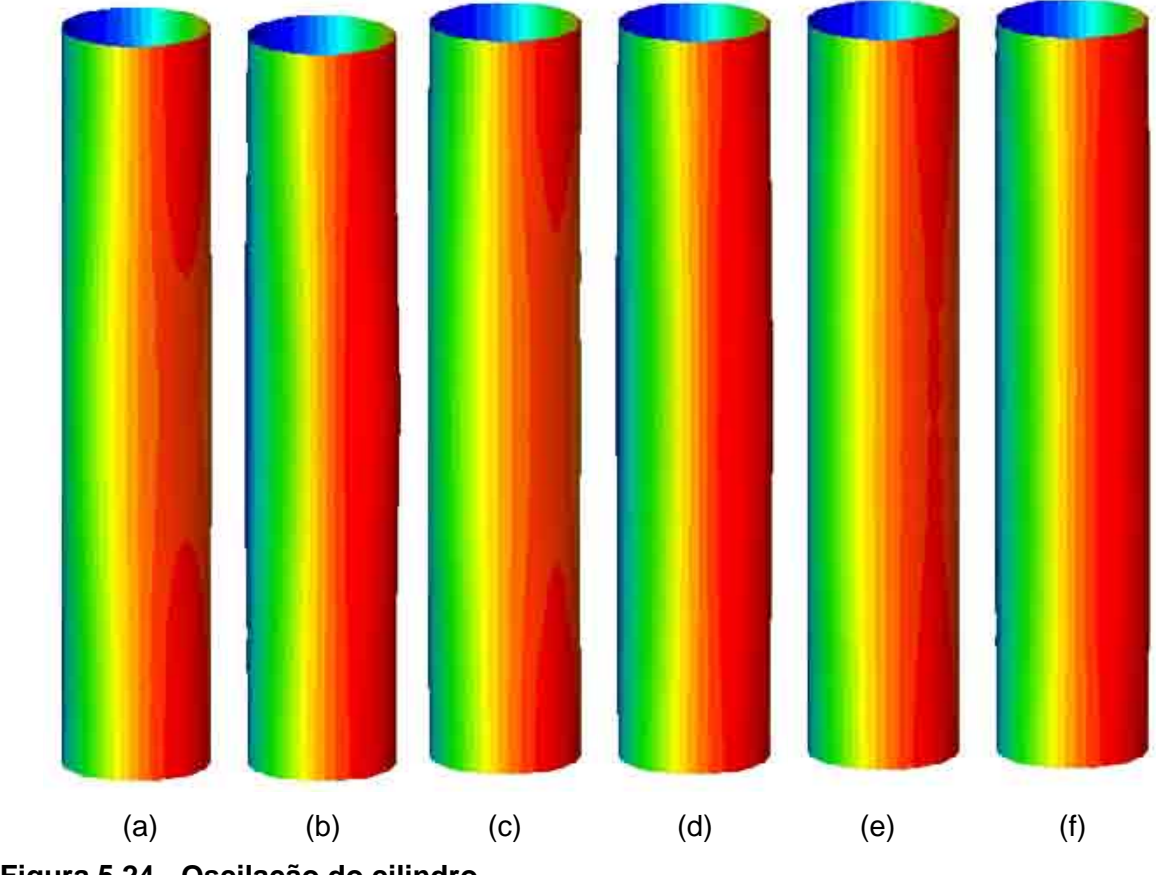

**Figura 5.24 - Oscilação do cilindro** 

## **CONCLUSÃO E PERSPECTIVAS FUTURAS**

O objetivo deste trabalho foi desenvolver um código para o modelo estrutural e acoplá-lo ao código para cálculo de escoamento tridimensional, com modelo físico virtual, desenvolvido no Laboratório de Transferência de Calor e Massa e Dinâmica dos Fluidos (LTCM) por Campregher Junior (2005), com alterações de Vedovoto (2007) (denominado Fluids3D), permitindo a simulação numérica e a análise da interação fluido estrutura sobre geometrias deformáveis tridimensionais.

Especial atenção foi dada durante o desenvolvimento do código para deixá-lo bem documentado e com uma estrutura fácil dem3513s981347 a e modificada. Os resultados preliminares são bastante animadores, pois(m35as simulaçõ)5(es acop)5(lad)5(as têm con)5(v)4(ergido e simultaneamente, bastando que os arquivos das malhas, condições de contorno e matrizes elementares para cada corpo sejam gerados no Ansys.

Ainda não é possível, contudo, executar simulações de risers com grandes razões de aspecto, devido à grande capac3 ade computacional(req)5(ue)5(rida. Uma alternativa pode 13s9a )]TJ

> exige a maior demanda computacional. A distribuição pode tornar o procedimento de cálculo mais rápido maiores.

> > Em relação ao modelo estrutural, a principal(mo respectivos deslocamentos, o que facilita a adiç

 $\overline{0}$ 

Estudos adicionais também devem ser realizados em relação ao amortecimento do sistema. Neste sentido, devem ser analisados os amortecimentos viscoso, resultante do fluido sobre o corpo, e estrutural, no intuito de determinar qual parcela do amortecimento já está incluída no termo de força determinado pelo método de fronteira imersa.

Testes com novas geometrias também podem ser futuramente executados, expandindo os estudos para outros problemas de interesse. Numa perspectiva mais longa, problemas de interação fluido estrutura com sistemas de amortecimento ativo também podem ser analisados.

# **REFERÊNCIAS BIBLIOGRÁFICAS**

ANDERSON, J.D. **Computational fluid dynamics: the basics with applications**. New York: McGraw-Hill, 1995. 547p.

ANSYS. Disponível em: www.ansys.com. Acesso em: 11 Jun. 2007.

ANSYS TRAINING. Introduction to Dynamics - Training Manual 2003.

APARECIDO, J. B.; CAMPOS SILVA, J. B. Solução de Grandes Sistemas Lineares Esparsos. Ilha Solteira, 2002/2004. 203p. Projeto FAPESP 00/06513-0.

ARANHA JUNIOR, G.Y. R. **A Formulação de um elemento finito de barra para análise dinâmica não-linear geométrica, com aplicação a cabos de linhas aéreas de transmissão de energia elétrica**. 2003. 145 p. Dissertação de Mestrado – Universidade Federal do Pará, Belém.

BAARHOLM, G.S.; LARSEN, C.M.; LIE, H. On fatigue damage accumulation from inline and cross-flow vortex-induced vibrations on risers. **Journal of Fluids and Structures.** v. 22, p. 109-127. Jan. 2006.

BEARMAN, Y.C; CHAPLIN, J.R.; FONTAINE, E.; GRAHAM, J.M.R; HERFJORD, K.; LIMA, A. MENEGHINI, J.R.; SCHULZ, K.W.; WILLDEN, R.H.J. Comparison of CFD predictions of multi-mode vortex-induced vibrations of a tension riser with laboratory measurements. In.: 2006 ASME PRESSURE VESSELS AND PIPING DIVISION CONFERENCE, 2006, Vancouver, Canadá. **Proceedings of PVP 2006-ICPVT-11**.

BELL, T.A.; MILITZER, J. HAM, F. Simulation of vortex-induced vibrations of long cylinders with two degree of freedom. Disponível em: <http://cfdnet.com/nwt/>. Acesso em: 11 jun. 2007.

BELL, T.A.; MILITZER, J. HAM, F. Simulation of vortex-induced vibrations of long cylinders with one and two degrees of freedom. Disponível em: <http://cfdnet.com/nwt/>. Acesso em: 11 jun. 2007.

BIBLIOTECA VIRTUAL DE ENGENHARIA DO PETRÓLEO. Disponível em: www.dep.fem.unicamp.br/bv/noticias.html. Acesso em: 11 jun. 2007.

BLAJBERG, S.; PORTELLA, R.B.; DA SILVA NETO, S.F. Aspectos relevantes sobre risers flexíveis. Sobena. In.: CONGRESSO NACIONAL DE ENGENHARIA NAVAL, 17, 1998, Rio de Janeiro. **17º SOBENA**.

CAMPREGHER JUNIOR, R. **Modelagem matemática tridimensional para problemas de interação fluido-estrutura**. 2005. 160 p Tese de Doutorado – Universidade Federal de Uberlândia, Uberlândia - MG.

CHANG, S.H.M.; ISHERWOOD, M. Vortex-Induced Vibrations of Steel Catenary Risers and Steel Offloading Lines due to Platform Heave Motions. In.: OFFSHORE TECHNOLOGY CONFERENCE, 2003, Houston, Texas, U.S.A. **Proceedings of OTC 2003.**

CHAPLIN, J.R.; BEARMAN, Y.C; FONTAINE, E.; GRAHAM, J.M.R; HERFJORD, K.; HUERA HUARTE, F.J.; ISHERWOOD, M.; LAMBRAKOS, K. LARSEN, C.M; MENEGHINI, J.R.; MOE, G. PATTENDEN, R.J. TRIANTAFYLLOU, M.S.; WILLDEN, R.H.J. Blind predictions of laboratory measurements of vortex-induced vibrations of a tension riser. **Journal of Fluids and Structures.** v 21, p. 25-40. Nov. 2005.

CHAPRA, S.C.; CANALE, R.P. **Numerical Methods for engineers**. MacGraw-Hill, Estados Unidos. 1988.

DEZEN, F.J.P. **Opções reais aplicadas à escolha de alternativa tecnológica para o desenvolvimento de campos marítimos de petróleo**. 2001. 84 p. Dissertação de Mestrado – Universidade Estadual de Campinas, Campinas-SP.

ETIENNE, S.; BIOLLEY, F.; FONTAINE, E.; LE CUNFF, C.; HEURTIER, J.M. Numerical Simulations of Vortex-Induced Vibrations of Slender Flexible Offshore Structures. In.: International Offshore mid Polar Engineering Conference, 11, 2001, Stavanger - Norway.

FARFAN, D.C. **Estudo do Comportamento Estático e Dinâmico de um Riser Vertical com Bóia de Subsuperfície**. 2005. 98 p. Dissertação de Mestrado - Universidade Estadual de Campinas, Campinas-SP.

FELLIPA, C.A. Fluid Structure Interaction 2004. Aerospace Engineering Sciences, University of Colorado, Boulder, Colorado, EUA. Apostila do curso. Disponível em: http://www.colorado.edu/engineering/CAS/courses.d/FSI.d/. Acesso em: 10 Mai. 2007.

FELLIPA, C.A. **Introduction to finite element methods**. Department of Aerospace Engineering Sciences and Center for Aerospace Structures, University of Colorado, Boulder, Colorado, EUA, 2004.

FELLIPA, C.A. A historical outline of matrix structural analysis: a play in three acts. **Computers & Structures.** v. 79, issue 14, p. 1313-1324. Jun. 2001.

Flowlines, Umbilicals and Riser Systems – IFP drilling & Production. Disponível em: <sup>2</sup>[www.ifp.fr. Acesso em: 11 Jun. 2007.](#page-28-0) 

[FORTUNA, A.O.,](#page-28-0) **Técnicas computacionais para dinâmica dos fluidos**, São Paulo, Edusp, 2000.

FRAZER, F. Atlantic corridor likely hotspot for FPSO development. **Offshore Magazine**, v 55, issue 8, Agos. 1995.

FURTADO, A.T. A trajetória tecnológica da Petrobras na produção offshore. Departamento de política científica e tecnológica. **RECITEC**, Recife, v.2, n. 2, p.76-107, 1998.

GIMENES, G.B.C.; SILVEIRA NETO, A. da; CLÁPLIS, A.P. **Análise teórico experimental da interação fluido estrutura em uma viga em balanço**. 2005. 45 p. Relatório de iniciação científica – Universidade federal de Uberlândia, Uberlândia - MG.

GOMES DE FREITAS, A. **Capacitação tecnológica em sistemas de produção para águas profundas**. 1993. Dissertação de Mestrado. Universidade estadual de Campinas, Campinas – SP.

GONZALEZ, E.C.; MOURELLE, M.M.; MAURÍCIO, J; LIMA, T.G.; MOREIRA, C.C. Steel Catenary Riser Design and Analysis for Petrobras Roncador Field Development. In.: Offshore Technology Conference, 2005, Houston, Texas, USA. **Proceedings of OTC 2005.**

HOLMAS, T.; HERFJORD, K., LEIRA, B. Riser Interference and Contact. Methodollogy for prediction. Marintek report. 2002.

HOLMES, S; OAKLEY JR, O.H; CONSTANTINIDES, Y. Simulation of Riser VIV Using Fully Three Dimensional CFD Simulations. In.: International Conference on Offshore Mechanics and Arctic Engineering, 25, 2006, Hamburg, Germany. **Proceedings of OMAE2006.**

HOVER, F. S.; DAVIS, J. T.; TRIANTAFYLLOU, M.S. Three-dimensionality of mode transition in vortex-induced vibrations of a circular cylinder. **European Journal of Mechanics B/Fluids**. v 23, p. 29-40, 2004.

HOVER, F. S.; MILLER, S. N.; TRIANTAFYLLOU, M. S. Vortex-Induced vibration of marine cables: experiments using force feedback. **Journal of Fluids and Structures**. v 11, p 307-326, 1997.

HOVER , F. S.; TECHET, A. H.; TRIANTAFYLLOU, M. S. Forces on oscillating uniform and tapered cylinders in crossflow. **J. Fluid Mech**. v 363, p. 97-114, 1998.

HOVER, F. S.; TVEDT , H.; TRIANTAFYLLOU, M. S. Vortex-induced vibrations of a cylinder with tripping wires. **J. Fluid Mech**. v 448, p. 175-195, 2001.

HUERA HUARTE, F.J.; BEARMAN, P.W.; CHAPLIN, J.R. On the force distribution [along the axis of a flexible circular cylinder undergoing multi-mode Vort](#page-30-0)ex-Induced Vibrations. In: Symposium on Bluff Body Wakes and Vortex-Induced Vibrations, 4, 2005, Santorini – Greece. **Proceedings of BBVIV4.**

HUERA HUARTE, F; BEARMAN, P.W. Multi mode vortex induced vibration (VIV) of flexible structures. disponível em: www3.imperial.ac.uk/vortexflows. Acesso em: 11 Jun. 2007.

HYDRO. Disponível em: www.hydro.com. Acesso em: 29/05/2007.

IFP. Disponível em: www.ifp.fr. Acesso em: 11 Jun. 2007.

INVENTABRASILNET. Disponível em: www.inventabrasilnet.t5.com.br. Acesso em: 11 Jun. 2007.

KUBOTA, H.Y. **Comportamento Dinâmico de um "Riser" Rígido de Produção**. 2003. 108 p. Dissertação de Mestrado. Universidade estadual de Campinas, Campinas – SP.

LE CUNFF, C.; BIOLLEY, F.; FONTAINE, E.; ÉTIENNE, S.; FACCHINETTI, M.L. Vortex-Induced Vibrations of Risers: Theoretical, Numerical and Experimental Investigation. **Oil & Gas Science and Technology**, Rev. IFP, v. 57, n. 1, p. 59-69. 2002.

LIAO, C.; VANDIVER, J. K. Vortex induced vibration analysis of the Allegheny riser using SHEAR7. 2000. Relatório técnico.

LIMA e SILVA, A. L. F. **Desenvolvimento e Implementação de uma Nova Metodologia para Modelagem de Escoamentos sobre Geometrias Complexas: Método da Fronteira Imersa como Modelo Físico Virtual**. 2002. 142 p. Tese de Doutorado, Universidade Federal de Uberlândia, Uberlândia - MG.

LIMA e SIVA, A.L.F.; SILVEIRA NETO, A. DAMASCENO, J.J.R. Numerical simulation of two-dimensional flows over a circular cylinder using the immersed boundary method. **Journal of Computational Physics.** v. 189, issue 2, p. 351–370, Ag. 2003.

MARIANO, F.P. **Simulação de escoamentos não-periódicos utilizando as metodologias pseudo-espectral de fourier e da fronteira imersa acopladas**. 2007. 117 p. Dissertação de Mestrado – Universidade Federal de Uberlândia, Uberlândia - MG.

MARINTEK. Disponível em: www.marintek.com. Acesso em: 11 Jun. 2007.

MARINTEK. Disponível em: www.marintek.sintef.no – VIVANA. Acesso em: 11 Jun. 2007.

MARINTEK. Disponível em: www.marintek.sintef.no/marintek\_eks/software/USFOS. Acesso em: 29 Mai. 2007.

MENEGHINI J.R.; SALTARA; F; FREGONESI, R.A.; YAMAMOTO, C.T; CASAPRIMA, E; FERRARI JR, J.A. Numerical simulation of VIV on long flexible cylinders immersed in complex flow field. **European Journal of Mechanics B/Fluids.** v 23, issue 1, p. 51-63, Fev. 2004.

MIT. Disponível em: http://web.mit.edu/shear7/. Acesso em: 29 Mai. 2007.

MOE, G.; ARNTES, O; HOEN, C. VIV analysis of Risers by Complex Modes. In.: International offshore and Polar Engineering Conference, 11, 2001, Stavanger, Norway. v. 3, p. 426-430.

NIKISHKOV, G. P. Introduction to the finite element method. University of aizu, Aizu-Wakamatsu, Japão. 2007. Lecture Notes.

NUMERICAL RECIPIES. Disponível em: www.nr.com. Acesso em: 11 Jun. 2007.

OLIVEIRA, J. E. S. **Método de fronteira imersa aplicado à modelagem matemática e simulação numérica de escoamentos turbulentos sobre geometrias móveis e deformáveis**. 2006. 164 p. Tese de Doutorado - Universidade Federal de Uberlândia, Uberlândia-MG.

ORCINA. Disponível em: www.orcina.com. Acesso em: 11 Jun. 2007.

ORCINA TECHNICAL SPEC, 2007. Disponivel em: www.orcina.com. Acesso em: 11 Jun. 2007.

PETROBRAS. Disponível em: www.petrobras.com.br. Acesso em: 11 Jun. 2007.

RADE, D.A. Introdução ao método dos elementos finitos. Universidade federal de Uberlândia, Faculdade de Engenharia mecânica, Uberlândia, MG. 2007. Apostila do curso. 2005.

ROACHE, P.J. **[Computational fluid dynamics.](http://200.19.146.218:8000/cgi-bin/gw_44_5/chameleon?host=babao.dr.ufu.br%2b1111%2bDEFAULT&search=SCAN&function=INITREQ&SourceScreen=COPVOLSCR&sessionid=2007061116224527981&skin=default&conf=.%2fchameleon.conf&lng=pt&itemu1=4&scant1=Roache&scanu1=1003&u1=4&t1=Computational%20fluid%20dynamics.&elementcount=3&pos=1&prevpos=1&beginsrch=1)** [Albuquerque: Hermosa, 1985.](http://200.19.146.218:8000/cgi-bin/gw_44_5/chameleon?host=babao.dr.ufu.br%2b1111%2bDEFAULT&search=SCAN&function=INITREQ&SourceScreen=COPVOLSCR&sessionid=2007061116224527981&skin=default&conf=.%2fchameleon.conf&lng=pt&itemu1=2009&scant1=Roache&scanu1=1003&u1=2009&t1=Albuquerque%3a%20Hermosa,%201985.%20c1982.&elementcount=3&pos=1&prevpos=1&beginsrch=1) 446p.

SAAD, Y. **Iterative methods for sparse linear systems**, 2.ed. Philadelphia, USA. SIAM: Society for Industrial and Applied Mathematics, 2003. 528p.

SAGATUN, S. I.; HERFJORD, K; HOLMAS, T. Dynamic Simulation of Marine Risers moving relative to each other due to vortex and wake effects. **Journal of Fluids and Structures.** v. 16, issue 3, p. 375-390, Abr. 2002.

SCHULZ, K.W.; MELING, T.S. Multi-strip numerical analysis for flexible riser response. In.: International Conference on Offshore Mechanics and Arctic Engineering, 23, 2004, Vancouver, British Columbia, Canadá. **Proceedings of OMAE04.**

SINTEF. Disponível em: www.sintef.com. Acesso em: 29 Mai. 2007.

SOREIDE, T.H.; AMDAHL, J.; EBERG, E.; HORKNAS, T.; HELLAN, O. USFOS – A Computer Program for progressive Collapse Analysis of stell offshore Structures – Theory Manual. 1993. SINTEF Report STF71 F88038.

SPARSEKIT. A basic tool-kit for sparse matrix computations. Disponível em: http://www-users.cs.umn.edu/~saad/software/SPARSKIT/sparskit.html. Acesso em.: 29 Mai. 2007.

SUCKER, D.; BRAUER, H. Fluiddynamik bei der angestromten Zilindern, Warme und Stoffubertragung. 8, 149, 1975.

TACC. Disponível em: www.tacc.utexas.edu. Acesso em: 11 Jun. 2007.

TECHNIP. Disponível em: www.technip.com. Acesso em: 11 Jun. 2007.

VEDOVOTO, J.M. **Modelagem matemática e simulação numérica de escoamentos incompressíveis sobre geometrias complexas tridimensionais utilizando o método da fronteira imersa**. 2007. 125 p. Dissertação de Mestrado - Universidade Federal de Uberlândia, Uberlândia - MG.

VEDOVOTO, J.M., CAMPREGHER JUNIOR, R, SILVEIRA NETO, A.Mathematical modeling and numerical simulation of a three-dimensional flow over complex geometries

using the immersed boundary method. In.: Brazilian Congress of Thermal Sciences and Engineering, 11, Curitiba, Paraná, Brasil. 2006. **Proceedings of ENCIT2006**.

WILSON, E. Damping and energy dissipation. Disponível em: http://www.csiberkeley.com/support\_technical\_papers.html. acesso em: 10 Mai. 2007.

WILSON, E. Dynamic Analysis by Numerical Integration. Disponível em: http://www.csiberkeley.com/support\_technical\_papers.html. acesso em: 10 Mai. 2007.

YAMAMO, C.T.; FREGONESI, R.A.; MENEGHINI, J.R.; SALTARA F.; FERRARI JR, J.A. Numerical simulation of vortex-induced vibration on flexible cylinders. **Journal of fluids and structures.** v 19, issue 4, p. 467-489, Mai. 2004.

YTTERVIK, R.; LARSEN, C. M.; FURNES, G. K. Fatigue from vortex induced vibrations of free span pipelines using statistics of current speed and direction. In.: International Conference on Offshore Mechanics and Arctic Engineering, 22, 2003, Cancun Mexico. **Proceedings of OMAE'03**.

## **ANEXO I**

### **PRÉ – PROCESSAMENTO**

Este anexo apresenta o procedimento para geração da malha do corpo no software Ansys, dos arquivos Elist e Nlist necessários pelo Fluids3D na criação da malha lagrangiana e do arquivo Dlist contendo os engastamentos do corpo. Em seguida são apresentadas as etapas para geração das matrizes globais, utilizando o software Matlab.

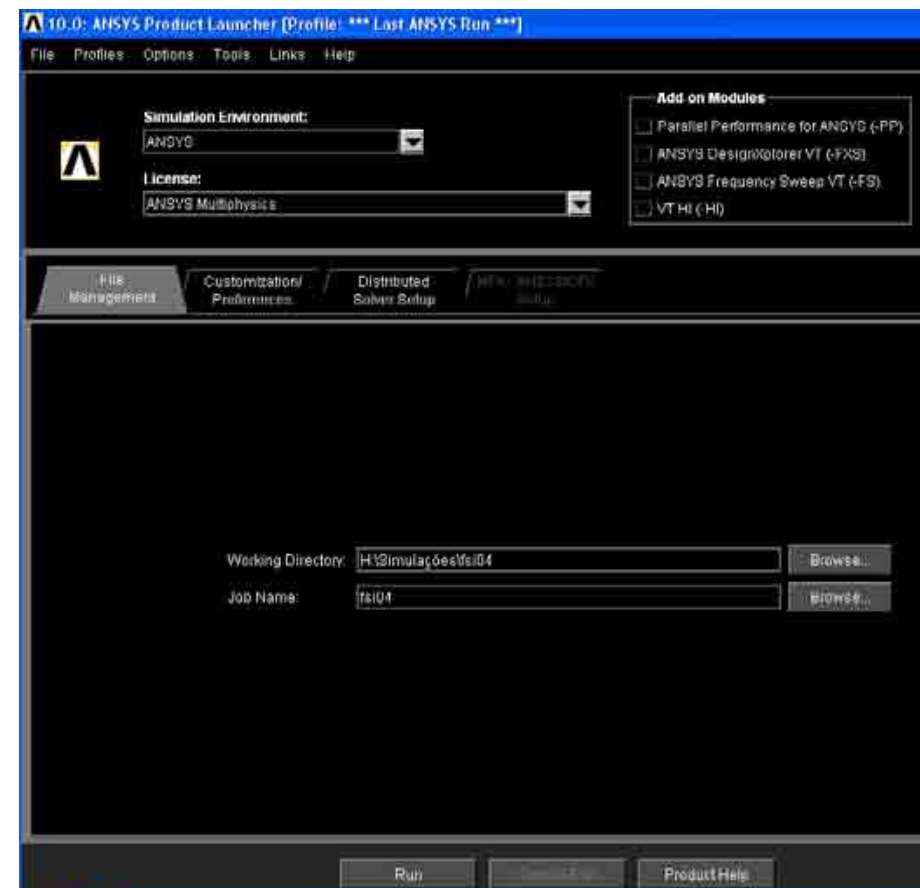

**Figura A 1 – Tela inicial do Ansys Product launcher** 

Abrir a janela do Ansys Product Launcher e preencher as guias "Working directory" e "Job Name"

Neste caso, os arquivos serão criados na pasta: "H:Simulações\fsi04" – Especificada na guia de "working directory"

O nome dos arquivos será fsi04 – Especificado na guia de "Job name"

Clicar em Run

A primeira especificação que deve ser realizada é relativa ao tipo de elemento. Este procedimento é feito em Preprocessor – Element Type – Add/Edit/Delete

Ao clicar em "Add/Edit/Delete" abre-se a janela de elemet types

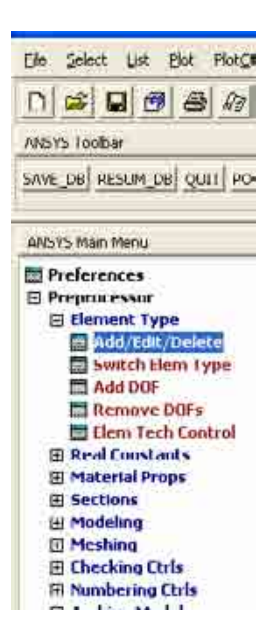

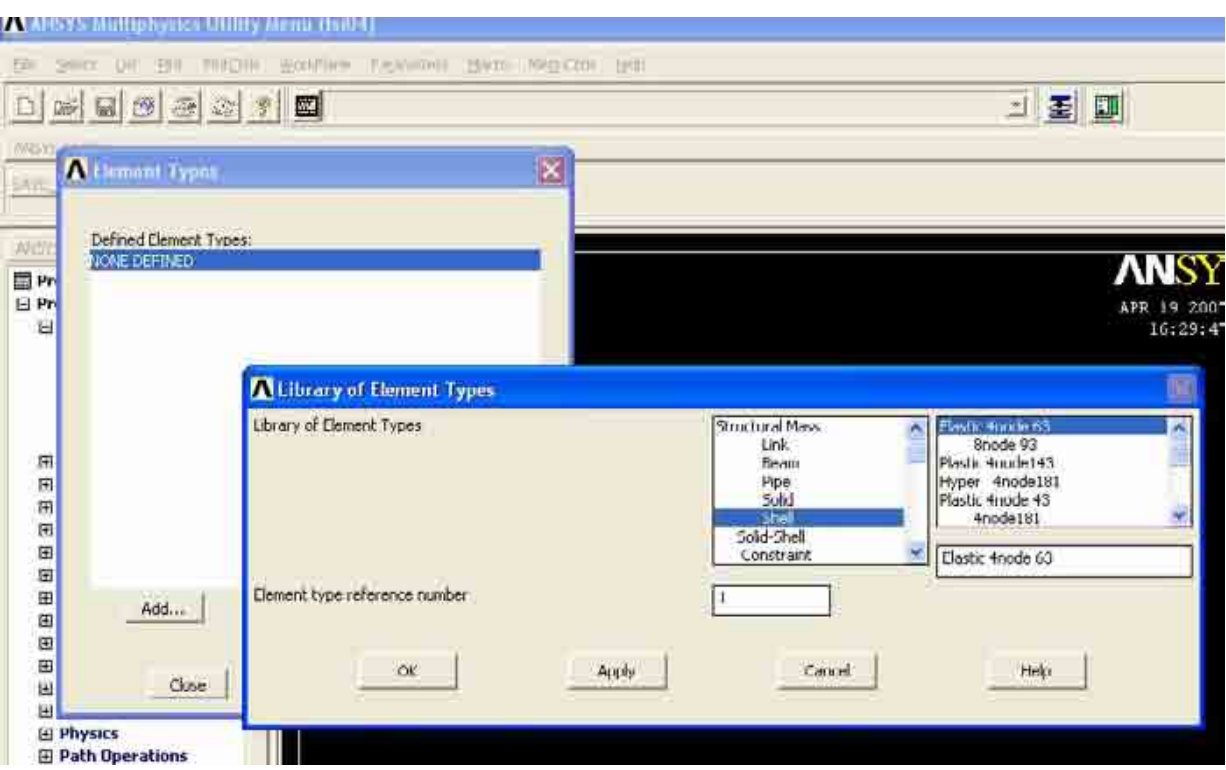

**Figura A 3 - Especificando o tipo de elemento** 

Abre-se a janela Library of Element Types – Escolher Shell e clicar em ok

|                   | A AHSYS MURIUNYSICS UTINY MORE INDEEL |                             |       |        |       |
|-------------------|---------------------------------------|-----------------------------|-------|--------|-------|
| 甲                 | SHK IF<br>田区                          | FROZITE EDDIFICAL FADERERS. |       | HIMOV. | mesom |
| D.                | 国传递的列图                                |                             |       |        |       |
|                   |                                       |                             |       |        |       |
|                   | Element Types                         |                             |       |        |       |
|                   | Defined Element Types:                |                             |       |        |       |
| <b>ITHITIC</b>    | $Type = 1$<br>SHELL63                 |                             |       |        |       |
| <b>国Pr</b><br>日Pr |                                       |                             |       |        |       |
| α                 |                                       |                             |       |        |       |
|                   |                                       |                             |       |        |       |
|                   |                                       |                             |       |        |       |
|                   |                                       |                             |       |        |       |
| 田田                |                                       |                             |       |        |       |
| 田田田               |                                       |                             |       |        |       |
| œ                 |                                       |                             |       |        |       |
| 田<br>ω            | Add                                   | Options                     |       | Delete |       |
| 闭                 |                                       |                             |       |        |       |
| Θ<br>囲            | Close                                 |                             | tielo |        |       |
| Ш                 | <b>D</b> Physics                      |                             |       |        |       |

**Figura A 4 - Tipo de elemento especificado** 

Agora, na janela de Element Type, aparece Type 1 SHELL63, indicando o tipo de elemento selecionado. Clicar em close.

A próxima etapa é especificar as constantes do elemento selecionado, em Real Constants – Add/Edit/Delete

Na janela que se abre, clicar em Add...

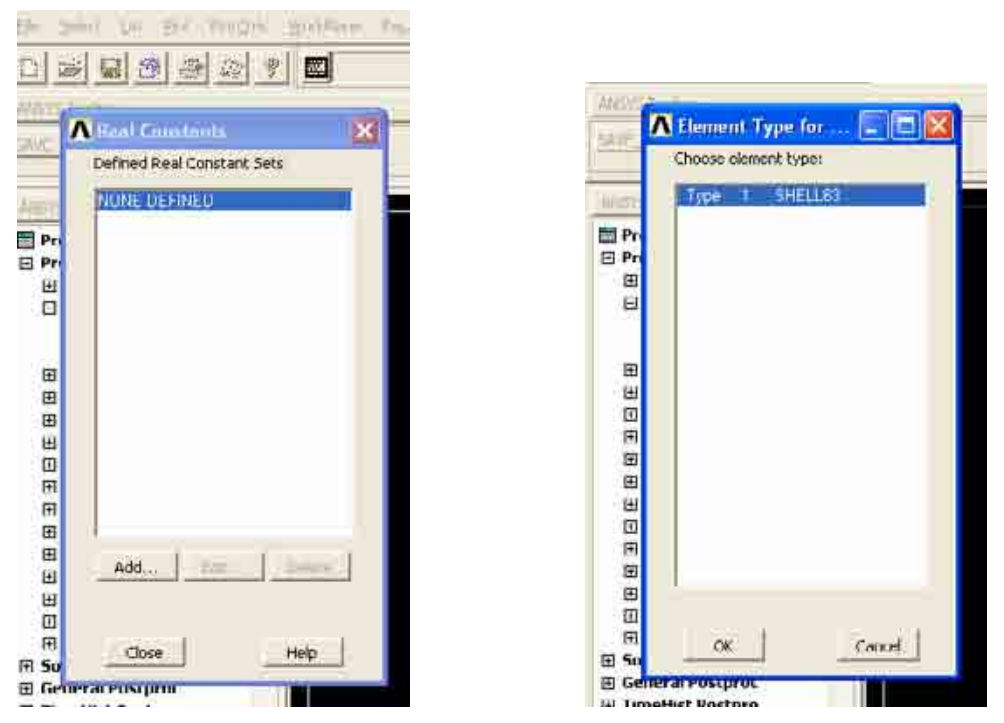

**Figura A 5 - Propriedades do elemento selecionado** 

Aparece a janela indicando Type 1 SHELL63, que foi o tipo de elemento selecionado na etapa anterior. Clicar em OK

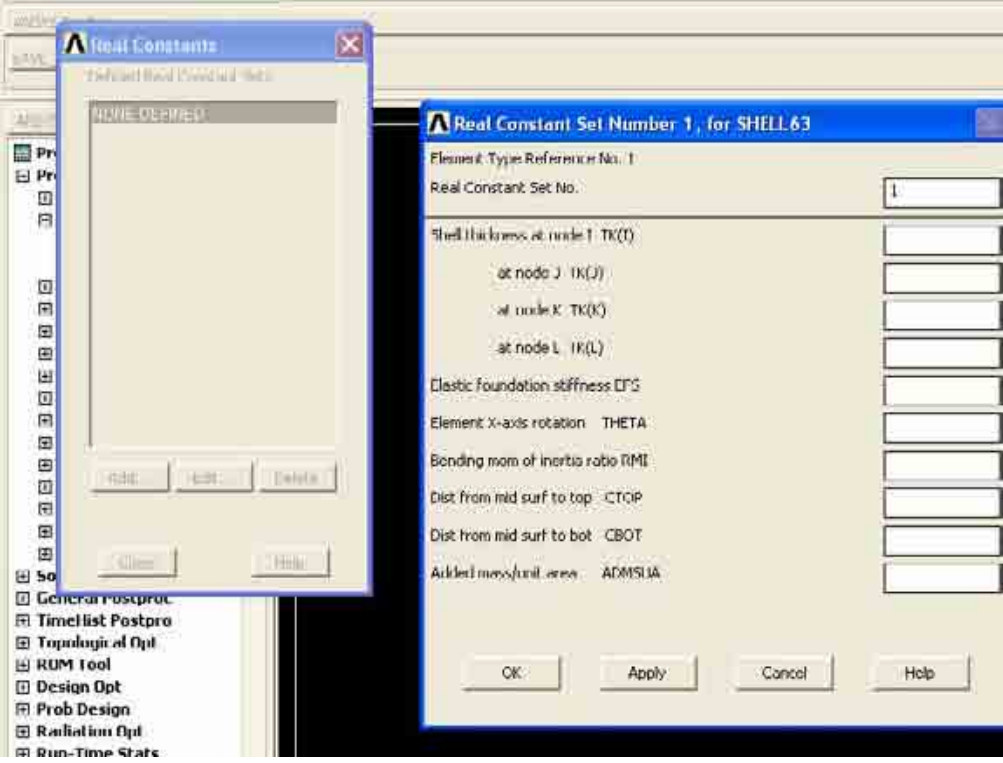

**Figura A 6 - Definindo as propriedades do elemento** 

Na janela que se abre, deve-se especificar a espessura do elemento em cada nó. Se esta for constante em todo o elemento, pode-se especificar somente a primeira espessura – Shell tickness at node I TK(I)

No último campo, deve-se especificar a massa adicionada por unidade de comprimento

Os outros campos não precisam ser preenchidos

Após clicar em Ok, abre-se uma janela indicando a especificação e o número do elemento que ela se refere. Clique em close.

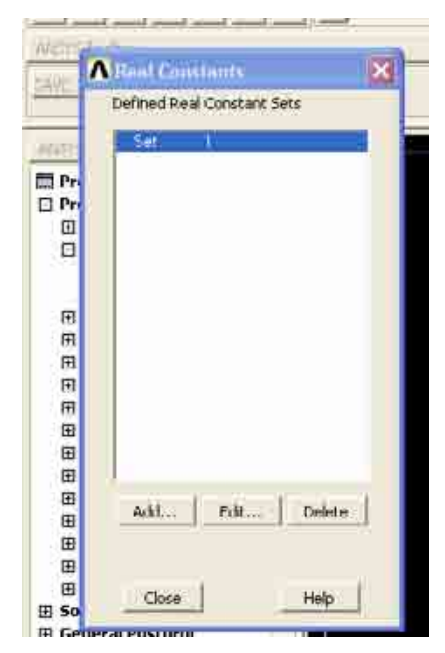

**Figura A 7 - Final da especificação das propriedades do elemento** 

3 – Especificar as propriedades do material, em: Material Props – Material Models Abre-se a janela Define Material Model Behabior

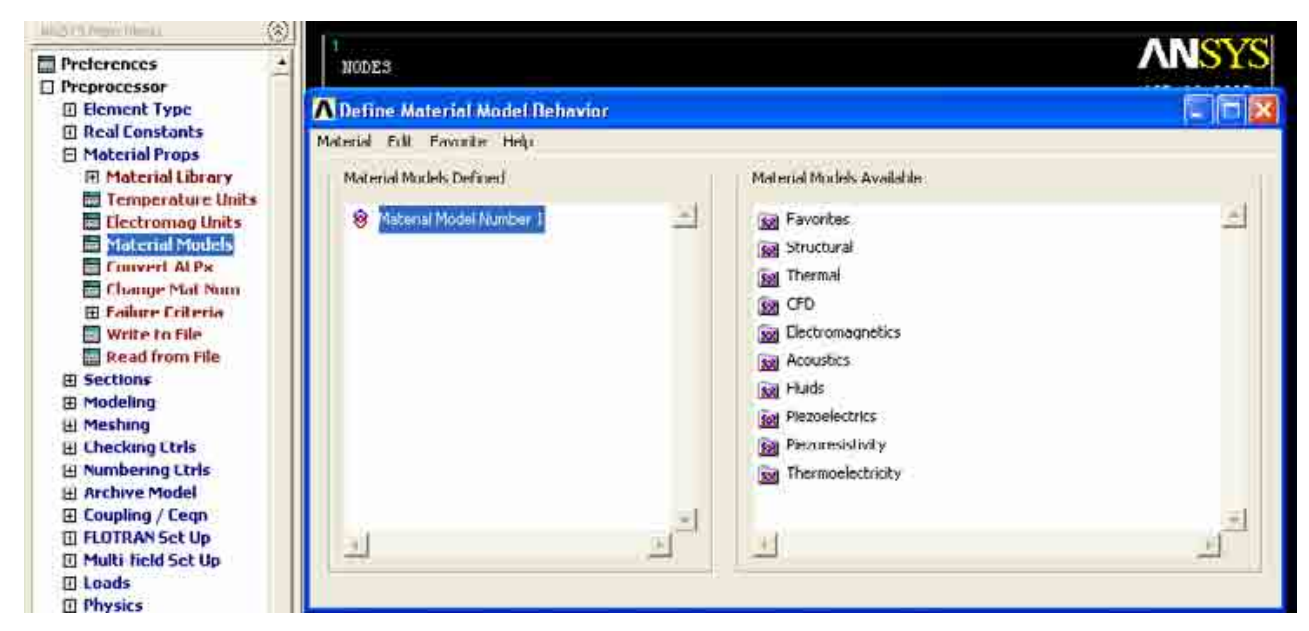

**Figura A 8 - Propriedades do material** 

No lado direito da janela, clicar em Structural, Linear, Elastic, Isotropic

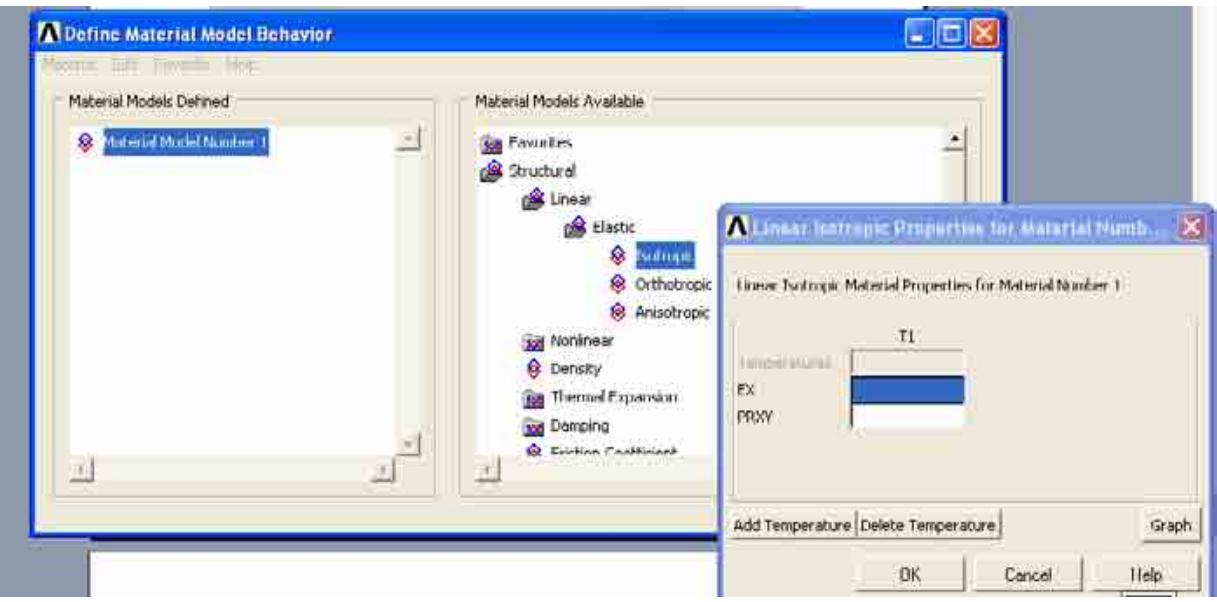

**Figura A 9 - Valores das propriedades do material** 

Na janela que se abre, especificar Modulo de Elasticidade e Coeficiente de Poisson Em seguida pode-se fechar as janelas abertas

4 – Agora deve-se criar o corpo – neste caso um cilindro. Clicar em Modeling – Create – Volumes – Solid Cylinder

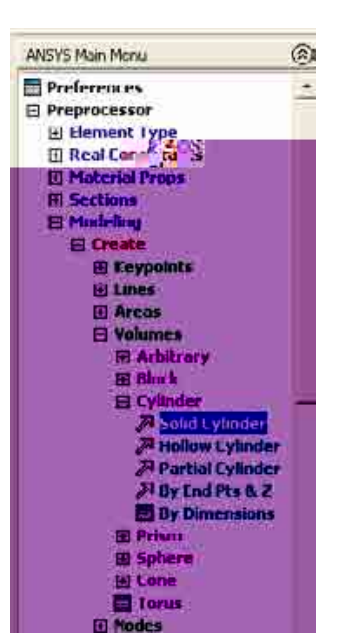

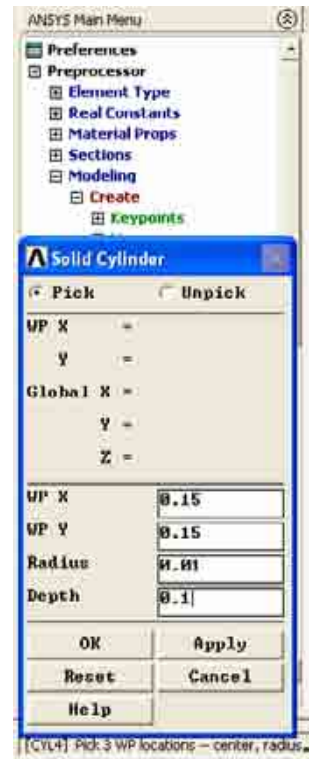

**Figura A 10 - Criando um corpo** 

Na janela que se abre, WP X e WP Y indicam o centro do corpo nas coordenada x e y, respectivamente. Este valor deve ser especificado em concordância com a malha euleriana criada para o fluido, de forma que o corpo fique na região de malha uniforme

Especificar o Raio e o comprimento e clicar em OK

Agora o corpo foi criado

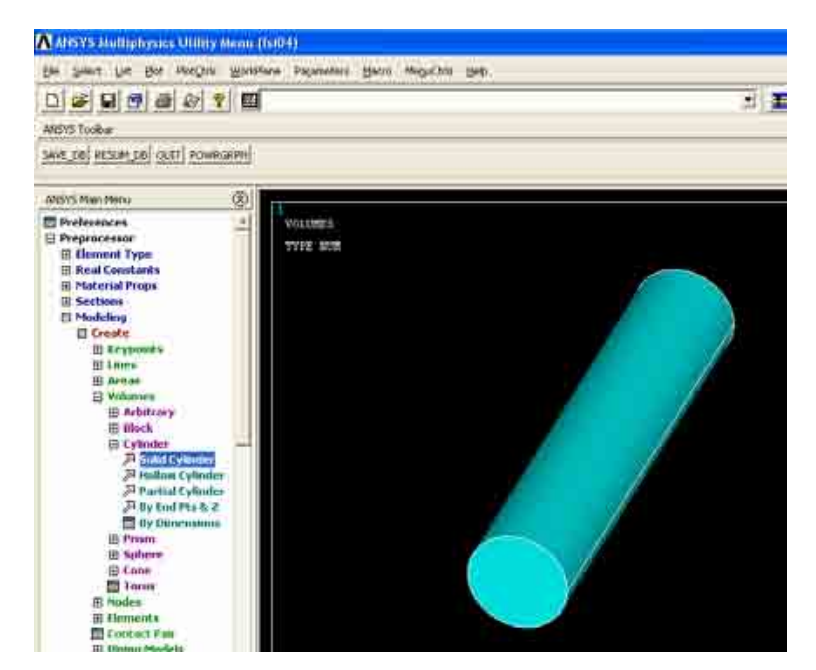

**Figura A 11 - Visualização do corpo criado** 

5 – Em seguida deve-se gerar a malha, em Meshing, mesh tool.

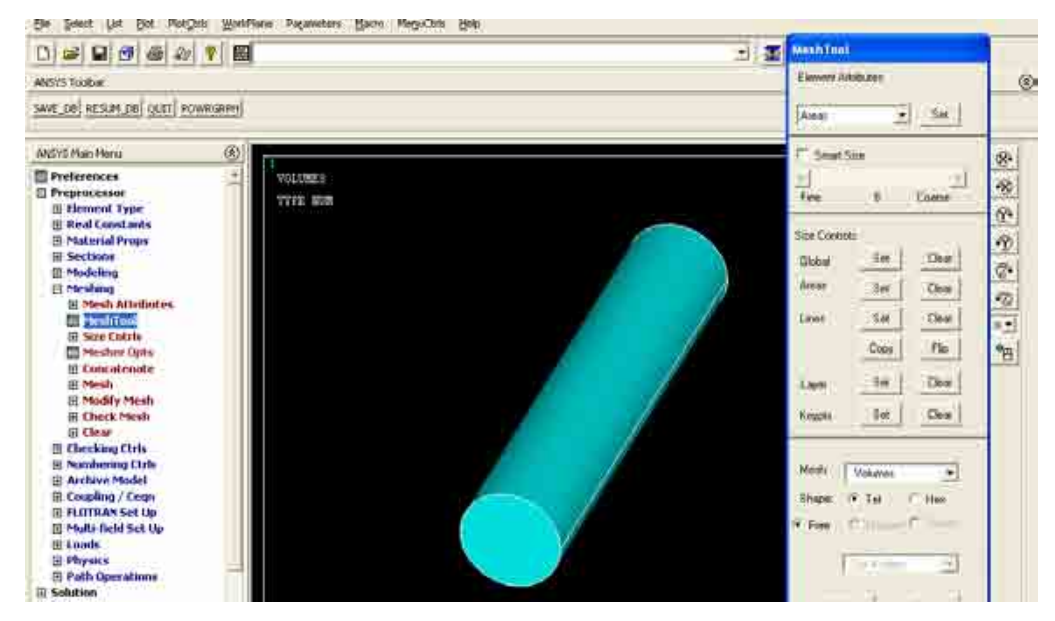

**Figura A 12 - Criação da malha** 

Na guia de Element atributes, escolher Áreas, e em Size control, clicar em Set localizado à frente de Áreas.

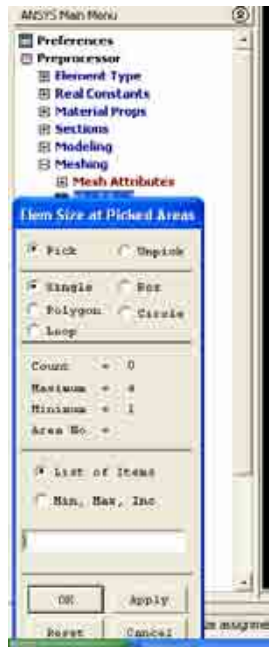

**Figura A 13 - Selecionando a região para criação da malha** 

Na janela que se abre, clicar box e selecionar o corpo. Para que não sejam geradas as malhas das bordas, selecionar unpick, single, e clicar as áreas desejadas. Após clicar em Ok, abre-se a seguinte janela:

| El Modeling                           |                                       | <b>HIMMIR</b> |                            |                                  |
|---------------------------------------|---------------------------------------|---------------|----------------------------|----------------------------------|
| E Meshing                             | Element Size at Picked Areas          | Arcaz         | Set                        | Clear                            |
| E Mesh Attributes                     |                                       |               |                            |                                  |
| <b>me Mesh Tool</b>                   | [AESIZE] Element size at picked areas | Lines         | Sel                        | Clear                            |
| <b>El Size Critris</b><br>Mesher Upts | SIZE Element edge length              |               | Copy                       | $\mathsf{F}\mathsf{I}\mathsf{p}$ |
| <b>El Concatenate</b>                 |                                       |               |                            |                                  |
| <b>El Mesh</b>                        |                                       | Layer         | $\overline{\mathsf{S}}$ el | $C$ ea                           |
| <b>El Modify Mesh</b>                 | OK.<br>Cancel<br>Apply:<br>Helpi      |               |                            |                                  |
| <b>El Check Mesh</b>                  |                                       | Keypts        | 5e                         | Clear                            |
| El Cleve                              |                                       |               |                            |                                  |
| <b>El Checking Ctris</b>              |                                       |               |                            |                                  |
| <b>E Numbering Chis</b>               |                                       | Mesh.         | Volumes                    | $\bullet$                        |
| <b>CO. Bushines Advised</b>           |                                       |               |                            |                                  |

**Figura A 14 - Definindo o tamanho da malha** 

Especificar o tamanho dos elementos na área selecionada. Este tamanho deve estar em concordância com o arquivo de malhas do fluido, ou seja, deve ser equivalente ao comprimento da malha euleriana da região em que se encontra o corpo dividido pelo numero de malhas eulerianas.

Em seguida, ir em Mesh tool novamente. Na guia Mesh, selecionar Área, e em Shape, selecionar Tri e clicar em mesh. Abre-se uma janela semelhante à da penúltima figura. Da mesma forma, selecionar a área que se deseja gerar a malha e clicar em ok

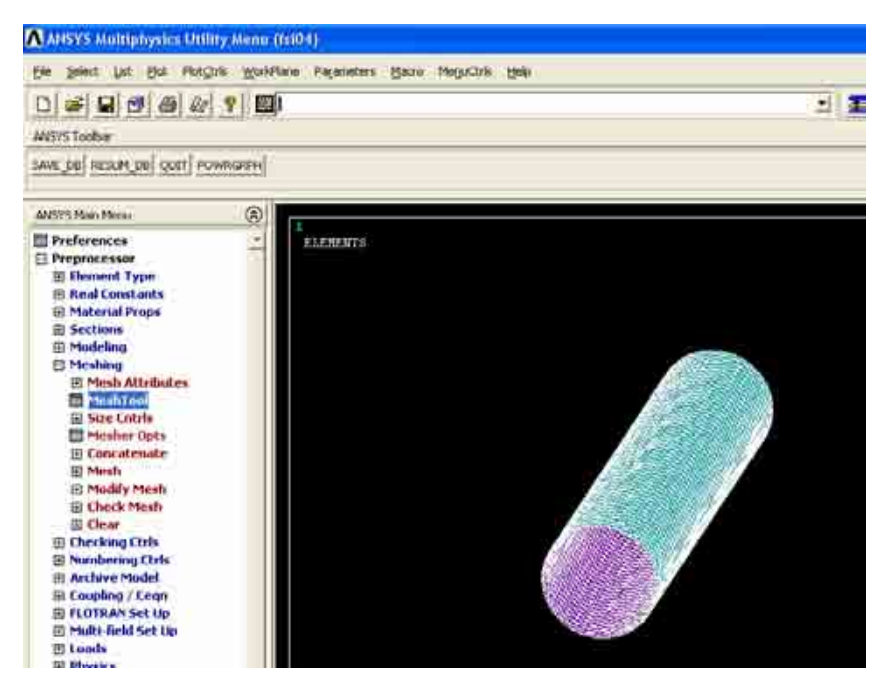

**Figura A 15 - Corpo com a malha gerada** 

Deve-se agora salvar dois arquivos relativos às conectividades. O Nlist e o EList. O primeiro é uma lista de todos os nós com suas coordenadas espaciais, enquanto o segundo é uma lista de todos os elementos com os seus respectivos nós.

Na barra de ferramentas, ir em List – Nodes... Na janela que se abre, especificar coordinates only

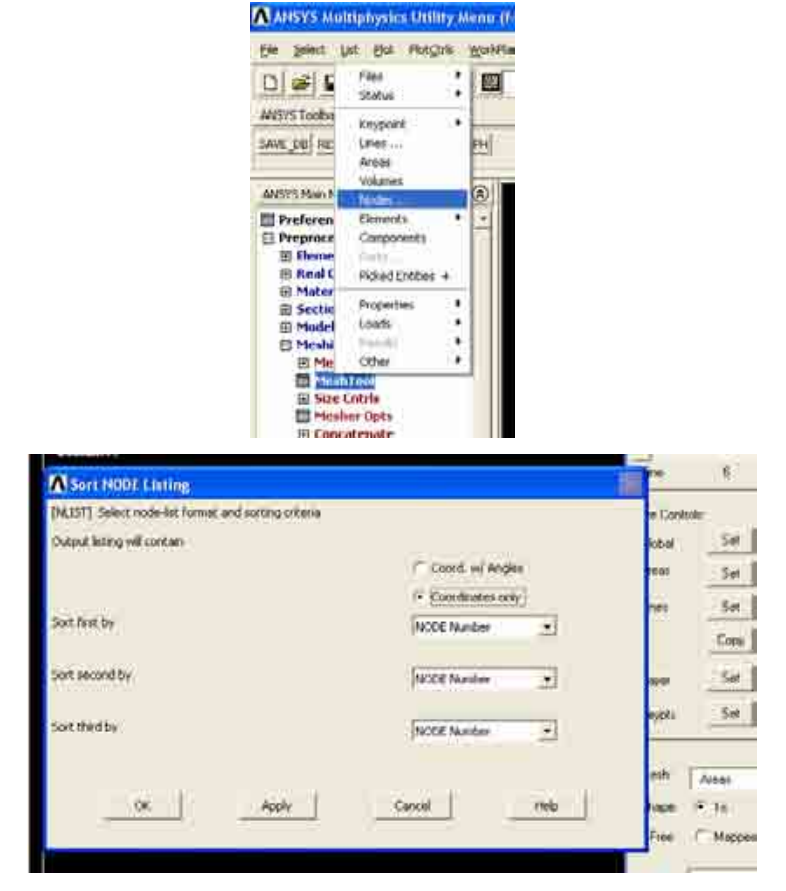

**Figura A 16 - Criando o arquivo Nlist** 

Clicar em OK

| File            |                                                     |                                  |                                 |
|-----------------|-----------------------------------------------------|----------------------------------|---------------------------------|
|                 | LIST ALL SELECTED NOBES.<br>SORT THOLE ON NODE NODE | $DSYS =$<br>10<br>NODE           |                                 |
| NODE            | х                                                   | N                                |                                 |
|                 | 0.16000000000                                       | 0.15000000000                    | 0.0000000000                    |
| こうしゅう こうしょう     | 0.15000000000                                       | 0.16000000000                    | 0.00000000000                   |
|                 | 0.159802852804                                      | 0.151950903220                   | 0.00000000000                   |
|                 | 0.159238795325                                      | 0.153826834323                   | 0.00000000000                   |
|                 | 0.158314606123                                      | 0.155555702329                   | 0.00000000000                   |
|                 | 0.152071067812                                      | 0.157071067811                   | 0.00000000000                   |
|                 | 0.155555702331                                      | 0.158314696122                   | 8.0000000000                    |
|                 | 0.153926934325                                      | 0.150238705324                   | 0.0000000000                    |
|                 | 0.151950903222                                      | 0.159807852804                   | a aanoannanna                   |
| $\frac{10}{11}$ | 0.140000000000                                      | 0.150000000000                   | 0.0000000000                    |
|                 | 0.148049096780                                      | 0.159807852804                   | 0.00000000000<br>O. TURKHUEHUEL |
| 12              | 1,1461/3165677                                      | 11.159238795325                  |                                 |
| $^{13}_{14}$    | 0.144444297671<br>0.142928932189                    | 0.158314696124<br>0.157071067813 | 0.0000000000<br>0.0000000000    |
| 15              | 0.141685303878                                      | 0.155555702331                   | U.UUUUUUUUUU                    |
|                 | 0.140761204675                                      | 0.153826834325                   | 0.0000000000                    |
| $\frac{16}{17}$ | 0.140192147196                                      | 0.151950903222                   | 0.0000000000                    |
| 18              | 0.14U000000                                         | 0.15000000000                    | 0.10000000000                   |
| 19              | 0.140000000000                                      | 0.15000000000                    | 0.20000000000E-02               |
| 20              | 0.14000000000                                       | 0.15000000000                    | 0.40000000000E-02               |

**Figura A 17 - Arquivo Nlist gerado** 

O arquivo Nlist é mostrado na tela. Clicar em File, save as, e escolher o nome do arquivo com sua extensão, no caso ".lis", por exemplo, fsi04\_nlist.lis

Também em List, selecionar Elements, nodes+attributes para gerar o arquivo Elist

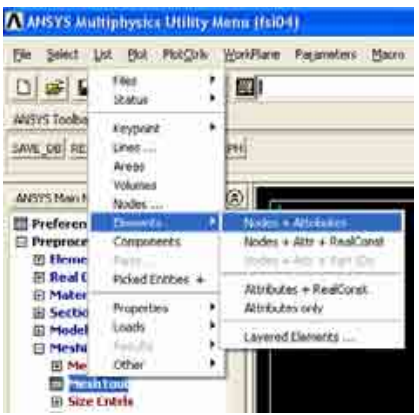

### **Figura A 18 - Criando o arquivo Elist**

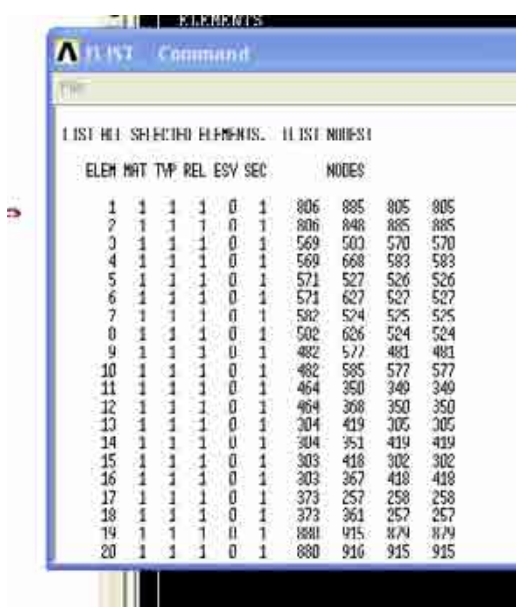

#### **Figura A 19 - Arquivo Elist gerado**

Repare que o arquivo gerado apresenta, na primeira coluna, o número do elemento, e nas quatro últimas os nós deste elemento. O elemento triangular é, na verdade, um elemento quadrangular com o quarto nó igual ao terceiro. Este fato não é relevante para o programa do fluido, que lê somente os três primeiros para gerar os pontos lagrangianos, mas deve ser levado em consideração no programa estrutural, pois a matriz elementar gerada, considerando seis graus de liberdade por nó, é de tamanho 24 x 24 (6 gdl por no \* 4 nos por elemento), e não de 18 x 18 (6 gdl por no \* 3 nos por elemento). Como a matriz global é montada com base na matriz elementar, e as condições de engastamento são nela aplicadas, deve-se manter em mente este detalhe para que não ocorram erros.

Salvar o arquivo como, por exemplo: fsi04 ELIST.lis

6 – Aplicar as condições de engastamento nos nós que se deseja, gerando o arquivo Dlist.

Primeiramente, plotar somente os nos na tela. Barra de tarefas – Plot – Nodes Ir em Solution – Define Loads – apply – Structural – Displacement- On nodes

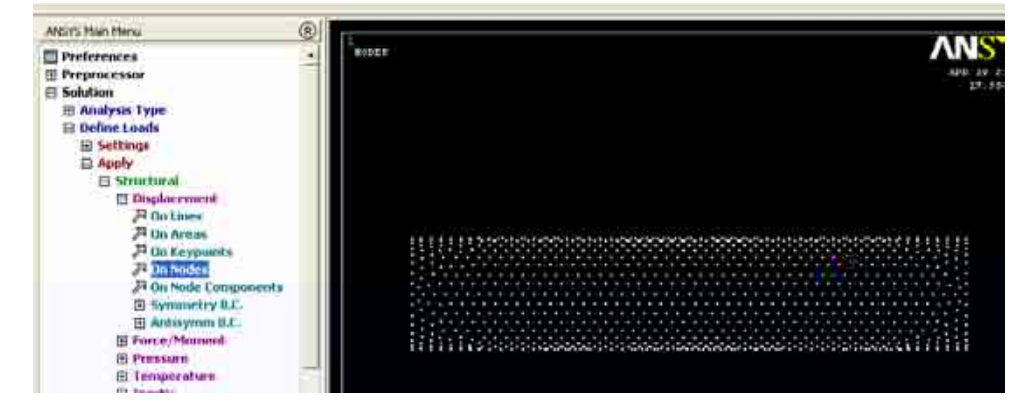

**Figura A 20 - Nós da malha gerada** 

Escolher em seguida os nós que se deseja engastar. O Ansys permite aplicar diferentes engastamentos em diferentes nós, por exemplo, pode se restringir alguns em todos os graus de liberdade (deslocamentos e rotações) e outros somente nas rotações. Esta possibilidade também é levada em consideração no programa estrutural desenvolvido, de forma que não há restrições ao tipo de engastamento que se deseja realizar na estrutura, e nem a diferentes engastamentos em diferentes nós.

No caso, vamos restringir todos os graus de liberdade dos nós da base do cilindro e somente as rotações dos nós do topo.

Aplicando nos nós da base – selecionamos box e escolhemos os nós

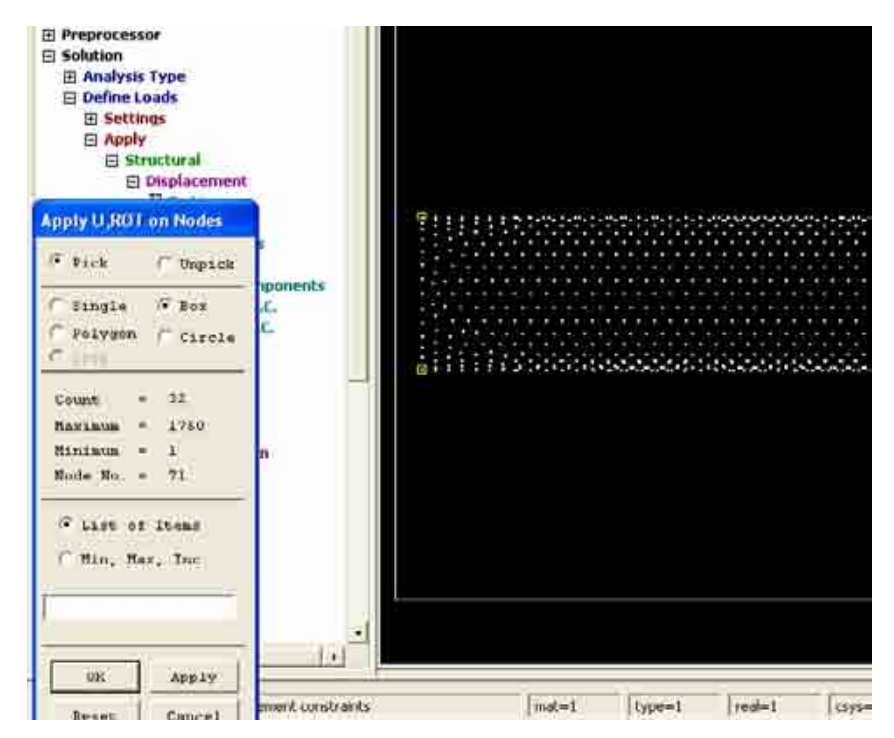

**Figura A 21 - Selecionando os nós desejados para engastamento** 

Confirmar a seleção para abrir a janela de especificação da restrição

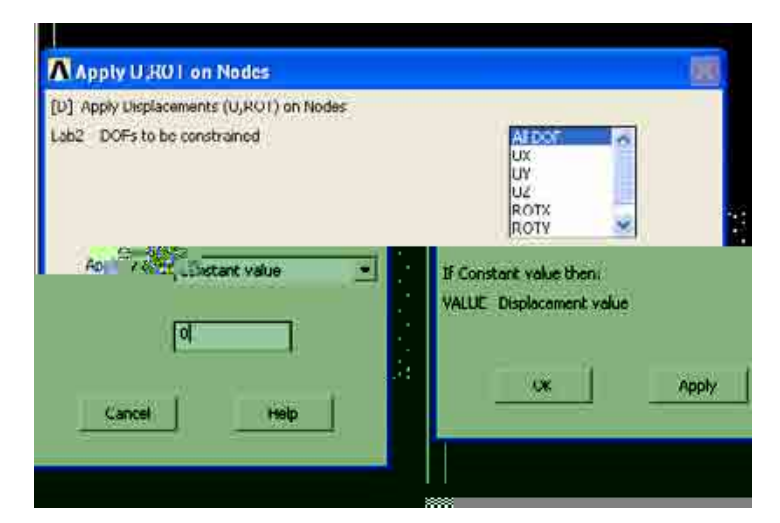

**Figura A 22 - Definindo o tipo de restrição dos nós selecionados** 

Neste caso, vamos selecionar ALL DOF e em VALUE Displacement Value, colocar zero

Clicando em Ok, aparece o corpo com as restrições selecionadas

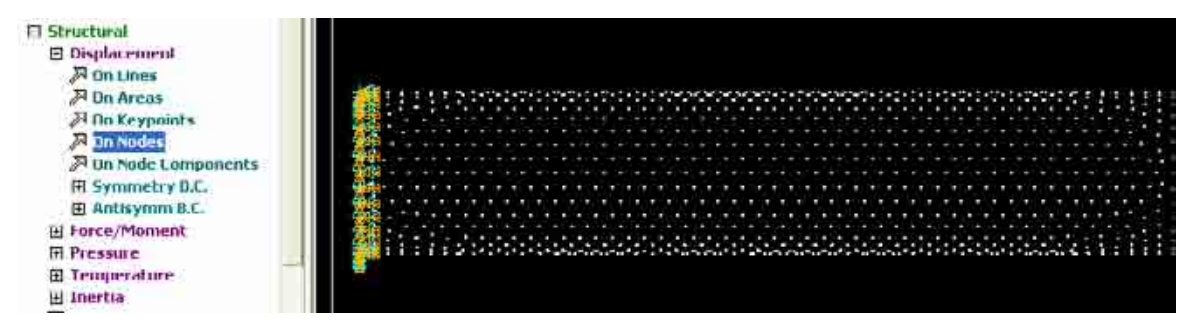

**Figura A 23 - Corpo com restrições aplicadas** 

Vamos agora restringir o topo do cilindro.

Seguir o mesmo procedimento, mas ao invés de selecionar ALL DOF, selecionaremos UX, UY e UZ

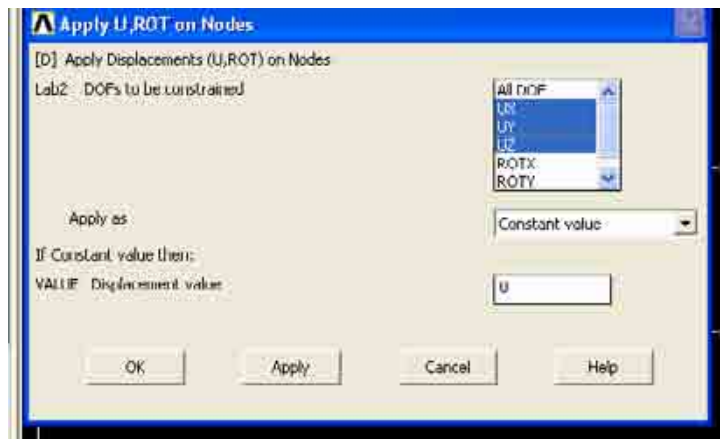

**Figura A 24 - Definindo o tipo de restrição dos nós selecionados** 

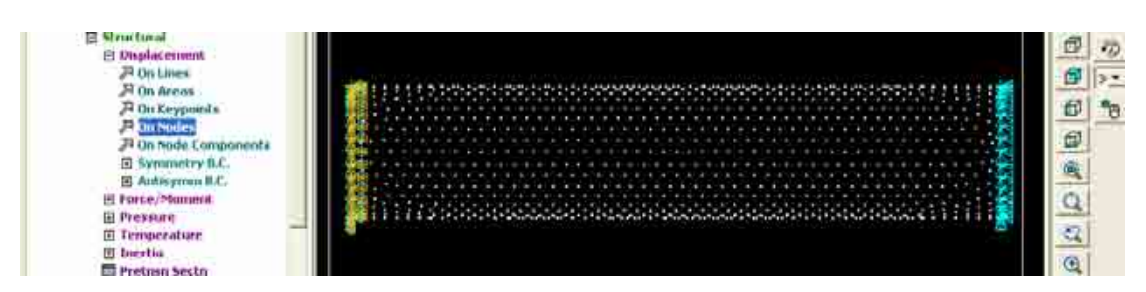

**Figura A 25 - Corpo com restrições aplicadas** 

Para gera o arquivo Dlist, na barra de tarefas selecionar list – Loads – DOF Contraints – On All nodes
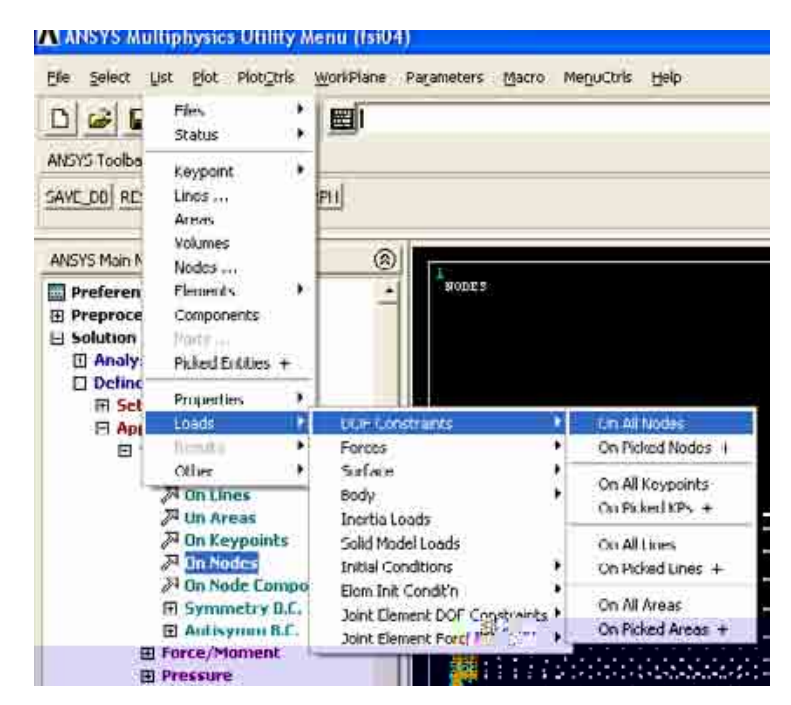

**Figura A 26 - Gerando o arquivo Dlist** 

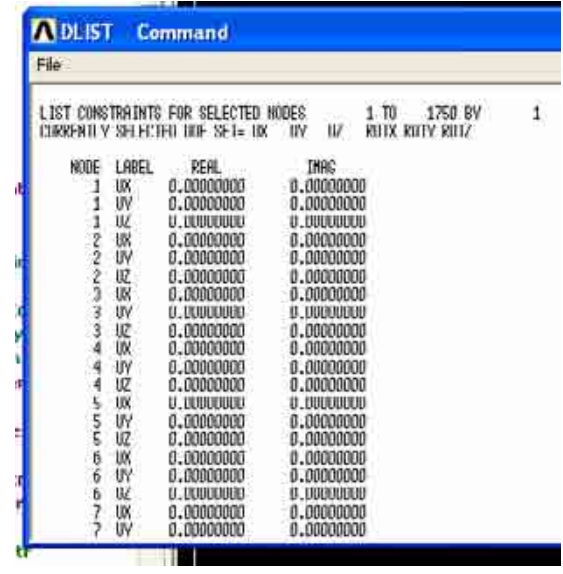

# **Figura A 27 - Arquivo Dlist gerado**

A primeira coluna do arquivo Dlist gerado traz o nó que apresenta restrição, e na segunda coluna o tipo de restrição deste nó, que pode ser UX, UY, UZ, ROTX, ROTY e ROTZ, conforme seja deslocamento ou rotação em x, y ou z, respectivamente.

A próxima etapa é a analise modal para geração dos arquivos necessários para montar as matrizes globais. O documento de texto "Solve", que se encontra na pasta preproc, contém os comandos necessários.

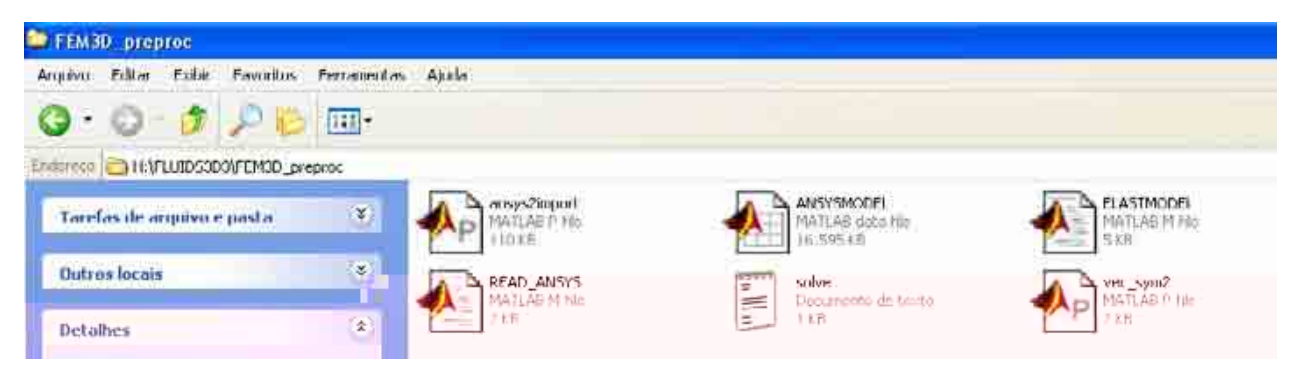

**Figura A 28 - Arquivo contendo os comandos para análise modal** 

Copiar o conteúdo do documento solve e colar na linha de comando do Ansys

```
/SOL 
EMATWRITE, YES 
!* 
ANTYPE,2 
!* 
ANTYPE,2 
!* 
!* 
MSAVE,0 
!* 
MODOPT,LANB,3 
EQSLV,SPAR 
MXPAND,0, , ,0 
LUMPM,0 
PSTRES,0 
!* 
MODOPT,LANB,3,0,0, ,OFF 
/STATUS,SOLU 
SOLVE
FINISH
```
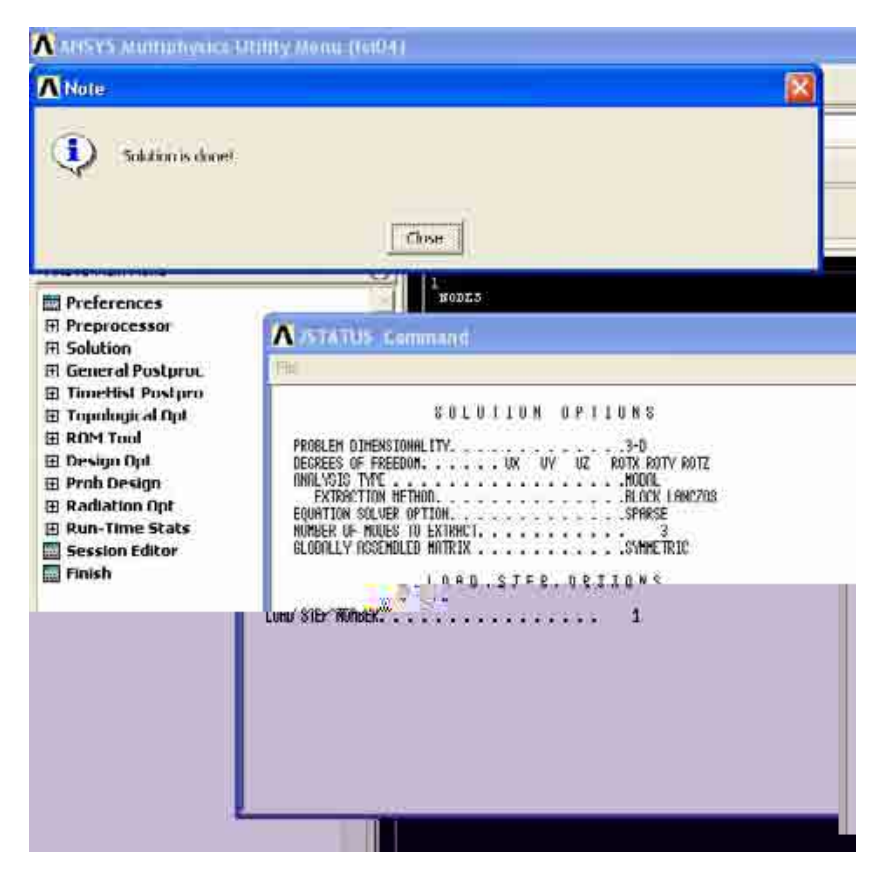

**Figura A 29 - Final da análise modal para geração das matrizes elementares** 

As etapas que devem ser realizadas no Ansys estão finalizadas.

A pasta que havia sido especificada no início (H:Simulações\fsi04) contém os arquivos gerados pelo Ansys.

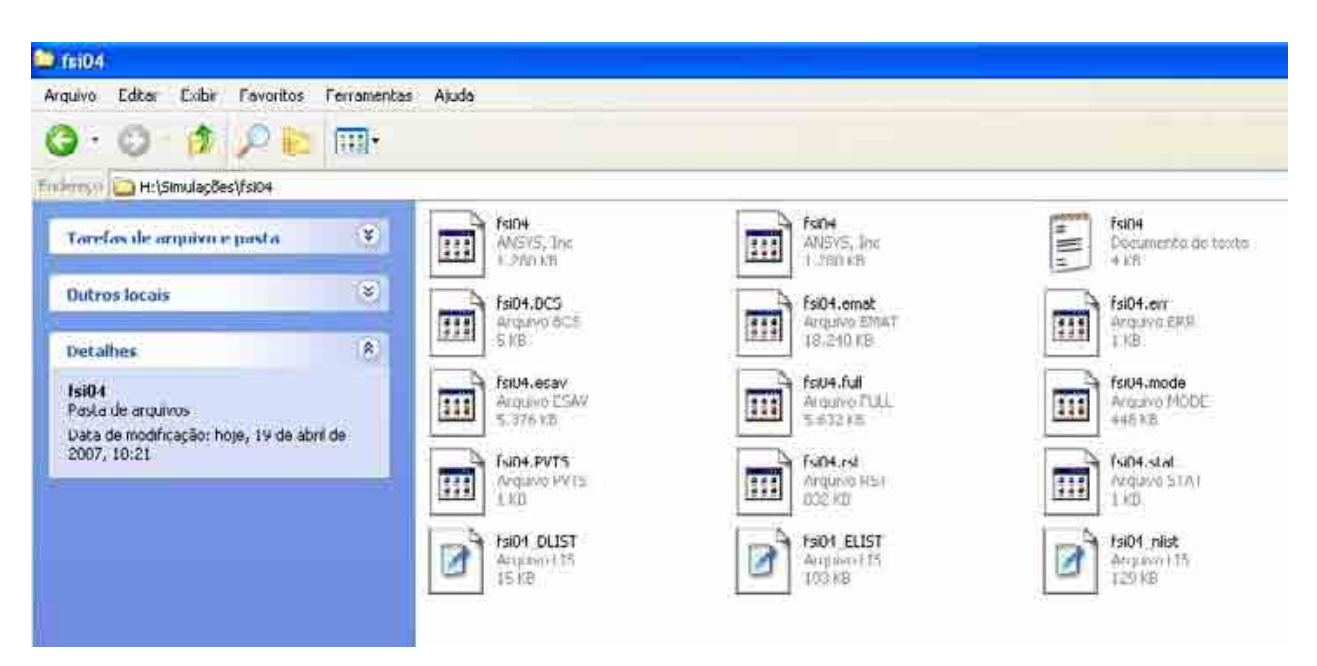

**Figura A 30 - Arquivos gerados pelo Ansys** 

Selecionar os arquivos: ".emat", ".mode" e ".rst" e copiá-los para a pasta contendo o programa em Matlab.

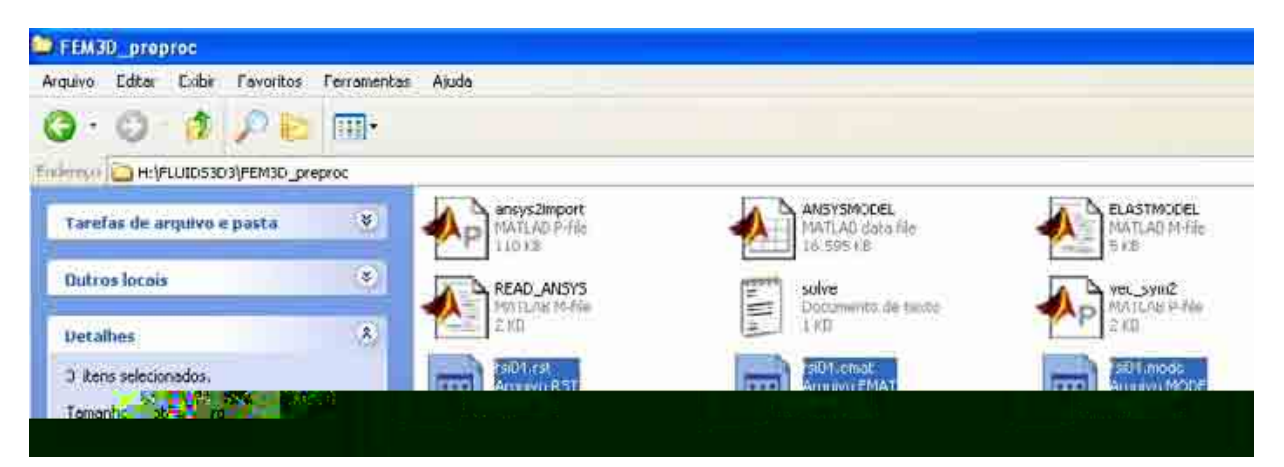

**Figura A 31 - Arquivos do Matlab necessários** 

Abrir o Matlab, e na linha de comando, digitar READ\_ANSYS

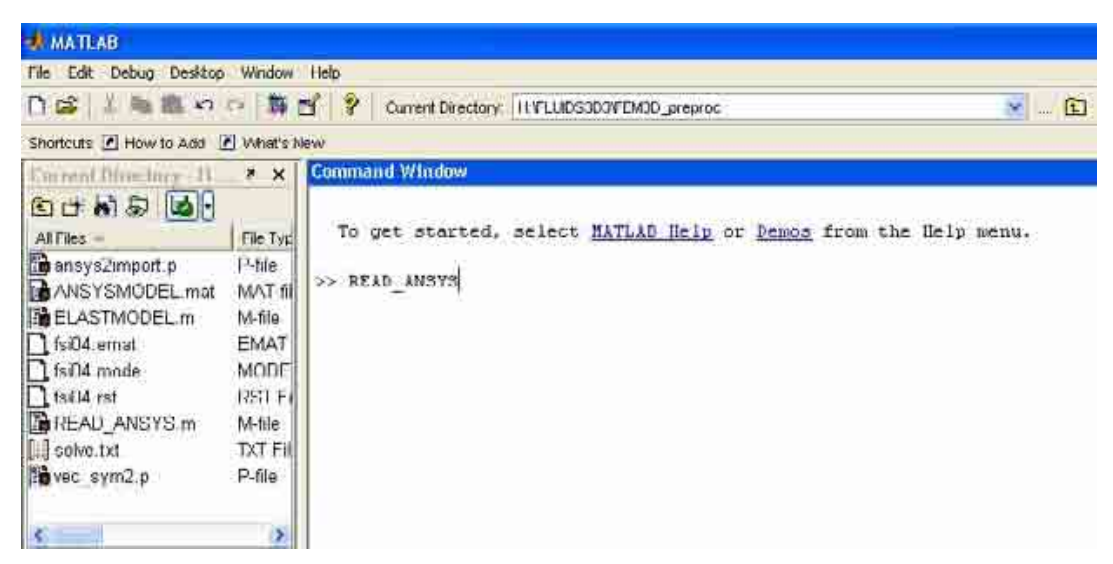

**Figura A 32 – Executando o programa em Matlab** 

Especificar job name – mesmo nome colocado quando se iniciou o Ansys, e a versão do Ansys, no caso a 10

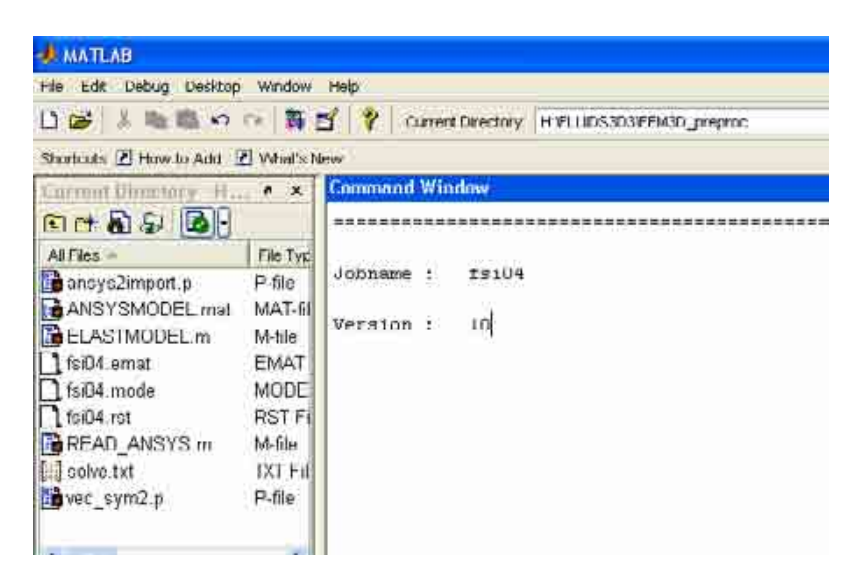

**Figura A 33 – Especificando dados para execução** 

Após o término do processamento, executar o ELASTMODEL.m – serão gerados os arquivos massa.matrix, rigidez.matrix e tamanho\_matrizes.matrix, contendo as linhas, colunas e valores das posições não nulas, ou seja, em formato COO (Coordinate Format)

A etapa a ser realizada no Matlab está concluída. Copie os arquivos gerados para a pasta de trabalho desejada.

Concluindo, os arquivos necessários para o Fluids3D3 são:

\*.elist

\*.nlist

\*.dlist

massa.matrix

rigidez.matrix

tamanho\_matrizes.matrix

# **ANEXO II**

# **SISTEMAS LINEARES ESPARSOS**

De forma simples, pode-se definir uma matriz esparsa como sendo aquela que contém uma grande parte de seus elementos iguais a zero. Nestes casos, técnicas especiais, que tiram vantagem desta grande quantidade de valores nulos e de suas localizações, podem ser utilizadas (FELLIPA, 2004b). Estas vantagens podem ser tanto em redução de tempo quanto memória computacional gastos (não necessariamente os dois juntos).

Aparecido e Campos Silva (2002) afirmam que para a resolução de equações diferenciais parciais pelos métodos de diferenças finitas ou elementos finitos, em problemas com ordem de 1000 incógnitas ou mais, as matrizes resultantes apresentam esparsidade (quantidade de elementos nulos na matriz / quantidade de elementos<sup>2</sup>) acima de 99%.

Essencialmente, existem dois tipos de matrizes esparsas: estruturadas e não estruturadas. Diz-se matriz estruturada quando seus elementos não-nulos formam um padrão regular, através de diagonais ou blocos, como pode ocorrer em malhas retangulares discretizadas por diferenças finitas. Quando os valores não-nulos estão localizados de forma irregular, tem-se uma matriz não estruturada, geralmente obtida na discretização de geometrias complexas discretizadas pelos métodos de elementos finitos ou volumes finitos (SAAD, 2003).

Nas duas primeiras versões por elementos finitos do código desenvolvido, o objetivo é a redução de tempo computacional. As matrizes globais são montadas em um módulo específico e depois convertidas em formato esparso para a realização das operações. Utilizou-se para tal subroutinas do "Numerical Recipies". Já na terceira versão por elementos finitos o objetivo foi, primordialmente, redução de memória computacional; as matrizes

utilizadas são muito maiores que nas versões anteriores e sua alocação na forma "cheia" não era possível no Fortran. O pacote utilizado foi o Sparsekit (2007).

De fato, esta última versão é completamente esparsa; as matrizes são lidas nos arquivos gerados na etapa de pré-processamento no formato coordenado (COO – Coordinate format) e convertidas para o formato de armazenamento por linha (CSR – Compressed sparse row) para a realização das operações.

#### **AII.1 Formatos de armazenamento esparso utilizados**

Existem diversas formas de armazenamento esparso, tais como os formatos: coordenado (COO), por linha (CSR), por coluna (CSC), Ellpack-Itpack e Hawell-Boeing; eles têm na essência o mesmo objetivo, armazenar somente os valores não nulos.

#### **AII.1.1 Formato COO**

O formato coordenado é o mais simples dos esquemas de armazenamento, sendo geralmente utilizado como formato de "entrada" em pacotes computacionais para operação de matrizes esparsas (SAAD, 2003). Sua estrutura consiste em três vetores, cada um com o tamanho equivalente à quantidade de elementos não zeros da matriz (nnz), sendo o primeiro vetor, real ou complexo, utilizado para armazenar os valores não nulos da matriz, em qualquer ordem, o segundo, de inteiros, contendo os índices das linhas e o terceiro, também de inteiros, contendo os índices das colunas. Um exemplo deste tipo de armazenamento é apresentado na Fig. A.34.

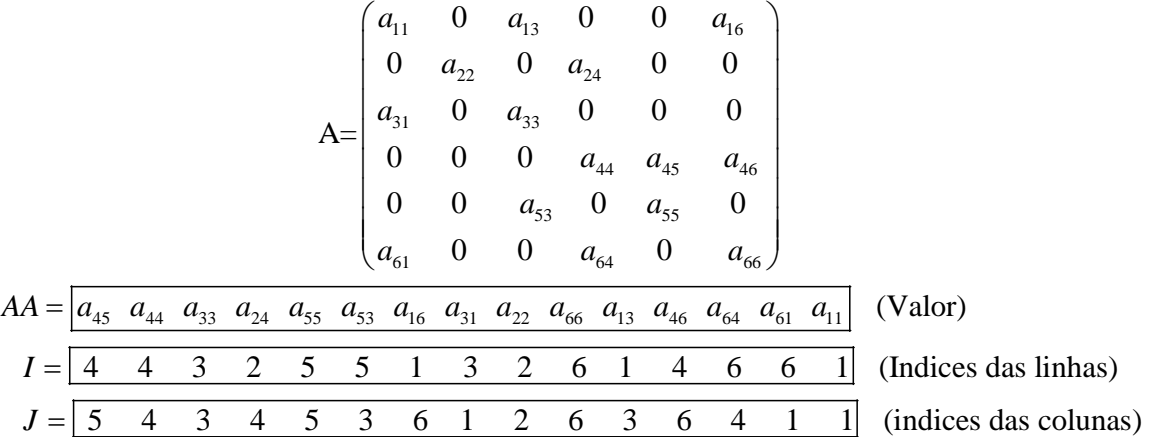

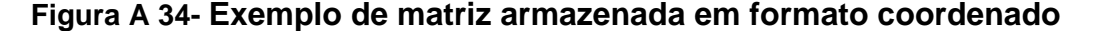

#### **AII.1.2 Formato CSR**

O formato CSR é, provavelmente, o mais popular para armazenamento de matrizes esparsas gerais, sendo mais fácil que o formato COO na execução de operações matemáticas. Os valores são organizados por linhas (daí seu nome), e o vetor dos índices das colunas é substituído por um vetor que aponta o início de cada linha. Assim, a estrutura também contém três vetores, um real "Ao", contendo os valores reais a<sub>ii</sub>, armazenados linha por linha (da primeira até a última linha), de tamanho "nnz", um inteiro "Jao" contendo os índices das colunas dos elementos  $a_{ij}$ , conforme armazenados no vetor "Ao", também de tamanho "nnz" e um vetor de inteiros "iao" contendo os ponteiros para o início de cada linha nos vetores "Ao" e "Jao", com tamanho "n+1" (sendo "A" uma matriz "n x n") (SAAD, 2003).

A Figura A.35, apresenta um exemplo deste tipo de armazenamento.

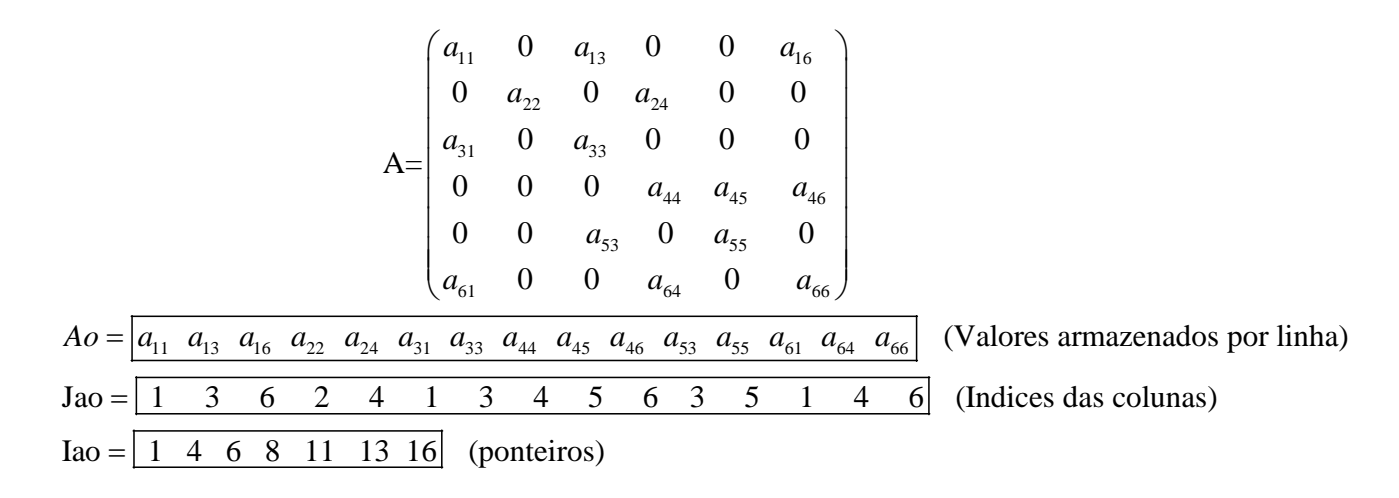

# **Figura A 35 - Exemplo de matriz armazenada em formato CSR**

A última posição do vetor "Iao" contém um valor fictício, indicando o início da próxima linha (que não existe). Em termos práticos, o valor armazenado é igual a (1+nnz).

De forma simplificada, a montagem dos vetores apresentados acima segue o seguinte procedimento:

- a) Armazene em "Ao" todos os valores, linha por linha.
- b) Armazene em "Jao" as colunas dos valores armazenados no vetor "Ao".
- c) Coloque "1" na primeira posição do vetor "Iao"; em seguida conte a quantidade de valores não nulos da primeira linha (nnz=3) e some com o valor já armazenado "1" (1+3=4). Este valor indica o início da segunda linha; para o próximo valor, conte a quantidade de valores não nulos da segunda linha (nnz=2) e some ao valor armazenado anteriormente

(2+4=6). Este valor indica o início da terceira linha. Para o próximo valor, conte nnz da terceira linha (nnz=2) e some ao valor armazenado anteriormente (2+6=8). Este valor indica o início da terceira linha. Prosseguir até armazenar todos os valores.

O procedimento para realizar operações com este formato é bastante simples. Por exemplo, caso de deseje multiplicar os valores da segunda linha por um vetor B qualquer  $([A_2] \cdot \{B\})$ , segue-se os seguintes passos:

1) Para determinar a quantidade de valores da segunda linha (i=2), faz-se:

 $nnz_2 = lao(i + 1) - Iao(i).$  $nnz_2 = Iao(2 + 1) - Iao(2)$ .  $nnz<sub>2</sub> = 6 - 4 = 2.$ 

2) Sabemos que na posição "Iao(2)" está o ponteiro de início da segunda linha, e na posição "Iao(3)" o ponteiro de início da terceira linha. Logo, os valores de  $Iao(i)$  até  $Iao(i+1) - 1$  estão na linha dois.

 $Iao(2) = 4.$  $Iao(3) - 1 = 6 - 1 = 5.$ 

Assim, os valores desejados são os que estão nas posições 4 e 5 de "Ao" e "Jao".

3) Os valores de Ao e Jao são:

 $A_0(4) = a_{22}$  $Jao(4) = 2.$ 

 $Ao(5) = a_{24}$  $Jao(5) = 4.$ 

4) A multiplicação será:

$$
[A_2] \cdot \{B\} = a_{21} \cdot B_1 + a_{22} \cdot B_2 + a_{23} \cdot B_3 + \dots + a_{2n} \cdot B_n.
$$

Conforme a etapa "2", os valores de interesse dos vetores "Ao" e "Jao" estão em Iao(2) e Iao(3). Logo:

$$
Ao(Iao(2)) \cdot B(Jao(Iao(2)) + Ao(Iao(3) - 1) \cdot B(Jao(Iao(3) - 1)) =
$$
  
\n
$$
AO(4) \cdot B(Jao(4)) + Ao(5) \cdot B(Jao(5)) =
$$
  
\n
$$
a_{22} \cdot B_{(2)} + a_{24} \cdot B_{(4)}.
$$

Com este exemplo simples já é possível perceber a facilidade com que o procedimento pode ser implementado computacionalmente e a redução de operações realizadas.

# **ANEXO III**

# **CONSIDERAÇÕES SOBRE O CÓDIGO DESENVOLVIDO**

De acordo com Chapra e Canale (1988), o processo para desenvolvimento de um software de alta qualidade é constituído por cinco passos:

- 1) Projeto do algoritmo desenvolvimento da lógica do programa;
- 2) Composição do programa escrever o programa em uma linguagem computacional;
- 3) Teste Garantir que o programa não contenha erros e seja confiável;
- 4) Documentação Garantir que o programa seja fácil de utilizar e de entender;
- 5) Armazenamento e manutenção manter cópia de segurança e fazer atualizações.

Ainda de acordo com Chapra e Canale (1988), duas características essenciais para atingir este objetivo são modularidade e programação estruturada.

Por projeto modular, entende-se a subdivisão do programa em partes menores, mais independentes possíveis, chamadas de módulos. Estes contêm subroutinas desenvolvidas para realizar uma tarefa específica bem definida. O uso de unidades pequenas e independentes facilita o entendimento da lógica do programa, tanto para o desenvolvedor quanto para o usuário, possibilita o desenvolvimento por equipes de trabalho e permite que novos módulos, com tarefas adicionais, sejam adicionados com maior facilidade.

Já a programação estruturada é, em essência, uma série de regras, que tratam de como o programa é desenvolvido, de forma que seja fácil de compreender e modificar. Quatro regras são essenciais:

- 1) Programas devem conter somente as três estruturas de controle fundamentais: seqüência, seleção e repetição;
- 2) Cada estrutura deve conter somente uma entrada e uma saída;
- 3) Transferências incondicionais (Go Tos) devem ser evitadas;
- 4) A estrutura deve ser claramente identificada com comentários e ferramentas visuais, tais como identação, linhas e espaços em branco.

No presente trabalho, houve a preocupação de desenvolver um código que contivesse uma estrutura lógica fácil de ser entendida por futuros usuários e desenvolvedores. Na última versão, o código é composto por um módulo gerenciador, que controla as chamadas para as subroutinas e dez módulos auxiliares, descritos abaixo:

- Femgerente este é o módulo principal; toda a lógica do programa pode ser entendida seguindo as chamadas para as subroutinas nele contidas;
- Femdata neste módulo estão declaradas todas as variáveis globais para os módulos da parte estrutural;
- Femalocator Contém todas as subroutinas para alocação de variáveis;
- Femreader Contém todas as subroutinas que lêem arquivos de entradas;
- Femcontornconditions Contém as subroutinas que aplicam as condições de contorno do problema;
- Femforcasorganizer Contém as subroutinas que distribuem as forças dos pontos lagrangianos para os nós da estrutura;
- Femnewmarkparameters Contém as subroutinas que calculam os parâmetros do método de Newmark;
- Femnewmarksolver Contém as etapas do procedimento de solução pelo método de Newmark;
- Femsolver contém o solver SOR;
- Femsaidadados contém todas as subroutinas que escrevem dados de saída;
- Femspar Contém todas as subroutinas que realizam operações com matrizes esparsas;

O uso e set-up do código são realizados com o auxílio de arquivos - texto, lidos pelo programa executável, de forma que não seja necessária nenhuma modificação nem recompilação no código para executar casos diferentes. Os arquivos são:

> • fem.sup – Neste arquivo são listados o endereço para armazenamento e o nome do arquivo que serve de suporte para execução do programa (\*.in);

- \*.in este arquivo, especificado em fem.sup, contém o nome dos arquivos relativos ao caso que se está simulando. É nele que se especificam os arquivos das matrizes de massa, rigidez e o tamanho destas (\*.matrix) e o arquivo de condições de contorno (\*\_Dlist.lis);
- \*.matrix São três arquivos para cada corpo, contendo os dados das matrizes de massa e rigidez, em formato COO, e o tamanho destas;
- \*\_Dlist.lis Este é o arquivo gerado pelo Ansys contendo informações sobre os nós engastados e o tipo de engastamento em cada um deles, para cada corpo.

Os módulos citados acima e as subroutinas neles contidas foram documentados internamente; eles contêm uma breve explicação sobre seus objetivos, uma discussão de como a tarefa é executada, a data de modificação e o autor, as variáveis internas, de entrada e de saída. Ao longo do programa também há comentários explicando o objetivo de determinada tarefa executada e os locais das subroutinas chamadas.

Espera-se, assim, que o código desenvolvido possa ser auto-explicativo para futuros usuários, facilitando eventuais modificações.

### **AIII.1 Características funcionais**

Uma das grandes vantagens do Método da Fronteira Imersa é a facilidade que este oferece para tratar escoamentos sobre geometrias complexas. Sendo assim, é de fundamental importância que se possam importar geometrias das mais variadas formas e dimensões (VEDOVOTO, 2007).

As três primeiras versões do código estrutural eram limitadas à geometria simples, de um corpo simétrico que pudesse ter sua linha de centro extraída. Na quarta versão, ao se utilizar as matrizes globais montadas com os dados das matrizes elementares disponibilizados pelo Ansys, esta limitação foi superada.

Com esta modificação, a possibilidade de geometrias e propriedades estruturais possíveis foi ampliada significativamente. O programa Fluids3D fornece as forças nos pontos lagrangianos da estrutura; o programa estrutural distribui estas forças para os nós, calcula seus deslocamentos e forma uma nova malha lagrangiana com base na nova posição dos nós. Para tornar o procedimento geral e aplicável a geometrias de diversas formas, é essencial que as condições de contorno possam ser aplicadas de forma simples. Para tal, utilizou-se as próprias ferramentas do Ansys, explicadas a seguir.

#### **AIII.1.1 Aplicação das condições de contorno**

As condições de contorno são aplicadas pelo método da modificação. A definição de quais nós estão engastados e qual o tipo de engastamento destes é realizada no próprio Ansys. Assim, após a geração da malha, pode-se especificar para serem apresentados na tela apenas os nós do corpo, o que facilita a seleção dos pontos desejados. Explicação detalhada deste procedimento é apresentada no Anexo I. O importante para o entendimento do processo é que podem ser definidos, para cada nó, deslocamentos ou rotações nulos. Um exemplo do arquivo gerado, cuja extensão é Dlist, é apresentado na Tab. (AIII.1).

|                          |                   | LIST CONSTRAINTS FOR SELECTED NODES | 1T0<br>1750 BY          | $\mathbf{I}$ |
|--------------------------|-------------------|-------------------------------------|-------------------------|--------------|
| CURRENTLY SELECTED DOF   |                   | 视频变换<br>$-1130$                     | ROTX ROTY ROTZ<br>ĦУ    |              |
| <b>NODE</b>              | LABEL.            | REAL                                | IMAG                    |              |
| ı                        | 提                 | 0.00000000                          | 0.00000000              |              |
| Ŧ.                       | UY:               | 0.00000000                          | 0.00000000              |              |
| í.                       | U2                | 0.00000000                          | 0.00000000              |              |
| ī.                       | ROTZ              | 0.00000000                          | 0.00000000              |              |
| 1                        | ROTT              | 0.00000000                          | 0.00000000              |              |
| £                        | ROTZ.             | 0.00000000                          | 0.00000000              |              |
| ż.                       | <b>UX</b>         | 0.00000000                          | 0.00000000              |              |
| b,                       | <b>UV.</b>        | 0.00000000                          | 0.00000000              |              |
| $\overline{\mathcal{C}}$ | nz.               | 0.00000000                          | 0.0000000               |              |
| ğ.                       | <b>BEXTX:</b>     | 0.00000000                          | 0.00000000              |              |
| 2.                       | <b>ROTY</b>       | 0.00000000                          | 0.00000000              |              |
| 2.                       | ROTZ              | 0.00000000                          | 0.00000000              |              |
| r                        | UX.               | 0.00000000                          | 0.00000000              |              |
| ä                        | UY-               | 0.00000000                          | 0.00000000              |              |
| ä.                       | UZ.               | 0.00000000                          | 0.00000000              |              |
| s:                       | ROTZ:             | 0.00000000                          | 0.00000000              |              |
| \$                       | ROTY              | 0.00000000                          | $0.41 \pm 0.1 \pm 0.00$ |              |
| ¥.                       | ROTT.             | 0.00000000                          | 0. 00.100000            |              |
|                          | <b>UX</b><br>٠    | 0.00000000                          | 0.00000000              |              |
|                          | 扫字<br>4           | 0.00000000                          | 0.00000000              |              |
|                          | NODE.<br>1.AREL   | neat.                               | <b>THAG</b>             |              |
|                          | ¢<br>HZ           | 0.00000000                          | 0.00000000              |              |
|                          | H.<br>ROTX:       | 0.00000000                          | 0.00000000              |              |
|                          | 4<br><b>ROTY</b>  | 0.00000000                          | 0.00000000              |              |
|                          | 4<br>ROTZ         | 0.00000000                          | 0.00000000              |              |
|                          | 5<br>UX.          | 0.00000000                          | 0.00000000              |              |
|                          | 5<br>UΥ           | 0.00000000                          | 0.00000000              |              |
|                          | s<br>UŹ           | 0.00000000                          | 0.00000000              |              |
|                          | s<br><b>RUTE</b>  | 0.00000000                          | 0.00000000              |              |
|                          | s.<br><b>RUTY</b> | 0.00000000                          | 0.00000000              |              |

**Tabela AIII.1 Arquivo de engastamento gerado** 

Conforme explicado anteriormente, a partir dos "nós" se forma a numeração dos graus de liberdade estrutural. No modelo utilizado, cada nó possui seis graus de liberdade (ngl\_ele). Assim, para definir quais os graus de liberdade de cada nó, utilizou-se o procedimento apresentado no pseudocódigo da Eq (AIII.1):

```
do i = 0, ngl _ ele - 1
n _ gdl = (ngl _ ele ⋅ n _ no) − i
    (AIII.1)
enddo
```
Assim, para o nó "1", sabemos que os graus de liberdade são 1, 2, 3, 4, 5 e 6. Pelo procedimento apresentado, teremos:

 $ngl$ <sup></sup>*ele* = 6  $i = 0:$   $n_g$ dl =  $(6.1) - 0 \Rightarrow n_g$ dl =  $(6) - 0 \Rightarrow n_g$ dl = 6  $i = 1:$   $n_g d = (6 \cdot 1) - 1 \Rightarrow n_g d = (6) - 1 \Rightarrow n_g d = 5$  $i = 2:$   $n_g$ dl =  $(6.1) - 2 \Rightarrow n_g$ dl =  $(6) - 2 \Rightarrow n_g$ dl = 4  $i = 3:$   $n_g$ dl =  $(6.1) - 3 \Rightarrow n_g$ dl =  $(6) - 3 \Rightarrow n_g$ dl = 3  $i = 4:$   $n_g$ dl = (6 · 1) - 4  $\Rightarrow$   $n_g$ dl = (6) - 4  $\Rightarrow$   $n_g$ dl = 2  $i = 5:$   $n_g$ dl =  $(6.1) - 5 \Rightarrow$   $n_g$ dl =  $(6) - 5 \Rightarrow$   $n_g$ dl = 1

Este procedimento é válido para qualquer nó, com qualquer quantidade de graus de liberdade por nó.

Conforme apresenta a Tab. (AIII.1), a lista de engastamentos apresenta o nó e o tipo de restrição aplicada sobre ele (na coluna "Label"). Assim, ao invés de se utilizar o laço "do", pois nem todos os nós estarão necessariamente com todos os seus graus de liberdade restritos, utiliza-se uma estrutura "select case". Para cada linha do arquivo, lê-se o número do nó e a restrição. Se a restrição for UX, "i" no pseudocódigo recebe 5. Se for UY, i recebe 4, e assim sucessivamente, até que i receba 0 caso a restrição seja ROTZ. Desta forma, cria-se um vetor, de tamanho igual ao número de linhas do arquivo "Dlist", contendo todos os graus de liberdade engastados.

Uma vez conhecido este vetor, pode-se aplicar o método da modificação nas matrizes.

A vantagem deste procedimento é que quando se definem as restrições, a estrutura está visível na tela; para geometrias complexas e com diversos tipos de engastamento, este procedimento simplifica consideravelmente o processo, e o código não precisa ser modificado.

# **Livros Grátis**

( <http://www.livrosgratis.com.br> )

Milhares de Livros para Download:

[Baixar](http://www.livrosgratis.com.br/cat_1/administracao/1) [livros](http://www.livrosgratis.com.br/cat_1/administracao/1) [de](http://www.livrosgratis.com.br/cat_1/administracao/1) [Administração](http://www.livrosgratis.com.br/cat_1/administracao/1) [Baixar](http://www.livrosgratis.com.br/cat_2/agronomia/1) [livros](http://www.livrosgratis.com.br/cat_2/agronomia/1) [de](http://www.livrosgratis.com.br/cat_2/agronomia/1) [Agronomia](http://www.livrosgratis.com.br/cat_2/agronomia/1) [Baixar](http://www.livrosgratis.com.br/cat_3/arquitetura/1) [livros](http://www.livrosgratis.com.br/cat_3/arquitetura/1) [de](http://www.livrosgratis.com.br/cat_3/arquitetura/1) [Arquitetura](http://www.livrosgratis.com.br/cat_3/arquitetura/1) [Baixar](http://www.livrosgratis.com.br/cat_4/artes/1) [livros](http://www.livrosgratis.com.br/cat_4/artes/1) [de](http://www.livrosgratis.com.br/cat_4/artes/1) [Artes](http://www.livrosgratis.com.br/cat_4/artes/1) [Baixar](http://www.livrosgratis.com.br/cat_5/astronomia/1) [livros](http://www.livrosgratis.com.br/cat_5/astronomia/1) [de](http://www.livrosgratis.com.br/cat_5/astronomia/1) [Astronomia](http://www.livrosgratis.com.br/cat_5/astronomia/1) [Baixar](http://www.livrosgratis.com.br/cat_6/biologia_geral/1) [livros](http://www.livrosgratis.com.br/cat_6/biologia_geral/1) [de](http://www.livrosgratis.com.br/cat_6/biologia_geral/1) [Biologia](http://www.livrosgratis.com.br/cat_6/biologia_geral/1) [Geral](http://www.livrosgratis.com.br/cat_6/biologia_geral/1) [Baixar](http://www.livrosgratis.com.br/cat_8/ciencia_da_computacao/1) [livros](http://www.livrosgratis.com.br/cat_8/ciencia_da_computacao/1) [de](http://www.livrosgratis.com.br/cat_8/ciencia_da_computacao/1) [Ciência](http://www.livrosgratis.com.br/cat_8/ciencia_da_computacao/1) [da](http://www.livrosgratis.com.br/cat_8/ciencia_da_computacao/1) [Computação](http://www.livrosgratis.com.br/cat_8/ciencia_da_computacao/1) [Baixar](http://www.livrosgratis.com.br/cat_9/ciencia_da_informacao/1) [livros](http://www.livrosgratis.com.br/cat_9/ciencia_da_informacao/1) [de](http://www.livrosgratis.com.br/cat_9/ciencia_da_informacao/1) [Ciência](http://www.livrosgratis.com.br/cat_9/ciencia_da_informacao/1) [da](http://www.livrosgratis.com.br/cat_9/ciencia_da_informacao/1) [Informação](http://www.livrosgratis.com.br/cat_9/ciencia_da_informacao/1) [Baixar](http://www.livrosgratis.com.br/cat_7/ciencia_politica/1) [livros](http://www.livrosgratis.com.br/cat_7/ciencia_politica/1) [de](http://www.livrosgratis.com.br/cat_7/ciencia_politica/1) [Ciência](http://www.livrosgratis.com.br/cat_7/ciencia_politica/1) [Política](http://www.livrosgratis.com.br/cat_7/ciencia_politica/1) [Baixar](http://www.livrosgratis.com.br/cat_10/ciencias_da_saude/1) [livros](http://www.livrosgratis.com.br/cat_10/ciencias_da_saude/1) [de](http://www.livrosgratis.com.br/cat_10/ciencias_da_saude/1) [Ciências](http://www.livrosgratis.com.br/cat_10/ciencias_da_saude/1) [da](http://www.livrosgratis.com.br/cat_10/ciencias_da_saude/1) [Saúde](http://www.livrosgratis.com.br/cat_10/ciencias_da_saude/1) [Baixar](http://www.livrosgratis.com.br/cat_11/comunicacao/1) [livros](http://www.livrosgratis.com.br/cat_11/comunicacao/1) [de](http://www.livrosgratis.com.br/cat_11/comunicacao/1) [Comunicação](http://www.livrosgratis.com.br/cat_11/comunicacao/1) [Baixar](http://www.livrosgratis.com.br/cat_12/conselho_nacional_de_educacao_-_cne/1) [livros](http://www.livrosgratis.com.br/cat_12/conselho_nacional_de_educacao_-_cne/1) [do](http://www.livrosgratis.com.br/cat_12/conselho_nacional_de_educacao_-_cne/1) [Conselho](http://www.livrosgratis.com.br/cat_12/conselho_nacional_de_educacao_-_cne/1) [Nacional](http://www.livrosgratis.com.br/cat_12/conselho_nacional_de_educacao_-_cne/1) [de](http://www.livrosgratis.com.br/cat_12/conselho_nacional_de_educacao_-_cne/1) [Educação - CNE](http://www.livrosgratis.com.br/cat_12/conselho_nacional_de_educacao_-_cne/1) [Baixar](http://www.livrosgratis.com.br/cat_13/defesa_civil/1) [livros](http://www.livrosgratis.com.br/cat_13/defesa_civil/1) [de](http://www.livrosgratis.com.br/cat_13/defesa_civil/1) [Defesa](http://www.livrosgratis.com.br/cat_13/defesa_civil/1) [civil](http://www.livrosgratis.com.br/cat_13/defesa_civil/1) [Baixar](http://www.livrosgratis.com.br/cat_14/direito/1) [livros](http://www.livrosgratis.com.br/cat_14/direito/1) [de](http://www.livrosgratis.com.br/cat_14/direito/1) [Direito](http://www.livrosgratis.com.br/cat_14/direito/1) [Baixar](http://www.livrosgratis.com.br/cat_15/direitos_humanos/1) [livros](http://www.livrosgratis.com.br/cat_15/direitos_humanos/1) [de](http://www.livrosgratis.com.br/cat_15/direitos_humanos/1) [Direitos](http://www.livrosgratis.com.br/cat_15/direitos_humanos/1) [humanos](http://www.livrosgratis.com.br/cat_15/direitos_humanos/1) [Baixar](http://www.livrosgratis.com.br/cat_16/economia/1) [livros](http://www.livrosgratis.com.br/cat_16/economia/1) [de](http://www.livrosgratis.com.br/cat_16/economia/1) [Economia](http://www.livrosgratis.com.br/cat_16/economia/1) [Baixar](http://www.livrosgratis.com.br/cat_17/economia_domestica/1) [livros](http://www.livrosgratis.com.br/cat_17/economia_domestica/1) [de](http://www.livrosgratis.com.br/cat_17/economia_domestica/1) [Economia](http://www.livrosgratis.com.br/cat_17/economia_domestica/1) [Doméstica](http://www.livrosgratis.com.br/cat_17/economia_domestica/1) [Baixar](http://www.livrosgratis.com.br/cat_18/educacao/1) [livros](http://www.livrosgratis.com.br/cat_18/educacao/1) [de](http://www.livrosgratis.com.br/cat_18/educacao/1) [Educação](http://www.livrosgratis.com.br/cat_18/educacao/1) [Baixar](http://www.livrosgratis.com.br/cat_19/educacao_-_transito/1) [livros](http://www.livrosgratis.com.br/cat_19/educacao_-_transito/1) [de](http://www.livrosgratis.com.br/cat_19/educacao_-_transito/1) [Educação - Trânsito](http://www.livrosgratis.com.br/cat_19/educacao_-_transito/1) [Baixar](http://www.livrosgratis.com.br/cat_20/educacao_fisica/1) [livros](http://www.livrosgratis.com.br/cat_20/educacao_fisica/1) [de](http://www.livrosgratis.com.br/cat_20/educacao_fisica/1) [Educação](http://www.livrosgratis.com.br/cat_20/educacao_fisica/1) [Física](http://www.livrosgratis.com.br/cat_20/educacao_fisica/1) [Baixar](http://www.livrosgratis.com.br/cat_21/engenharia_aeroespacial/1) [livros](http://www.livrosgratis.com.br/cat_21/engenharia_aeroespacial/1) [de](http://www.livrosgratis.com.br/cat_21/engenharia_aeroespacial/1) [Engenharia](http://www.livrosgratis.com.br/cat_21/engenharia_aeroespacial/1) [Aeroespacial](http://www.livrosgratis.com.br/cat_21/engenharia_aeroespacial/1) [Baixar](http://www.livrosgratis.com.br/cat_22/farmacia/1) [livros](http://www.livrosgratis.com.br/cat_22/farmacia/1) [de](http://www.livrosgratis.com.br/cat_22/farmacia/1) [Farmácia](http://www.livrosgratis.com.br/cat_22/farmacia/1) [Baixar](http://www.livrosgratis.com.br/cat_23/filosofia/1) [livros](http://www.livrosgratis.com.br/cat_23/filosofia/1) [de](http://www.livrosgratis.com.br/cat_23/filosofia/1) [Filosofia](http://www.livrosgratis.com.br/cat_23/filosofia/1) [Baixar](http://www.livrosgratis.com.br/cat_24/fisica/1) [livros](http://www.livrosgratis.com.br/cat_24/fisica/1) [de](http://www.livrosgratis.com.br/cat_24/fisica/1) [Física](http://www.livrosgratis.com.br/cat_24/fisica/1) [Baixar](http://www.livrosgratis.com.br/cat_25/geociencias/1) [livros](http://www.livrosgratis.com.br/cat_25/geociencias/1) [de](http://www.livrosgratis.com.br/cat_25/geociencias/1) [Geociências](http://www.livrosgratis.com.br/cat_25/geociencias/1) [Baixar](http://www.livrosgratis.com.br/cat_26/geografia/1) [livros](http://www.livrosgratis.com.br/cat_26/geografia/1) [de](http://www.livrosgratis.com.br/cat_26/geografia/1) [Geografia](http://www.livrosgratis.com.br/cat_26/geografia/1) [Baixar](http://www.livrosgratis.com.br/cat_27/historia/1) [livros](http://www.livrosgratis.com.br/cat_27/historia/1) [de](http://www.livrosgratis.com.br/cat_27/historia/1) [História](http://www.livrosgratis.com.br/cat_27/historia/1) [Baixar](http://www.livrosgratis.com.br/cat_31/linguas/1) [livros](http://www.livrosgratis.com.br/cat_31/linguas/1) [de](http://www.livrosgratis.com.br/cat_31/linguas/1) [Línguas](http://www.livrosgratis.com.br/cat_31/linguas/1)

[Baixar](http://www.livrosgratis.com.br/cat_28/literatura/1) [livros](http://www.livrosgratis.com.br/cat_28/literatura/1) [de](http://www.livrosgratis.com.br/cat_28/literatura/1) [Literatura](http://www.livrosgratis.com.br/cat_28/literatura/1) [Baixar](http://www.livrosgratis.com.br/cat_30/literatura_de_cordel/1) [livros](http://www.livrosgratis.com.br/cat_30/literatura_de_cordel/1) [de](http://www.livrosgratis.com.br/cat_30/literatura_de_cordel/1) [Literatura](http://www.livrosgratis.com.br/cat_30/literatura_de_cordel/1) [de](http://www.livrosgratis.com.br/cat_30/literatura_de_cordel/1) [Cordel](http://www.livrosgratis.com.br/cat_30/literatura_de_cordel/1) [Baixar](http://www.livrosgratis.com.br/cat_29/literatura_infantil/1) [livros](http://www.livrosgratis.com.br/cat_29/literatura_infantil/1) [de](http://www.livrosgratis.com.br/cat_29/literatura_infantil/1) [Literatura](http://www.livrosgratis.com.br/cat_29/literatura_infantil/1) [Infantil](http://www.livrosgratis.com.br/cat_29/literatura_infantil/1) [Baixar](http://www.livrosgratis.com.br/cat_32/matematica/1) [livros](http://www.livrosgratis.com.br/cat_32/matematica/1) [de](http://www.livrosgratis.com.br/cat_32/matematica/1) [Matemática](http://www.livrosgratis.com.br/cat_32/matematica/1) [Baixar](http://www.livrosgratis.com.br/cat_33/medicina/1) [livros](http://www.livrosgratis.com.br/cat_33/medicina/1) [de](http://www.livrosgratis.com.br/cat_33/medicina/1) [Medicina](http://www.livrosgratis.com.br/cat_33/medicina/1) [Baixar](http://www.livrosgratis.com.br/cat_34/medicina_veterinaria/1) [livros](http://www.livrosgratis.com.br/cat_34/medicina_veterinaria/1) [de](http://www.livrosgratis.com.br/cat_34/medicina_veterinaria/1) [Medicina](http://www.livrosgratis.com.br/cat_34/medicina_veterinaria/1) [Veterinária](http://www.livrosgratis.com.br/cat_34/medicina_veterinaria/1) [Baixar](http://www.livrosgratis.com.br/cat_35/meio_ambiente/1) [livros](http://www.livrosgratis.com.br/cat_35/meio_ambiente/1) [de](http://www.livrosgratis.com.br/cat_35/meio_ambiente/1) [Meio](http://www.livrosgratis.com.br/cat_35/meio_ambiente/1) [Ambiente](http://www.livrosgratis.com.br/cat_35/meio_ambiente/1) [Baixar](http://www.livrosgratis.com.br/cat_36/meteorologia/1) [livros](http://www.livrosgratis.com.br/cat_36/meteorologia/1) [de](http://www.livrosgratis.com.br/cat_36/meteorologia/1) [Meteorologia](http://www.livrosgratis.com.br/cat_36/meteorologia/1) [Baixar](http://www.livrosgratis.com.br/cat_45/monografias_e_tcc/1) [Monografias](http://www.livrosgratis.com.br/cat_45/monografias_e_tcc/1) [e](http://www.livrosgratis.com.br/cat_45/monografias_e_tcc/1) [TCC](http://www.livrosgratis.com.br/cat_45/monografias_e_tcc/1) [Baixar](http://www.livrosgratis.com.br/cat_37/multidisciplinar/1) [livros](http://www.livrosgratis.com.br/cat_37/multidisciplinar/1) [Multidisciplinar](http://www.livrosgratis.com.br/cat_37/multidisciplinar/1) [Baixar](http://www.livrosgratis.com.br/cat_38/musica/1) [livros](http://www.livrosgratis.com.br/cat_38/musica/1) [de](http://www.livrosgratis.com.br/cat_38/musica/1) [Música](http://www.livrosgratis.com.br/cat_38/musica/1) [Baixar](http://www.livrosgratis.com.br/cat_39/psicologia/1) [livros](http://www.livrosgratis.com.br/cat_39/psicologia/1) [de](http://www.livrosgratis.com.br/cat_39/psicologia/1) [Psicologia](http://www.livrosgratis.com.br/cat_39/psicologia/1) [Baixar](http://www.livrosgratis.com.br/cat_40/quimica/1) [livros](http://www.livrosgratis.com.br/cat_40/quimica/1) [de](http://www.livrosgratis.com.br/cat_40/quimica/1) [Química](http://www.livrosgratis.com.br/cat_40/quimica/1) [Baixar](http://www.livrosgratis.com.br/cat_41/saude_coletiva/1) [livros](http://www.livrosgratis.com.br/cat_41/saude_coletiva/1) [de](http://www.livrosgratis.com.br/cat_41/saude_coletiva/1) [Saúde](http://www.livrosgratis.com.br/cat_41/saude_coletiva/1) [Coletiva](http://www.livrosgratis.com.br/cat_41/saude_coletiva/1) [Baixar](http://www.livrosgratis.com.br/cat_42/servico_social/1) [livros](http://www.livrosgratis.com.br/cat_42/servico_social/1) [de](http://www.livrosgratis.com.br/cat_42/servico_social/1) [Serviço](http://www.livrosgratis.com.br/cat_42/servico_social/1) [Social](http://www.livrosgratis.com.br/cat_42/servico_social/1) [Baixar](http://www.livrosgratis.com.br/cat_43/sociologia/1) [livros](http://www.livrosgratis.com.br/cat_43/sociologia/1) [de](http://www.livrosgratis.com.br/cat_43/sociologia/1) [Sociologia](http://www.livrosgratis.com.br/cat_43/sociologia/1) [Baixar](http://www.livrosgratis.com.br/cat_44/teologia/1) [livros](http://www.livrosgratis.com.br/cat_44/teologia/1) [de](http://www.livrosgratis.com.br/cat_44/teologia/1) [Teologia](http://www.livrosgratis.com.br/cat_44/teologia/1) [Baixar](http://www.livrosgratis.com.br/cat_46/trabalho/1) [livros](http://www.livrosgratis.com.br/cat_46/trabalho/1) [de](http://www.livrosgratis.com.br/cat_46/trabalho/1) [Trabalho](http://www.livrosgratis.com.br/cat_46/trabalho/1) [Baixar](http://www.livrosgratis.com.br/cat_47/turismo/1) [livros](http://www.livrosgratis.com.br/cat_47/turismo/1) [de](http://www.livrosgratis.com.br/cat_47/turismo/1) [Turismo](http://www.livrosgratis.com.br/cat_47/turismo/1)